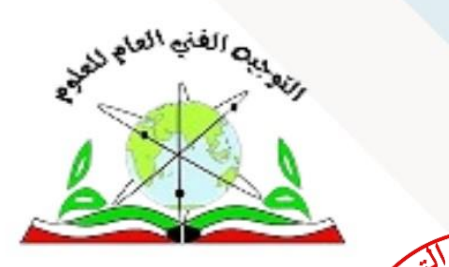

 $\sqrt{3}$ 

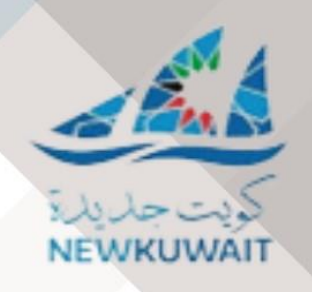

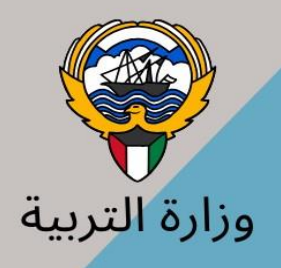

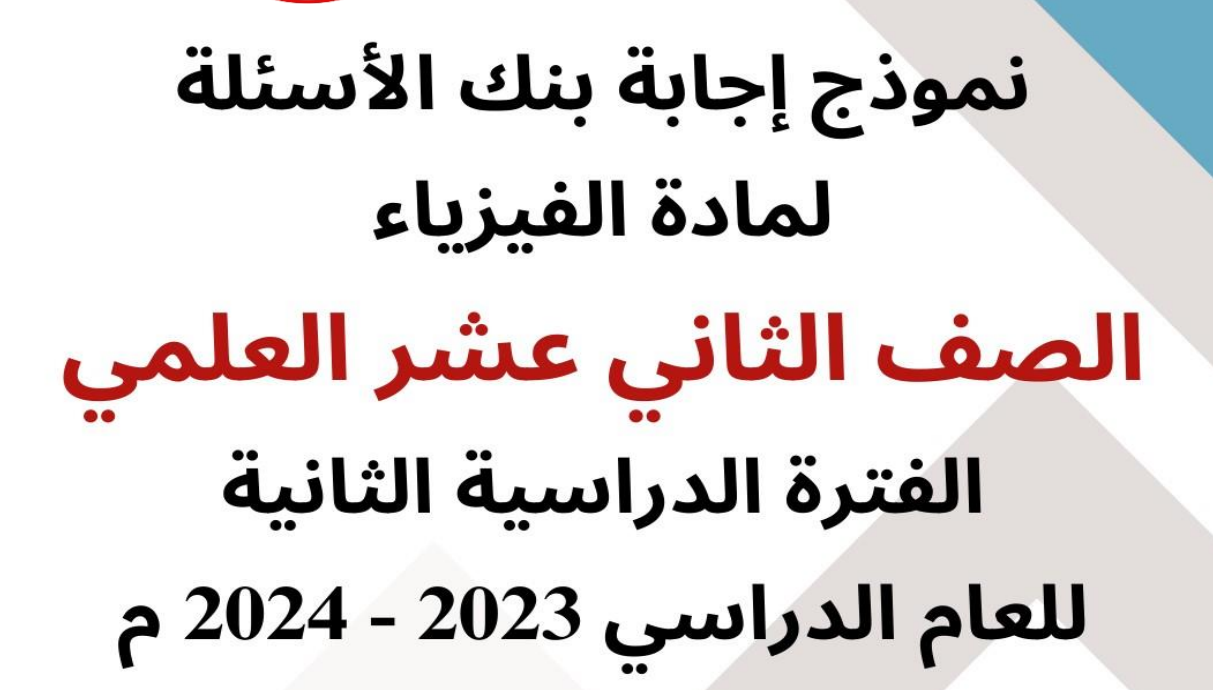

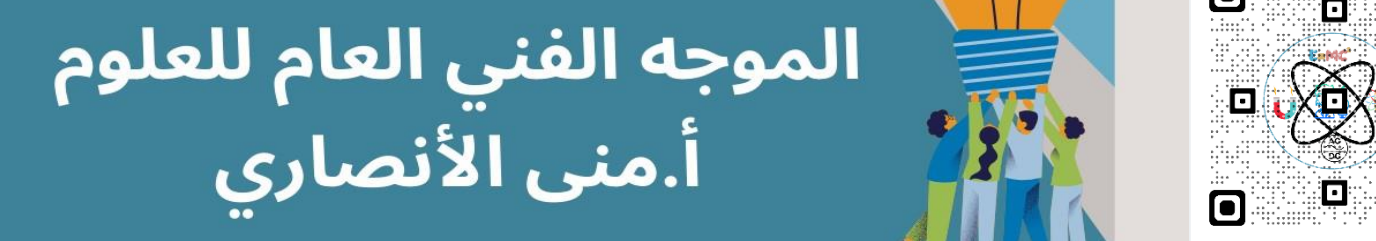

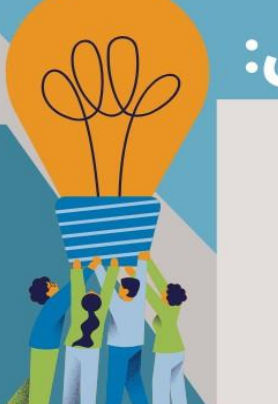

# فريق العمل:

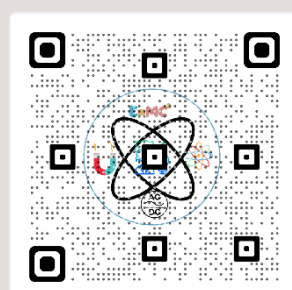

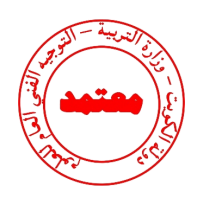

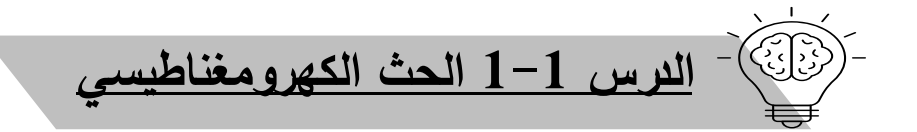

## **السؤال األول: اكتب بين القوسين االسم أو المصطلح العلمي الذي تدل عليه كل عبارة من العبارات التالية:** -1 عدد خطوط المجال المغناطيسي التي تخترق سطحا ما مساحته )A )بشكل عمودي. **) التدفق المغناطيسي** ∅ **(** -2 عدد خطوط المجال المغناطيسي التي تخترق وحدة المساحات من السطح **(** ⃑ بشكل عمودي. **) شدة المجال المغناطيسي**  -3 ظاهرة توليد القوة الدافعة الكهربائية الحثية في موصل نتيجة تغير التدفق المغناطيسي الذي يجتاز الموصل. **) الحث الكهرومغناطيسي (** -4 مقدار القوة الدافعة الكهربائية التأثيرية المتولدة في ملف تتناسب طرديا مع حاصل ضرب عدد اللفات ومعدل التغير في التدفق المغناطيسي الذي يجتاز هذه اللفات. **) قانون فا ارداي (** 5– التيار الكهربائي التأثيري المتولد في ملف يسرى باتجاه بحيث يولد مجالاً مغناطيسي يعاكس التغير في التدفق المغناطيسي المولد له. **) قانون لنز (**  $-6$  القوة الدافعة الكهربائية التأثيرية المتولدة في موصل تساوى سالب معدل التغير  $-6$ **) قانون فا ارداي (**

**السؤال الثاني: ضع بين القوسين عالمة )** ✓**( أمام العبارة الصحيحة وعالمة ) )أمام العبارة غير الصحيحة فيما يلي:** 

في التدفق المغناطيسي بالنسبة للزمن.

− ( ✓ ) وحدة قياس التدفق المغناطيسي هي (الويبر) و تكافئ (فولت.ثانية). -2 ) ) شدة المجال المغناطيسي كمية عددية ثمثل بعدد خطوط المجال المغناطيسي التي تخترق سطح ما. **متجهة** 

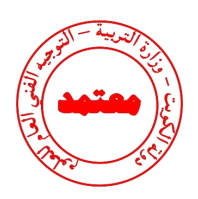

 $\emptyset = \text{ABcos }\theta = 0.5 \times 0.01 \times \cos \theta = 0.005$ 

- يان وضع سطح مساحته m2 في مستوى عموديا على مجال مغناطيسي منتظم شدته (0.5)  $\,$  ( × )  $-3$ . فإن التدفق المغناطيسي الذي يجتازه يساوى صفر ويبر $(0.01)T$
- -4 ) ✓ ( تنشأ القوة الدافعة الكهربائية المتولدة في ملف نتيجة حدوث تغير في التدفق المغناطيسي الذي يجتاز الملف.
	- انجاه التيار التأثيري المتولد نتيجة اقتراب المغناطيس من الملف هو نفس اتجاه التيار  $\sim 5$ المتولد عند أبعاد المغناطيس عنه. **عكس**

ً من ملف متصل بجلفانوميتر كما بالشكل يتولد فيه تيار -6 ) ) عند حركة مغناطيس مبتعدا كهربائي تأثيري يكون اتجاهه كما هو موضح. **مقتربا** 

ً مع المعدل ً طرديا -7 ) ✓ ( يتناسب مقدار القوة الدافعة الكهربية المتولدة في ملف تناسبا الزمني للتغير في التدفق المغناطيسي الذي يجتازه**.** 

- -8 ) ) يتولد تيار تأثيري في ملف موضوع في مجال مغناطيسي عندما يتحرك المغناطيس و الملف بسرعة واحدة و في اتجاه واحد . **حركة نسبية بين الملف و المغناطيس**
- -9 ) ✓ ( القوة الدافعة الكهربائية المتولدة في موصل تساوى سالب معدل تغير التدفق المغناطيسي بالنسبة للزمن.

# **السؤال الثالث :**  <mark>أكمل العبارات التالية بما تراه مناسباً علمياً:</mark> -1 وحدة التدفق المغناطيسي بحسب النظام الدولي للوحدات هيوتكافئ . **.** -2 وحدة شدة المجال المغناطيسي بحسب النظام الدولي للوحدات هي وتكافئ/  **.** -3 بزيادة زاوية سقوط المجال المغناطيسي على السطح **يقل** التدفق المغناطيسي. -4 بزيادة مساحة السطح الذى تخترقه خطوط المجال المغناطيسي **يزداد** التدفق المغناطيسي. -5 ينعدم التدفق المغناطيسي عندما تكون خطوط المجال المغناطيسي **موازية** للسطح.

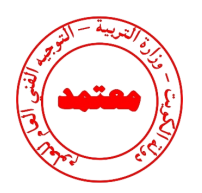

 $\varepsilon_b$  $\varepsilon_a$ =  $-N(\pi r_b^2)$  $\overline{\mathbf{c}}$  $\int$ ω  $\boldsymbol{dB}$  $\overline{dt}$ 

 $\varepsilon_b$  $\frac{\epsilon_a}{\epsilon_a} =$ 

 $\mathbf b$ 

 $r = 4cm$ 

 $-N\frac{d\phi}{dt}$  $-N\frac{d\phi}{dt}$ 

 $r = \frac{1}{2cm}$ 

 $\overline{\mathsf{N}}$ 

 $\overline{\mathbf{b}}$ 

la I

 $-N(\pi r_a^2)$ 

 $\frac{2}{a}$ ) $\omega$  $d\boldsymbol{B}$  $\overline{dt}$ =  $4^2$  $\overline{2^2}$  = 4

 $\therefore \varepsilon_h = 4\varepsilon_a$ 

- -6 يكون التدفق المغناطيسي أكبر ما يمكن عندما تكون ازوية سقوط المجال على السطح تساوى **صفر .**
- -7 في الشكل المقابل عندما يتغير التدفق المغناطيسي في الحلقتين المعدنيتين )b،a ) بنفس المعدل تتولد في الحلقة (a) قوة دافعة كهربائية حثية مقدارها( ع ), فإن الحلقـة (b( يتولد فيها قوة دافعة كهربائية حثية مقدارها **.**   $=1$  $\therefore \varepsilon_b = \varepsilon_a = \varepsilon$ 
	- -8 في الشكل السابق عندما يتغير شدة المغناطيسي في الحلقتين المعدنيتين )b،a )بنفس المعدل تتولـد في الحلقـة (a (قوة دافعة كهربائية حثية مقـدارها) ℰ) , فإن الحلقـة (b( يتولد فيها قوة دافعة كهربائية حثية مقدارها **.** 
		- -9 أثناء تقريب المغناطيس من الملف كما بالشكل يكون

الطرف (<u>a</u>) للملف قطبا **شمالي** .

نولد التيار التأثيري في الملف المبين في الشكل المقابل إذا $\,$ ً **شمالي .**  كان (ab (مغناطيس والطرف (a (قطبا

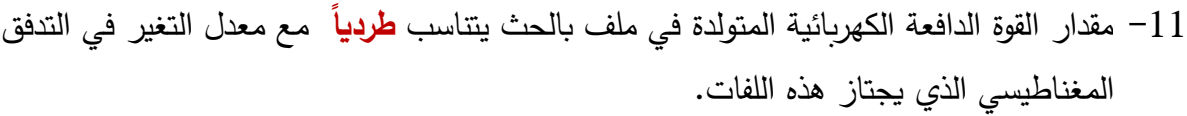

| السؤال الراج:                                   |     |
|-------------------------------------------------|-----|
| للاج: 10 (10)                                   | 10. |
| 10 (20)                                         | 10. |
| 0 = ABCos $\theta$ = 50 × 0.01 × cos 90 = 0 = 0 |     |
| 0 = 0                                           | 0.5 |
| 0 = 0                                           | 0.5 |
| 0 = 0                                           | 0.5 |
| 0 = 0                                           | 0.5 |
| 0 = 0                                           | 0.5 |
| 0 √                                             | 0.5 |
| 0 √                                             | 0.5 |
| 0 √                                             | 0.5 |
| 0 √                                             | 0.5 |
| 0 √                                             | 0.5 |
| 0 √                                             | 0.5 |
| 0 √                                             | 0.5 |
| 0 √                                             | 0.5 |
| 0 √                                             | 0.5 |
| 0 √                                             | 0.5 |
| 0 √                                             | 0.5 |
| 0 √                                             | 0.5 |
| 0 √                                             | 0.5 |
| 0 √                                             | 0.5 |
| 0 √                                             | 0.5 |
| 0 √                                             | 0.5 |
| 0 √                                             | 0.5 |
| 0 √                                             | 0.5 |
| 0 √                                             | 0.5 |
| 0 √                                             | 0.5 |
|                                                 |     |

**نموذج إجابة بنك األسئلة لمادة الفيزياء للصف الثاني عشر العلمي – الفترة الدراسية الثانية – -2023 2024 م** 

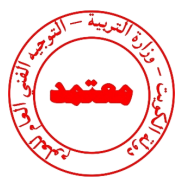

 $\frac{BA}{2}$  $BA\frac{\sqrt{3}}{2}$   $\Box$  $\mathbf{z}$ **-3 يتولد في الملف اللولبي تيار تأثيري اتجاهه كما هو موضح بالشكل إذا كان اتجاه المغناطيس:**  $N$   $S$  متحركا بعيدا عن الملف ثابتا أمام الملفمتحركا نحو الملف يتحرك مع الملف في نفس االتجاه **-4 تزداد صعوبة دفع مغناطيس في ملف متصل بمقاومة خارجية كلما:** قلت عدد لفات الملف زادت عدد لفات الملف كانت الحركة النسبية بين المغناطيس و الملف أبطأ  $\Box$  عند توقف الحركة النسبية بين المغناطيس و الملف  $\Box$ **-5 ملف لولبي عدد لفاته )1000( لفة فإذا كان التدفق المغناطيسي الذي يجتازه Wb)** − **(** × **فإذا تالشى في زمن قدره s( 0.1 )فإن قيمة القوة الدافعة الكهربائية المتولدة في الملف بوحدة )V )**  $\frac{\Delta \phi}{\Delta t}$  =  $-1000 \frac{(0 - 5 \times 10^{-3})}{0.1}$  $\varepsilon = -N \frac{\Delta \phi}{\Delta t}$ **تساوي:**  $\frac{1}{0.1}$  = (50)V  $-50$   $\Box$   $-50000$   $\Box$   $50$   $\Box$   $50000$   $\Box$ **-6 الرسم البياني يوضح التغير في التدفق المغناطيسي ) ) الذي يجتاز ملفا 200( لفة مع الزمن )t )ومنه فإن مقدار القوة الدافعة ً عدد لفاته ) التأثيرية المتولدة في الملف )بوحدة الفولت( تساوي:**  $10$  $0.16 \Box$  525  $\Box$  320  $\Box$  0.32  $\Box$  $\varepsilon = -N \frac{\Delta \phi}{\Delta t}$  $\frac{\Delta \phi}{\Delta t}$  = -200 $\frac{(16-0)}{10}$  = (320)V

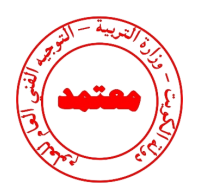

### **السؤال الخامس:**

**قارن بين كل مما يلي :**

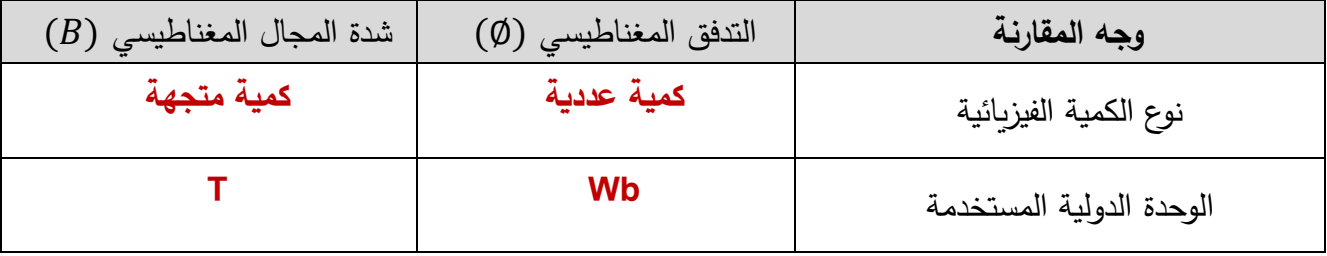

**السؤال السادس:** 

- **اذكر العوامل التي يتوقف عليها كل من:**
- -1 التدفق المغناطيسي الذي يجتاز سطح.

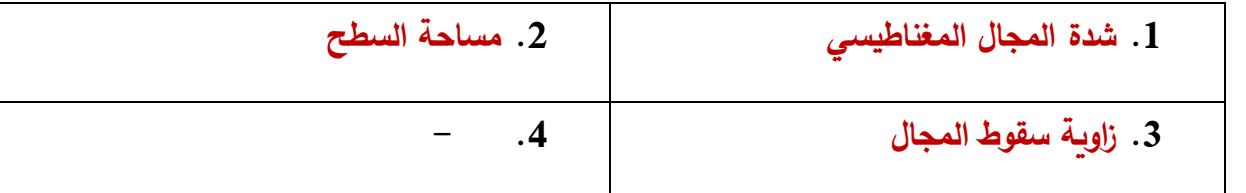

-2 التدفق المغناطيسي الذي يجتاز ملف.

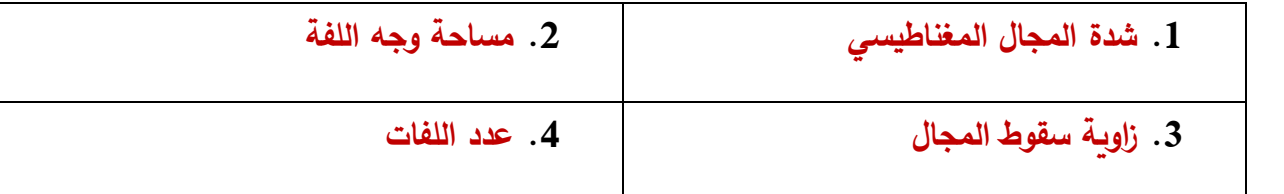

**-3** اتجاه التيار الحثى في الملف.

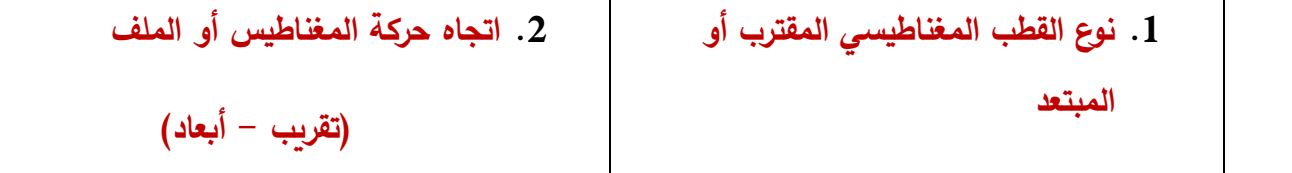

**-4** مقدار القوة الدافعة الكهربائية التأثيرية المتولدة في ملف.

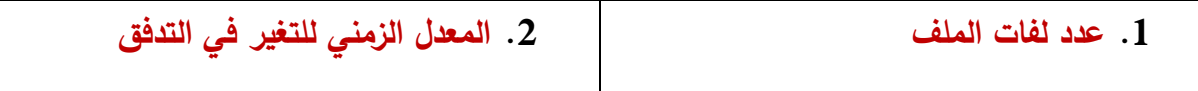

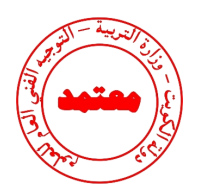

**السؤال السابع:** 

**:ً ً دقيقا علل لكل مما يلي تعليالً علميا**

-1 تزداد صعوبة دفع مغناطيس في ملف متصل بمقاومة خارجية كلما ازدت عدد لفاته.  **بسبب تولد قوة دافعة كهربائية حثية كبيرة في الملف ينتج عنها مجال مغناطيسي كبير في الملف فيصبح** 

**مغناطيسا كهربائيا أقوى ويزيد من قوة التنافر .** 

-2 توضع إشارة سالبة في قانون فارداي.  **ألن اتجاه القوة الدافعة الكهربائية الحثية يعاكس التغير التدفق المغناطيسي حسب قانون لنز.** 

3–إذا كان مستوى سطح ملف موازياً لإتجاه المجال المغناطيسي، فإن مقدار التدفق المغناطيسي يساوي صفر .  $\bm{v}$ لأن زاوية سقوط المجال  $\bm{c} = \bm{0}$   $\bm{c} = \bm{0}$  أيضابح مقدار التدفق المغناطيسي يساوي صفر **حيث**  = () = ∅ **أو ألن ال تخترق خطوط المجال المغناطيسي.** 

> **السؤال الثامن: وضح بالرسم على المحاور التالية العالقات البيانية التي تربط كل من:**

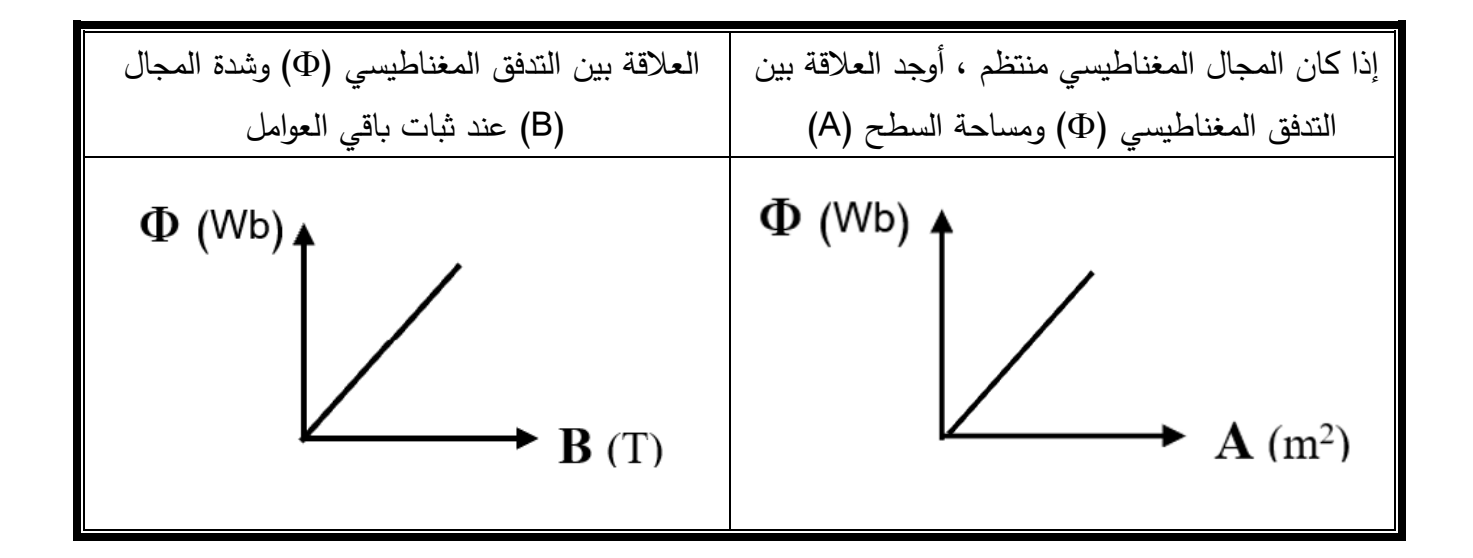

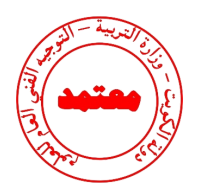

# **السؤال التاسع:**

### **حل المسائل التالية :**

1- ملف عدد لفاته (200) لفة يخترقه تدفقاً مغناطيسياً مقداره  $\bm{wb}$   $\bm{vb}$  فإذا أصبح هذا التدفق -1 . في زمن قدرة 8 ( 0. 2) . احسب مقدار القوة الدافعة الكهربائيةالحثية المتولدة في الملف) ( 5 × 10 $b$ 

$$
\epsilon = -N \frac{\Delta \phi}{\Delta t} \quad \Rightarrow \quad \epsilon = -200 \times \frac{(5 \times 10^{-3} - 8 \times 10^{-3})}{0.2} \quad \Rightarrow \quad \epsilon = 3 V
$$

2- ملف عدد لفاته (200) لفة يقطع تدوق مغناطيسي قدره **Wb** (7×10<sup>-3</sup>)  
قدره (0.03) , احسب مقدار القوة الدفية التي تتولد في الملف.  
قدره  **46.66** V 
$$
\frac{\Delta\phi}{\Delta t} \implies \varepsilon = -200 \times \frac{(0 - 7 \times 10^{-3})}{0.03} \implies \varepsilon = 46.66
$$
 V 
$$
\Rightarrow \text{ a
$$
omiddی مندلفاته (400) لفه وضع في مجال مغناطيسي شدته **T** (0.4) بحيت کان مستواه 
$$
-3
$$
   
عموديا على المجال فازا علمت أن مساحة مقطع لفاته **m²** فانته <sup>2</sup> **m 3 م**ه
$$
\frac{1}{2} \left( \frac{12 \times 10^{-4}}{10^{-4}} \right) \frac{1}{100}
$$

1. إذا قلب الملف (عكس اتجاه المجال) في زمن قدره 0.4)S.

$$
\epsilon = -\mathbf{N} \frac{\Delta \phi}{\Delta t} = -\mathbf{N} \mathbf{A} \mathbf{c} \mathbf{0} \mathbf{s} \frac{\Delta \mathbf{B}}{\Delta t}
$$

$$
\epsilon = -400 \times 12 \times 10^{-4} \times \frac{(-0.4 - 0.4)}{0.4} \implies \epsilon = 0.96 V
$$
.(0.2)  $\mathbf{s}_{\text{sys}} \text{ (a) } \mathbf{T} \text{ (b) } \mathbf{I} \text{ (c) } \mathbf{I} \text{ (d) } \mathbf{I} \text{ (e) } \mathbf{I} \text{ (e) } \mathbf{I} \text{ (f) } \mathbf{I} \text{ (g) } \mathbf{I} \text{ (h) } \mathbf{I} \text{ (i) } \mathbf{I} \text{ (j) } \mathbf{I} \text{ (j) } \mathbf{I} \text{ (k) } \mathbf{I} \text{ (l) } \mathbf{I} \text{ (l)$ 

$$
\epsilon = -N \frac{\Delta \phi}{\Delta t} = -N A \cos \theta \frac{\Delta B}{\Delta t}
$$
  

$$
\epsilon = -400 \times 12 \times 10^{-4} \times \cos (0) \times \frac{(0.8 - 0.4)}{0.2} \implies \epsilon = -0.96 V
$$

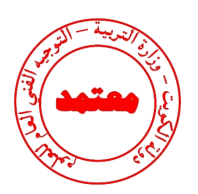

.3 إذا تناقصت شدة المجال إلى **T) 0.1 (** خالل **s) 0.03**).  $\epsilon = -N$ ∆∅  $\Delta t$  $= -NACos \theta$  $\Delta \boldsymbol{B}$  $\Delta t$  $\varepsilon = -400 \times 12 \times 10^{-4} \times cos~(0) \times$  $(0.1 - 0.4)$ 0.03  $\Rightarrow$   $\varepsilon = 4.8 V$ .4 إذا أبعد الملف عن المجال في زمن قدره **s) 0.01**).  $\epsilon = -N$ ∆∅  $\Delta t$  $= -NACos \theta$  $\Delta \bm{B}$  $\Delta t$  $\varepsilon = -400 \times 12 \times 10^{-4} \times cos~(0) \times$  $(0 - 0.4)$  $0.01$  $\Rightarrow$   $\varepsilon = 19.2 V$ 

-4 ملف عدد لفاته ) 25( لفه ملفوف حول أنبوبة مجوفة مساحة مقطعها **2 cm)1.8 (**تأثر الملف بمجال مغناطيسي منتظم عمودي على مستوي الملف فإذا زادت شدة المجال من صفر إلى D. **55)7 في زمن قدرة \$(0.75) .** .1 احسب مقدار القوة الدافعة الحثية في الملف.

$$
\epsilon = -N \frac{\Delta \phi}{\Delta t} = -N A \cos \theta \frac{\Delta B}{\Delta t}
$$

$$
\epsilon = -25x1.8x10^{-4} \times \cos(0) \times \frac{(0.55 - 0)}{0.75} \implies \epsilon = -3.3x10^{-3} V
$$

احسب شدة التيار الحثي في الملف. **(3)**، .<sup>2</sup> إذا كانت مقاومة الملف **Ω**  $i =$  $\boldsymbol{\varepsilon}$  $\boldsymbol{R}$  $\Rightarrow$  i =  $-3.3x10^{-3}$ 3  $\Rightarrow$  **i** = -1.1x10<sup>-3</sup> A

-5 ملف مستطيل أبعاده **cm) 30 , 50** )مكون من لفة واحدة موضوع عموديا على مجال مغناطيسي  $(3 \times 10^{-3})T$  شدته

**أ-** احسب مقدار التدفق المغناطيسي الذي يخترقه.

 $\emptyset$  = NABcos $\theta$  =  $1 \times 50 \times 10^{-2} \times 30 \times 10^{-2} \times 3 \times 10^{-3} \times \cos \theta$ 

$$
\emptyset = 4.5 \times 10^{-4} wb
$$

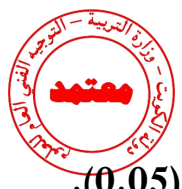

**ب-** احسب مقدار القوة الدافعة الكهربائية الحثية المتولدة به إذا سحب هذا الملف من المجال في زمن قدره **s) 0.05**).

$$
\varepsilon = -\frac{\Delta\phi}{\Delta t} = -\frac{(0 - 45 \times 10^{-3})}{0.05} = 0.9 V
$$

–6 الجدول التالي يوضح تغير التدفق المغناطيسي الذي يقطع ملف عدد لفاته (10) و مقاومته  $\boldsymbol{\Omega}(0)$  في أزمنة  $-6$ مختلفة:

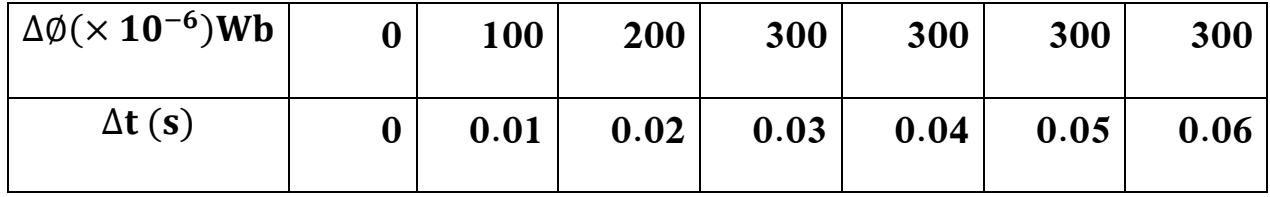

.1 ارسم العلاقة البيانية بين (ΔØ، Δt).

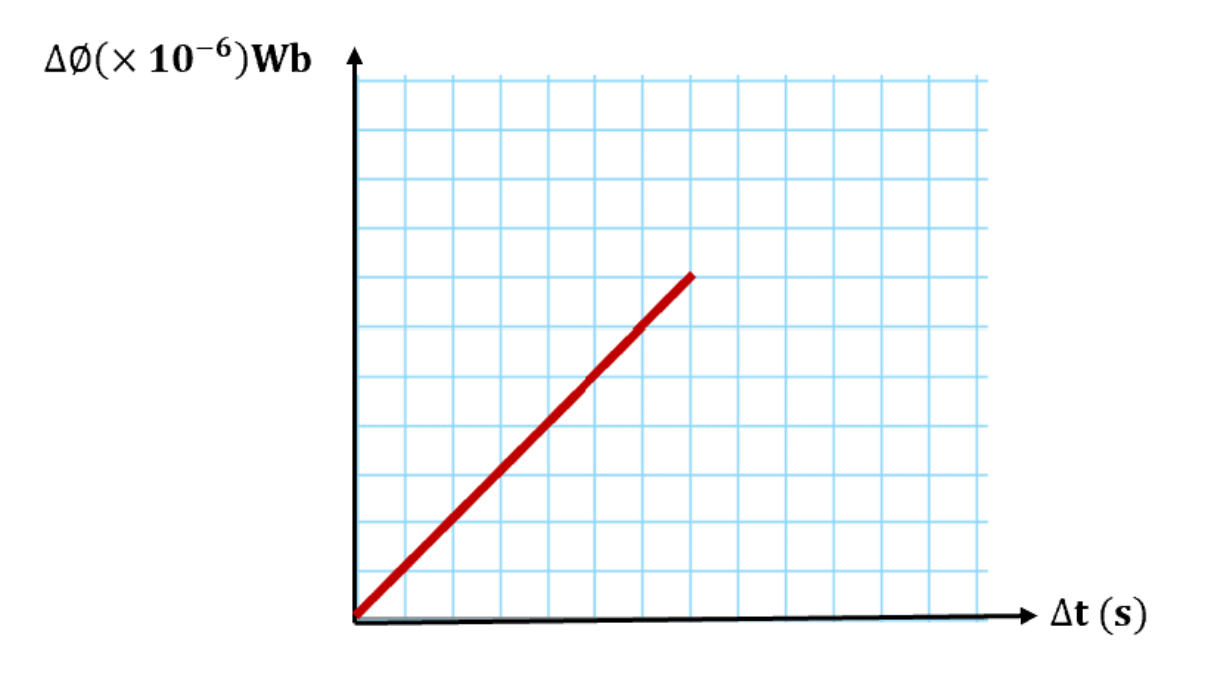

. احسب القوة الدافعة الكهربائية الحثية في الفترة ما بين  $\mathbf{s}$  (  $\mathbf{t} = \mathbf{0} - \mathbf{t} = \mathbf{0}$  . 2

$$
\varepsilon = \frac{-N \cdot \Delta \emptyset}{\Delta t} = \frac{-10 \times (300 - 0) \times 10^{-6}}{(0.03 - 0)} = -0.1 V
$$

.3 احسب شدة التيار الحثي المار في الملف خالل نفس الفترة الزمنية السابقة.

$$
I = \frac{\varepsilon}{R} = \frac{-0.066}{500} = -0.133 \times 10^{-3} A
$$

**نموذج إجابة بنك األسئلة لمادة الفيزياء للصف الثاني عشر العلمي – الفترة الدراسية الثانية – -2023 2024 <sup>م</sup>10 |**

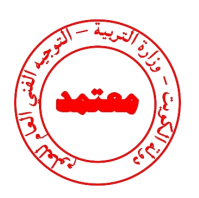

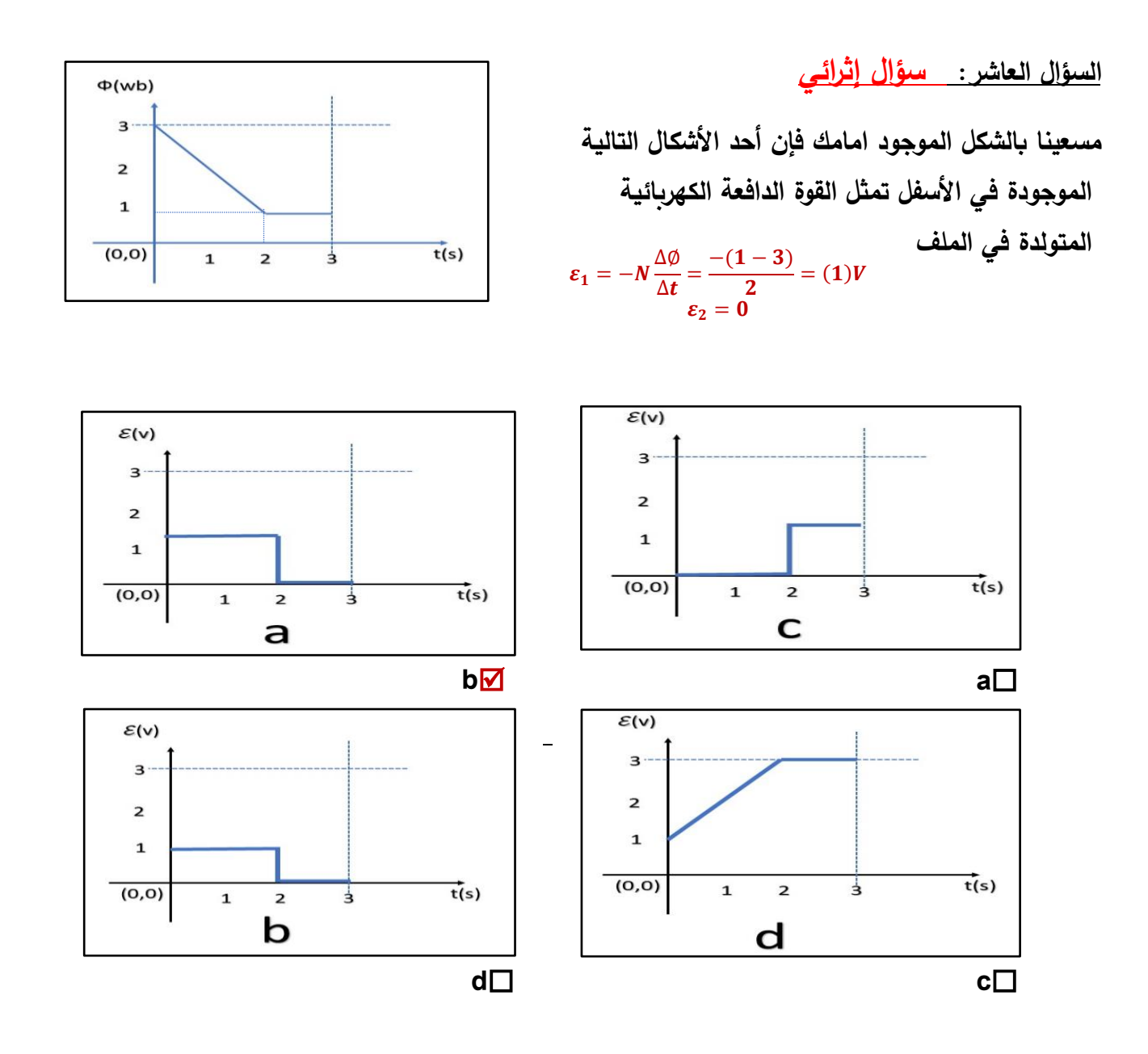

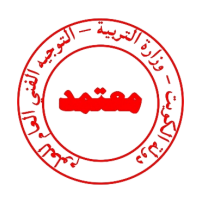

**الدرس 2-1 المولدات و المحركات الكهربائية**

## **السؤال األول: اكتب بين القوسين االسم أو المصطلح العلمي الذي تدل عليه كل عبارة من العبارات التالية:**

-1 جهاز يحول جزء من الطاقة الميكانيكية المبذولة لتحريك الملف في **) المولد الكهربائي (** المجال المغناطيسي الى طاقة كهربائية. --2 جهاز يحول جزء من الطاقة الكهربائية الى طاقة ميكانيكية في وجود مجال مغناطيسي **) المحرك الكهربائي (** بعد تزويده بتيار كهربائي مناسب.

### **السؤال الثاني: ضع بين القوسين عالمة )** ✓**( أمام العبارة الصحيحة وعالمة ) )أمام العبارة غير الصحيحة فيما يلي:**

- -1 ) ✓ ( يكون التدفق المغناطيسي الذى يجتاز ملف المولد الكهربائي قيمة عظمى عندما يكون مستوى الملف عمودي على اتجاه خطوط المجال المغناطيسي.
- -2 ) ✓ ( تكون القوة الدافعة الكهربائية التأثيرية المتولدة في ملف المولد الكهربائي قيمة عظمى عندما يكون متجه المساحة عمودي على اتجاه خطوط المجال المغناطيسي.
- -3 ) ✓ ( عندما يكون مستوى ملف المولد الكهربائي عمودي على خطوط المجال المغناطيسي فإن القوة الدافعة الكهربائية تساوي صفر.
- -4 ) ✓ ( تصبح القوة المحركة الكهربائية التأثيرية المتولدة في ملف المولد الكهربائي أثناء دورانه قيمة عظمى في اللحظة التي يكون فيها مستوى الملف موازيا لخطوط المجال المغناطيسي.
- -5 ) ✓ ( تكون القوة المحركة الكهربائية التأثيرية المتولدة في ملف قيمة عظمى عندما ينعدم التدفق المغناطيسي الذي يجتازه.

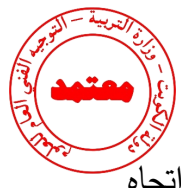

- $-6$  ( √ ) القوة المغناطيسية المؤثرة على شحنة كهربائية متحركة في مجال مغناطيسي تعمل على تغيير اتجاه  $-6$ سرعة الشحنة.
	- -7 ) ) في المحرك الكهربائي تتبادل نصفي الحلقة الموقع بالنسبة للفرشاتين كل ربع دوره. **نصف**
		- -8 ) ✓ ( المحرك جهاز يؤدي عكس الوظيفة التي يؤديها المولد الكهربائي .
- -9 ) ✓ ( دوران ملف المولد الكهربائي داخل المجال المغناطيسي المنتظم بسرعة دورانية منتظمة يولد قوة دافعة كهربائية حثية تتغير جيبياً بالنسبة إلى الزمن.
- ون التيار التأثيري المتولد في ملف المولد في قيمته العظمى عندما يكون مستوى الملف <u>عموديا (</u> \* ) على خطوط المجال المغناطيسي. **موازيا** 
	- وئر المجال المغناطيسي بقوة حارفة مغناطيسية على الشحنات الكهربائية المتحركة باتجاه غير مواز ( $\sqrt{ }$   $11$ لخطوط المجال المغناطيسي.
	- 12− (√ ) يسلك الجسم المشحون مساراً دائرياً عند دخوله مجالاً مغناطيسياً و بسرعة عمودية على اتجاه المجال.

**السؤال الثالث :** 

<mark>أكمل العبارات التالية بما تراه مناسباً علمياً:</mark>

- -1 الجهاز الذي يعمل على توليد الطاقة الكهربائية من الطاقة الميكانيكية هو **المولد الكهربائي .**
- -2 عندما يدور ملف بسرعة زاوية ثابتة في مجال مغناطيسي منتظم تتولد بالملف قوة دافعة كهربائية حثية تبلغ قيمتها العظمى عندما يصبح مستوى الملف **موازياً ل**لمجال المغناطيسي.
	- −3 يكون التدفق المغناطيسي الذي يخترق ملف المولد الكهربائي في قيمته العظمى الموجبة عندما تكون الزاوية بين خطوط المجال ومتجه مساحة السطح بالدرجات مساوية **صفر .**
	- -4 تكون القوة الدافعة الكهربائية التأثيرية التي تتولد في ملف المولد الكهربائي في قيمة عظمى الموجبة عندما تكون **.**  الزاوية بين خطوط المجال ومتجه مساحة السطح بالدرجات مساوية

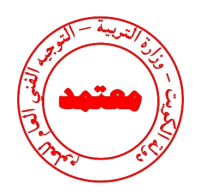

- -5 عندما يكون مستوى ملف المولد الكهربائي عمودي على اتجاه خطوط المجال المغناطيسي، فإن القوة الدافعة الكهربائية تساوى **صفر .** 
	- تكون القوة الدافعة الكهربائية التأثيرية المتولدة من دوران ملف في مجال مغناطيسي  $-6$ منتظم لحظة مروره بالوضع المبين بالشكل مساوية قيمة **عظمى .**

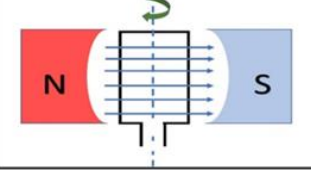

- -7 لزيادة القوة الدافعة الكهربائية المترددة المتولدة في ملف مولد كهربائي يجب زيادة **السرعة الزاوية** للملف.
- 8– يدور ملف بسرعة زاوية ثابتة في مجال مغناطيسي منتظم (بدءاً من الوضـع الصفري) وبعد ربـع دورة تصبح قيمة القوة الدافعة الكهربائية التأثيرية المتولدة به **قيمة عظمى .** 
	- -9 يكون التيار التأثيري المتولد في ملف المولد الكهربائي في قيمته العظمى عندما يكون مستوى الملف **موازيا** لخطوط المجال المغناطيسي. **ً**
	- -10 يكون التيار التأثيري المتولد في ملف المولد الكهربائي في قيمته العظمى عندما يكون متجه مساحة الملف **عموديا** على خطوط المجال المغناطيسي. **ً**
	- -11 إذا زاد عدد لفات ملف المولد الكهربائي إلى الضعف و قلت سرعته الزاوية () إلى النصف مع ثبات باقي العوامل فإن القوة الدافعة الكهربائية العظمى المتولدة منه **التتغير .**   $\varepsilon_{max} = -(2N)AB\frac{\omega}{2} = -NAB\omega$
	- $-12$  دخل جسيم مشحون شحنته  $\mathcal{C}$   $(5\times10^{-6})$  بشكل عمودي مجالاً مغناطيسياً بسرعة ثابتة مقدارها  $-12$

−4 فتأثر بقوة مغناطيسية مقدارها 10 × 5) ( ، فتكون شدة المجال المغناطيسي مساوية بوحدة )T )**.5**   $F = qvB \sin\theta$  $5 \times 10^{-4} = (5 \times 10^{-6})(20) B \sin(90)$  $B = (5)T$ 

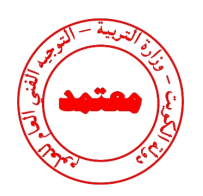

**السؤال الرابع:** 

**ضع عالمة )** ✓**( في المربع الواقع أمام أنسب إجابة لكل من العبارات التالية :**

**-1 عندما تكون ال ازوية بين اتجاه متجه مساحة ملف المولد الكهربائي التي يصنعها مع اتجاه خطوط**

**المجال المغناطيسي مساوية )° 270(، فإن قيمة القوة الدافعة تساوى:**

عظمى موجبة  $\Box$ عظمى سالبة  $\Box$  عظمى موجبة عظمى سالبة  $\Box$ 

**-2 عزم االزدواج المؤثر على ملف المحرك الكهربائي الموضوع بين قطبي مجال مغناطيسي منتظم يساوى صفر عندما يكون مستوى الملف:**

عمودياً على خطوط المجال المغناطيسي  $\overline{\mathsf{v}}$ موازياً لخطوط المجال  $\Box$  عمودياً  $\Box$ يميل بزاوية (30°) على خطوط المجال المغناطيسي  $\square$  يميل بزاوية (60°) على اتجاه المجال  $\square$ المغناطيسي

**-3 يستمر دوران ملف المحرك الكهربائي بعد ربع الدورة االولى عند انعدام مرور التيار الكهربائي في الملف بفعل:** 

الحث الذاتي الذاتي الخشائي التقصور الذاتي القصور الذاتي  $\square$ الحث المتبادل  $\square$  الحث المتردد  $\square$ 

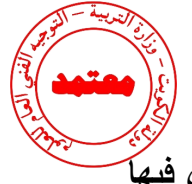

**-4 تبلغ القوة المحركة الكهربائية الحثية في ملف مولد كهربائي قيمتها العظمى في اللحظة التي يكون فيها**

 **مستوى الملف:**

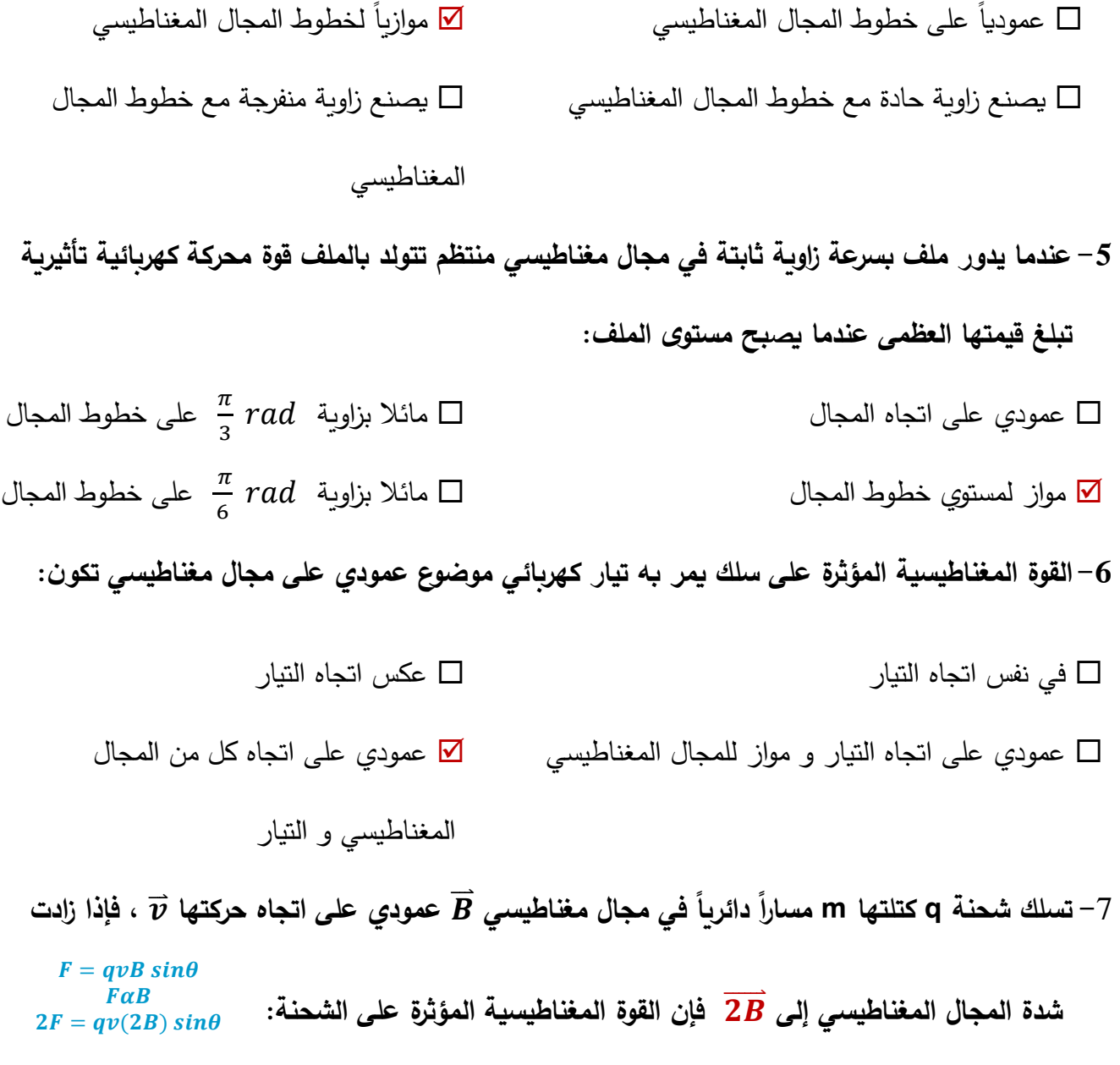

- التتغير تقل إلى النصف
- تزيد إلى المثلين تزيد إلى أربعة أمثالها

**نموذج إجابة بنك األسئلة لمادة الفيزياء للصف الثاني عشر العلمي – الفترة الدراسية الثانية – -2023 2024 <sup>م</sup>16 |**

8- يتحرڭ [لاترون 7 (1.6×10<sup>-19</sup>)C و
$$
q_e = (1.6×10^{-19})C
$$
يتحرڭ [لاترون 7 (0.8)
$$
T = qvB \sin \theta
$$
مقدار القوق المغناطيسية المؤثرق على |
$$
F = qvB \sin \theta
$$
مقدار القوة المغناطيسية المؤثرق على |
$$
V = 0
$$

\n7.5×10<sup>-14</sup> □ 6.4×10<sup>-14</sup> □ 3.8×10<sup>-14</sup> □

\n⊓ سلۇ بور بە تيار كهرابئي موفوع في مجال مغناطيسي عندم القوة المغناطيسية المؤثرق على سلۇ يمر به تيار كهربائي موفوع في مجال مغناطيسي عندما يكون

**السلك:** 

□ عمودياً على خطوط المجال المغناطيسي
$$
\Box
$$
 موازياً مع خطوط المجال المغناطيسي $\Box$  يصنع زاوية (00°) مع خطوط المجال المغناطيسي $\Box$  المغناطيسي

-10 **سلك طوله m)2 (موضوع في مجال مغناطيسي شدته T)0.4 (عمودي على اتجاه تيار كهربائي شدته A)5 (، فإن القوة المغناطيسية المؤثرة على السلك تساوي بوحدة )N):**  $F = ILB \sin \theta$  $F = 5 \times 2 \times 0.4 \times sin(90)$  $\boldsymbol{F} = (4)N$ 

 $4 \boxtimes$  2.8  $\Box$  1.9  $\Box$  1  $\Box$ 

**-11 يسري تيار مقداره A)7.2 (في سلك مستقيم موضوع في مجال مغناطيسي منتظم**  × .**)** − ( **و**

**عمودي عليه ، فإن طول جزء السلك الموجود في المجال الذي يتأثر بقوة مقدارها N)2.1 (يساوي بوحدة المتر:**

$$
F = ILB \sin \theta
$$
  
\n2.1 = L × 7.2 × 8.9 × 10<sup>-3</sup> × sin(90)  
\nL = (32.7)m  
\n32.7 □ 3.1 □ 2.6 × 10<sup>-3</sup> □ 1.3 × 10<sup>-3</sup> □

**نموذج إجابة بنك األسئلة لمادة الفيزياء للصف الثاني عشر العلمي – الفترة الدراسية الثانية – -2023 2024 <sup>م</sup>17 |**

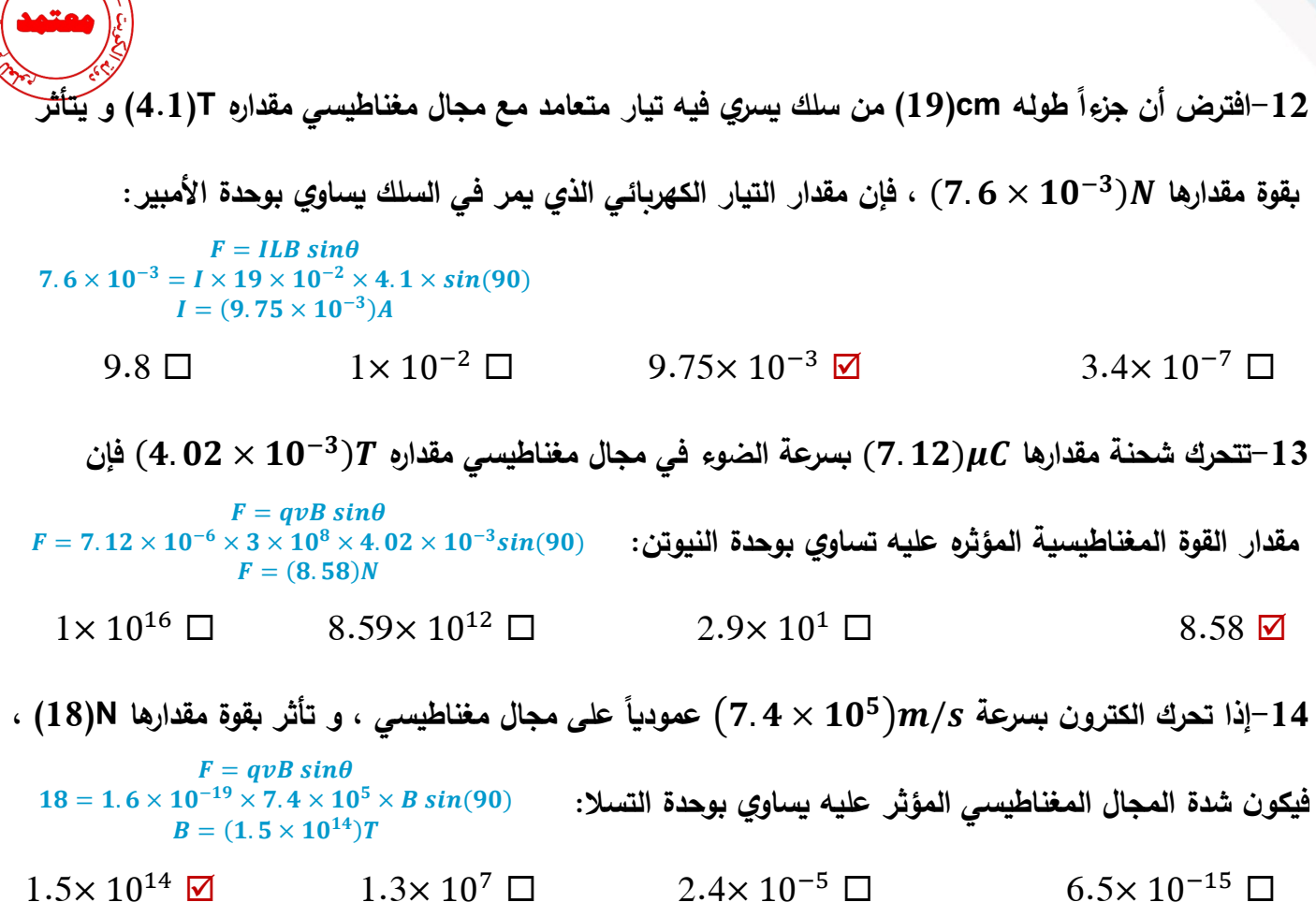

**السؤال الخامس:** 

**اذكر العوامل التي يتوقف عليها كل من:** 

القوة الدافعة الكهربائية الحثية ع المتولدة في ملف المولد الكهربائي.  $\pm$ 

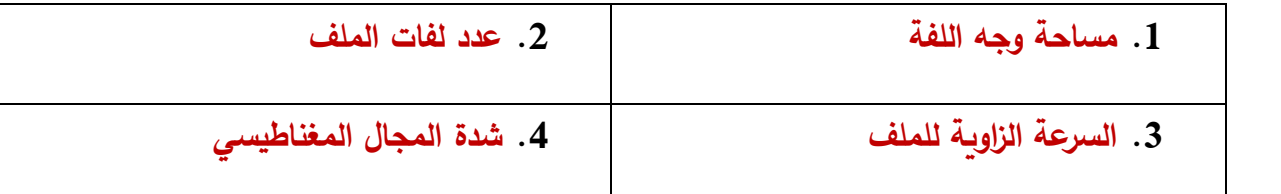

-2 القوة الدافعة الكهربائية الحثية العظمى  $\varepsilon_{max}$  المتولدة في ملف المولد الكهربائي.

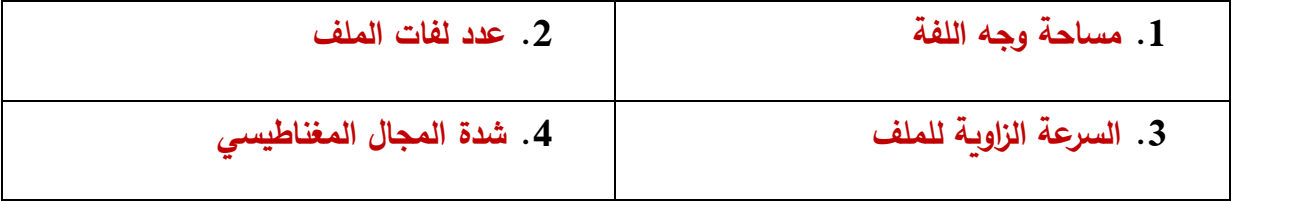

**نموذج إجابة بنك األسئلة لمادة الفيزياء للصف الثاني عشر العلمي – الفترة الدراسية الثانية – -2023 2024 <sup>م</sup>18 |**

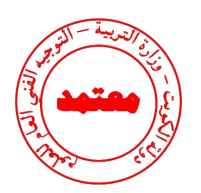

**-3** مقدار القوة المغناطيسية المؤثرة على شحنة متحركة في مجال مغناطيسي.

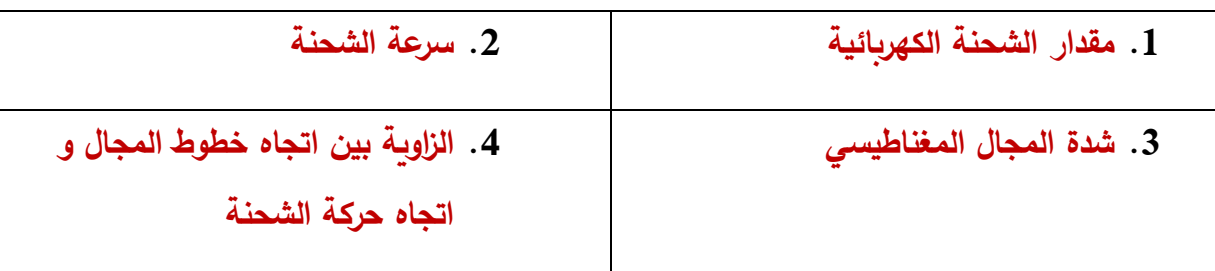

**-4**مقدار القوة المغناطيسية المؤثرة على األسالك الحاملة للتيار و الموضوعة في مجال مغناطيسي.

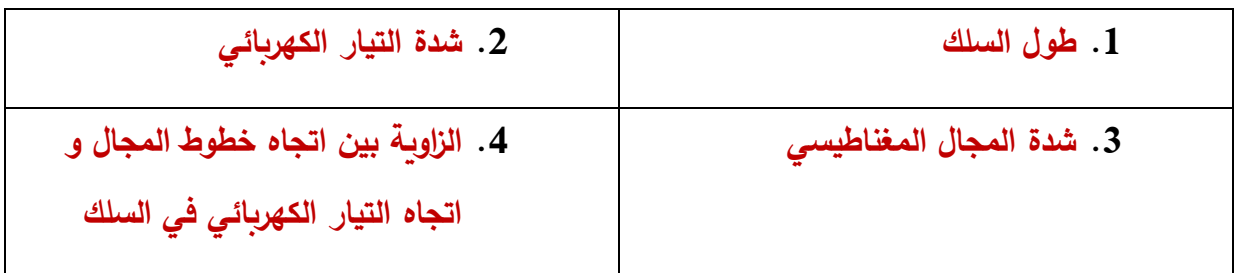

**السؤال السادس:** 

**:ً ً دقيقا علل لكل مما يلي تعليالً علميا**

-1 يستمر ملف المحرك في الدوران رغم عدم اتصال نصفي الحلقة بالفرشتين )انقطاع التيار عنه(.

**بسبب القصور الذاتي الدوراني للملف.** 

**السؤال السابع:** 

**قارن بين كل مما يلي :**

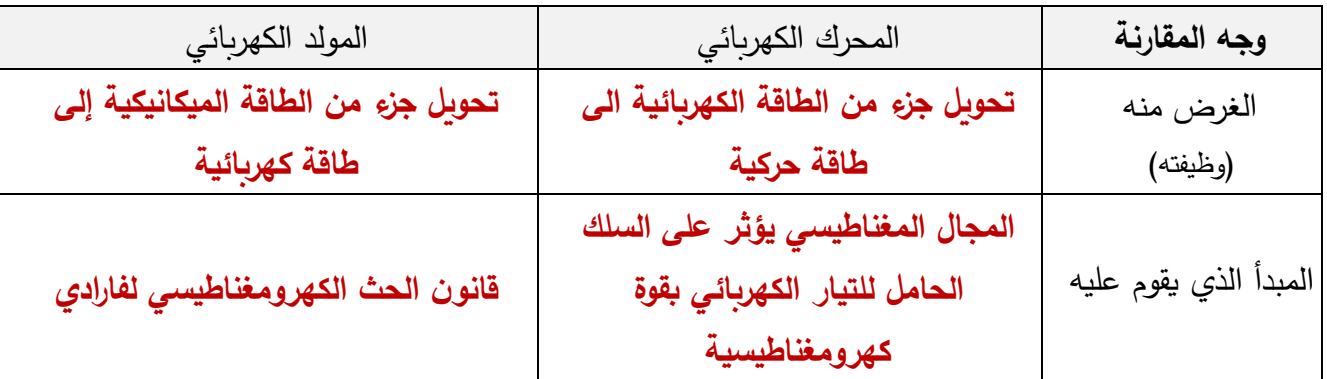

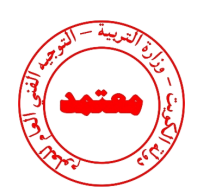

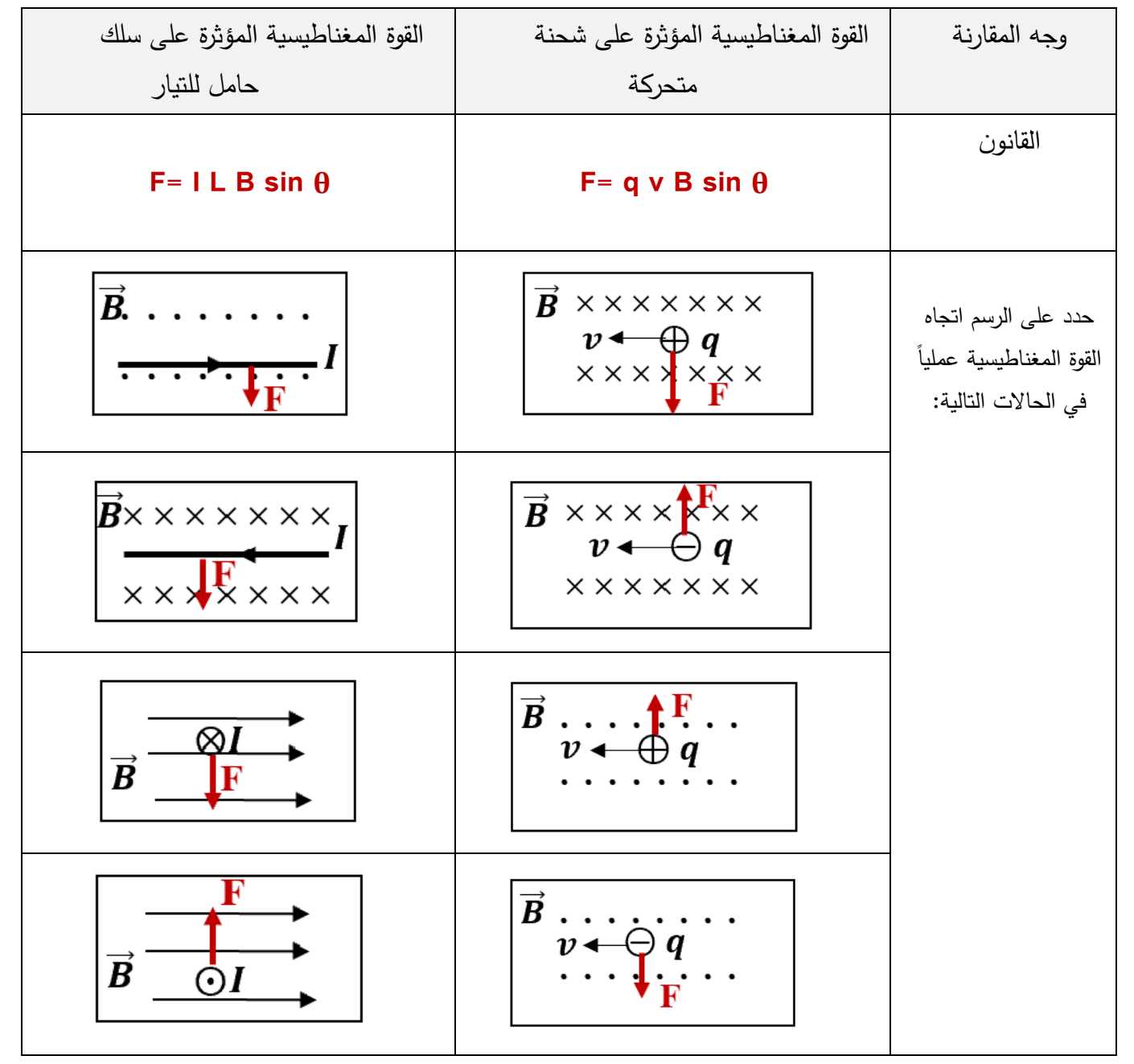

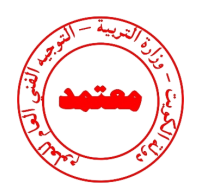

**السؤال الثامن:** 

**وضح بالرسم على المحاور التالية العالقات البيانية التي تربط كل من:** 

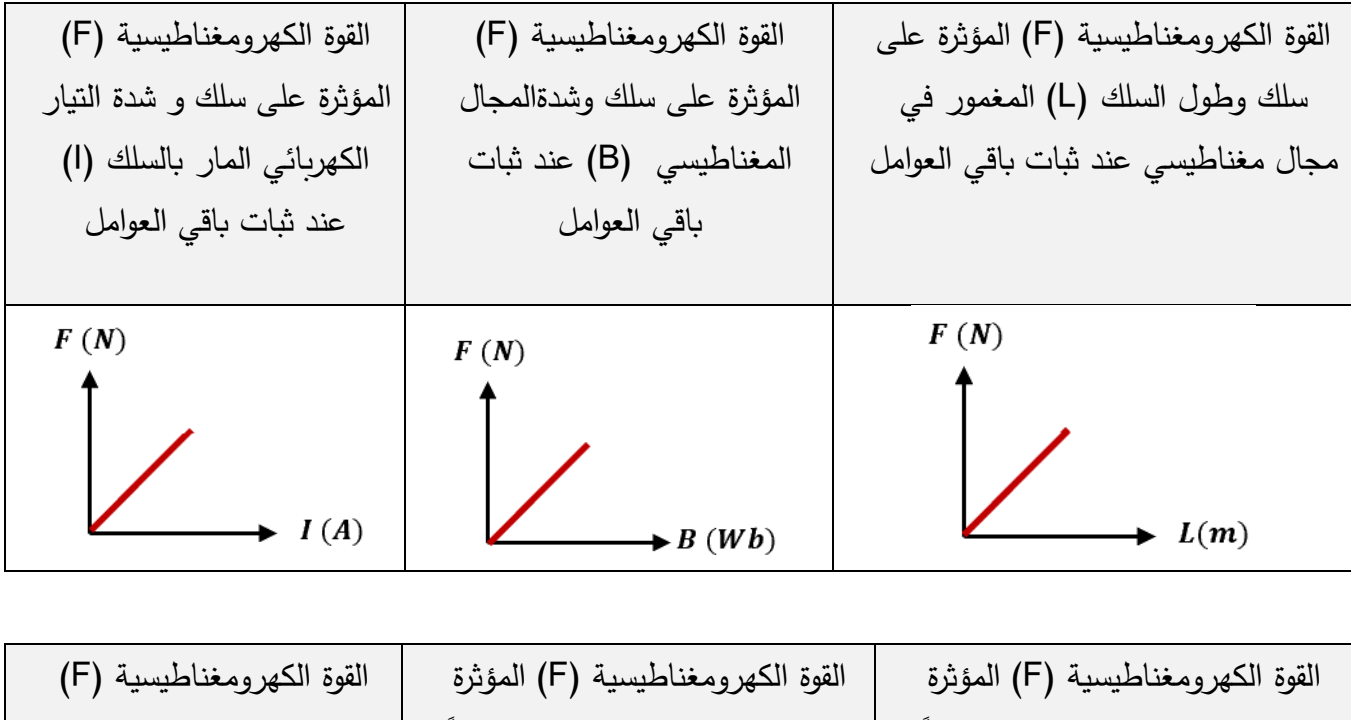

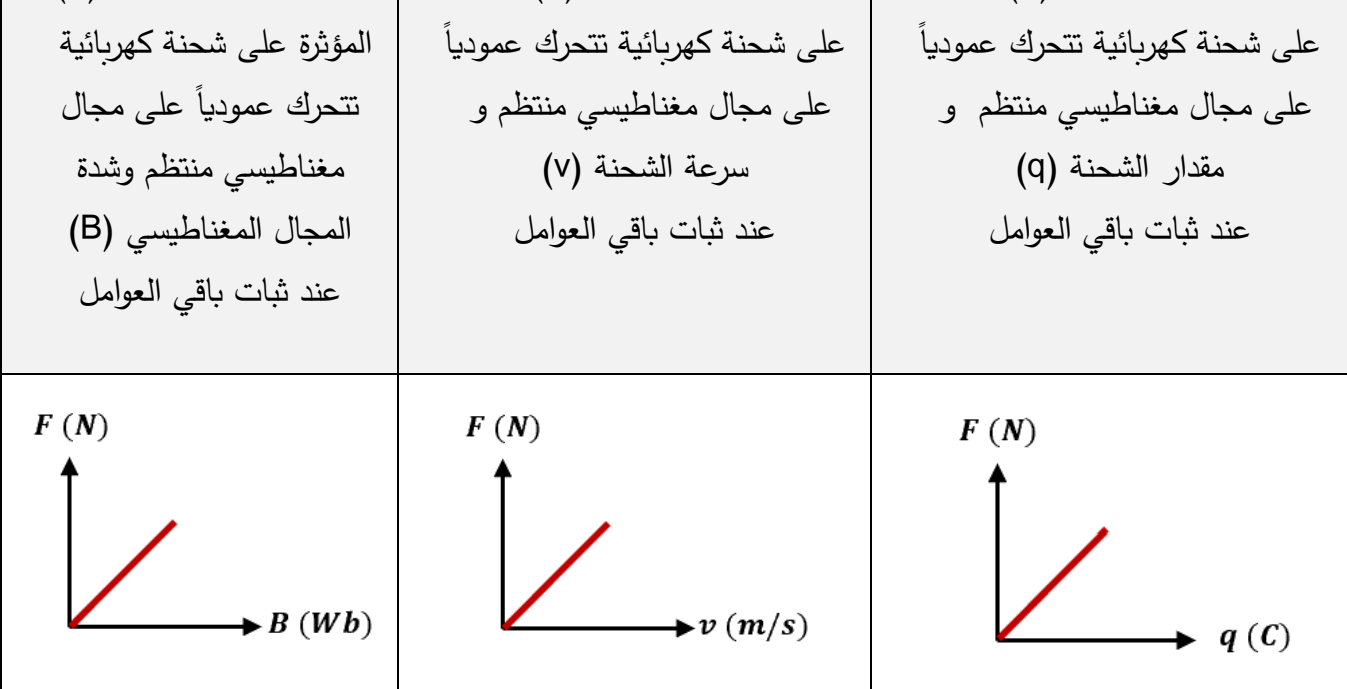

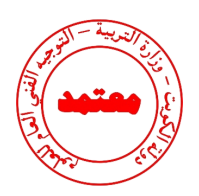

**السؤال التاسع:** 

**حل المسائل التالية :** 

ّ .1 د يتألف من ملف مصنوع من ) يار مترد ّفة ّ موّلد ت 300( لفة تساوي مساحة كل ل 2 ) 0.002( ومقاومته (10) موضوع ليدور حول محور بحركة دائرية منتظمة وبتردد Hz (50 )داخل مجال مغناطيسي منتظم شدتهT) 5 (ا بأن فى لحظة صفر كانت اإل ازحة ال ازوية ً ْ علم (0) = ° خطوط المجال لها أي أن نفس اتجاه متجه مساحة مستوى اللفات. المطلوب:

أ – استخدم قانون فاراداي لتجد القوّة الدافعة الكهربائية في أيّ لحظة من دوران الملفّ.

 $\varepsilon$  =  $NAB\omega sin(\omega t) = NAB(2\pi f)sin\omega t$  $\varepsilon = 300 \times 0.002 \times 5 \times (2 \times \pi \times 50) \sin(2\pi \times 50 \times t)$  $\varepsilon = 300\pi sin(100\pi t)$ 

ب–أكتب الصيغة الرياضية للتيّار الحثي بدلالة الزمن.<br>-

*I***(***t***)=−** $\frac{\varepsilon}{R}$  $\frac{\varepsilon}{R} = \frac{300\pi sin(100\pi t)}{10}$  $\frac{n(100nt)}{10} = 30\pi sin(100\pi t)$ 

> ج– أحسب مقدار القيمة العظمى للقَوّة الدافعة الكهربائية المتولدة.  $\varepsilon_{max} = NAB\omega$  $\varepsilon_{max} = 300 \times 0.002 \times 5 \times 2\pi \times 50$  $\varepsilon_{max}$  = 300 $\pi$  V

د− أحسب مقدار القيمة العظمى للتیَار الحثي المتولّد.  

$$
I_{max} = \frac{\varepsilon_{max}}{R} = \frac{942.85}{10}
$$
  

$$
I_{max} = 94.285 A
$$

**نموذج إجابة بنك األسئلة لمادة الفيزياء للصف الثاني عشر العلمي – الفترة الدراسية الثانية – -2023 2024 <sup>م</sup>22 |**

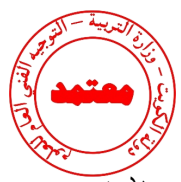

. مولد تيار متردد يتكون ملفه من ( 100 ) لفة مساحة كل منها  $m^2$ ( 0.05 ) و مقاومته  $\Omega$  ( 10 ) و يدور . في مجال مغناطيسي شدته ( 0.1 ) لتتولد فيه قوة دافعة كهربائية حثية عظمى مقدارها ( 157 ) ) إذا  $\frac{1}{2}$ علمت أن 3.14 =  $\pi$  ) احسب:

-1 السرعة الزاوية ( ) .

 $\epsilon_{max} = N B A \omega \rightarrow \omega = \frac{\epsilon_{max}}{N B A}$  $\frac{\varepsilon_{max}}{N \, B \, A} = \frac{157}{100 \times 0.05}$  $\frac{137}{100 \times 0.05 \times 0.1} = (314) rad/s$ تردد التيار المتولد في الملف. $-2$ 

$$
\omega = 2 \pi f
$$
  $\rightarrow$   $f = \frac{\omega}{2 \pi} = \frac{314}{2 \pi} = (49.97)Hz$ 

 $-3$  القيمة العظمى لشدة التيار الحثي المتولد في الملف  $-3$ 

$$
i_{max} = \frac{\varepsilon_{max}}{R} = \frac{157}{10} = (15.7) A
$$

.3 ملف مستطيل مكون من )**500**( لفة مساحة اللفة 2 )**0.06**( يدور بسرعة**( 3000)** دورة في الدقيقة في مجال مغناطيسي منتظم شدته **T) 0.035(** . احسب القوة الدافعة الكهربائية التأثيرية العظمى المتولدة .

$$
\omega = \frac{2\pi N}{t} = \frac{2\pi \times 3000}{60} = 100\pi \text{ rad/s}
$$

$$
\varepsilon_{max} = NAB\omega = 500 \times 0.06 \times 0.035 \times 100\pi = 330 \text{ V}
$$

. ملف مستطيل الشكل يتكون من (100) لفة مساحه اللفة m² (0.02) يدور في مجال مغناطيسي منتظم شدتهT (35x10 $^{+}$ ) فيولد قوة محركة تأثيرية قيمتها العظمى V) فيسب: أ. السرعة الزاوية التي يدور بها الملف.

$$
\varepsilon_{max} = NAB\omega
$$

$$
\omega = \frac{\varepsilon_{max}}{NAB} = \frac{4.4}{100 \times 0.02 \times 35 \times 10^{-4}} = 628.57 rad/s
$$

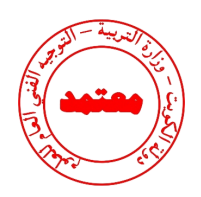

ب - تردد هذا التيار.

 $\boldsymbol{f} =$  $\boldsymbol{\omega}$  $\frac{1}{2\pi}$ 628.57  $\frac{1}{2\pi} = 100 Hz$ 

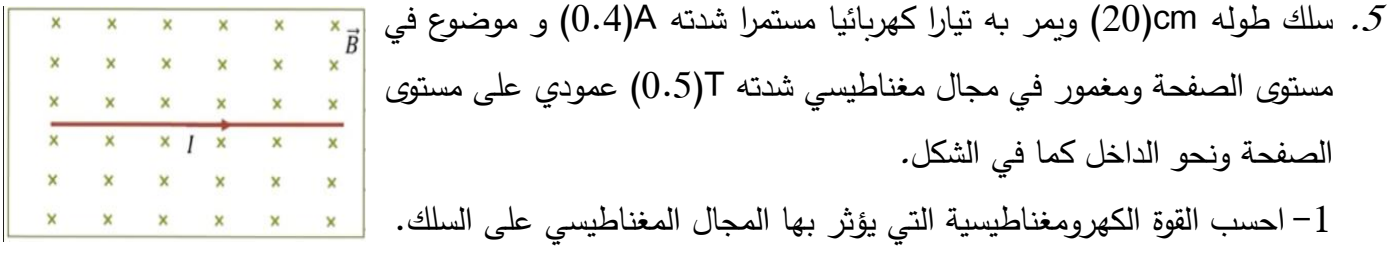

 $F = \vec{L} \, I \times \vec{B} \, \sin \theta$  $F = LIB \sin \theta$  $F = 0.4 \times 0.2 \times 0.5 \sin 90$  $F = 0.04 N$ 

حدد اتجاه القوة المغناطيسية المؤثرة على السلك. $-2$ 

**تحدد بقاعدة اليد اليمنى و تكون عمودية على اتجاه كل من خطوط المجال المغناطيسي و السلك و لألعلى.**

6. ملف محرّك كهربائي مستطيل الشكل مكوّن من (200) لفة مساحة كل لفة 2 $cm^2$ (4) موضوع في مجال مغناطيسي منتظم شدته O.1)T احسب مقدار عزم الازدواج على الملف إذا مرّ فيه ثيّار شدته 2)mA( علمًا أن اتجاه المجال يصنع زاوية تساوي  $90^{\circ}$  مع العمود المقام على مستوى الملف.

> $\tau = BIAN \, sin\theta$  $\tau = 0.1 \times 2 \times 10^{-3} \times 4 \times 10^{-4} \times 200 \sin 90^{\circ}$  $\tau = 0.000016$  N.m  $\tau = 16 \,\mu\text{N}$ .  $\text{m} = 1.6 \times 10^{-5} \text{N}$ . m

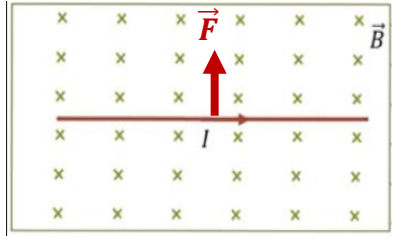

.7 ملف محرك كهربائي مربع الشكل طول ضلعه cm) 25 (ومؤلف من (200) لفة موضوع في مجال مغناطيسي منتظم شدته T) 0.1 (احسب مقدار عزم االزدواج على الملف اذا مر فيه تيار شدته mA)4 (علما ان اتجاه المجال يصنع زاوية تساوي °90 مع العمودي المقام على مستوى الملف.

#### $\tau = BIAN \, sin\theta$  $\tau = 0.1 \times 4 \times 10^{-3} \times 625 \times 10^{-4} \times 200 \sin 90^{\circ}$  $\tau = 0.005$  N.m.

#### **السؤال العاشر:**

**أكمل الجدول المبين ثم أجب عن األسئلة المرفقة :** 

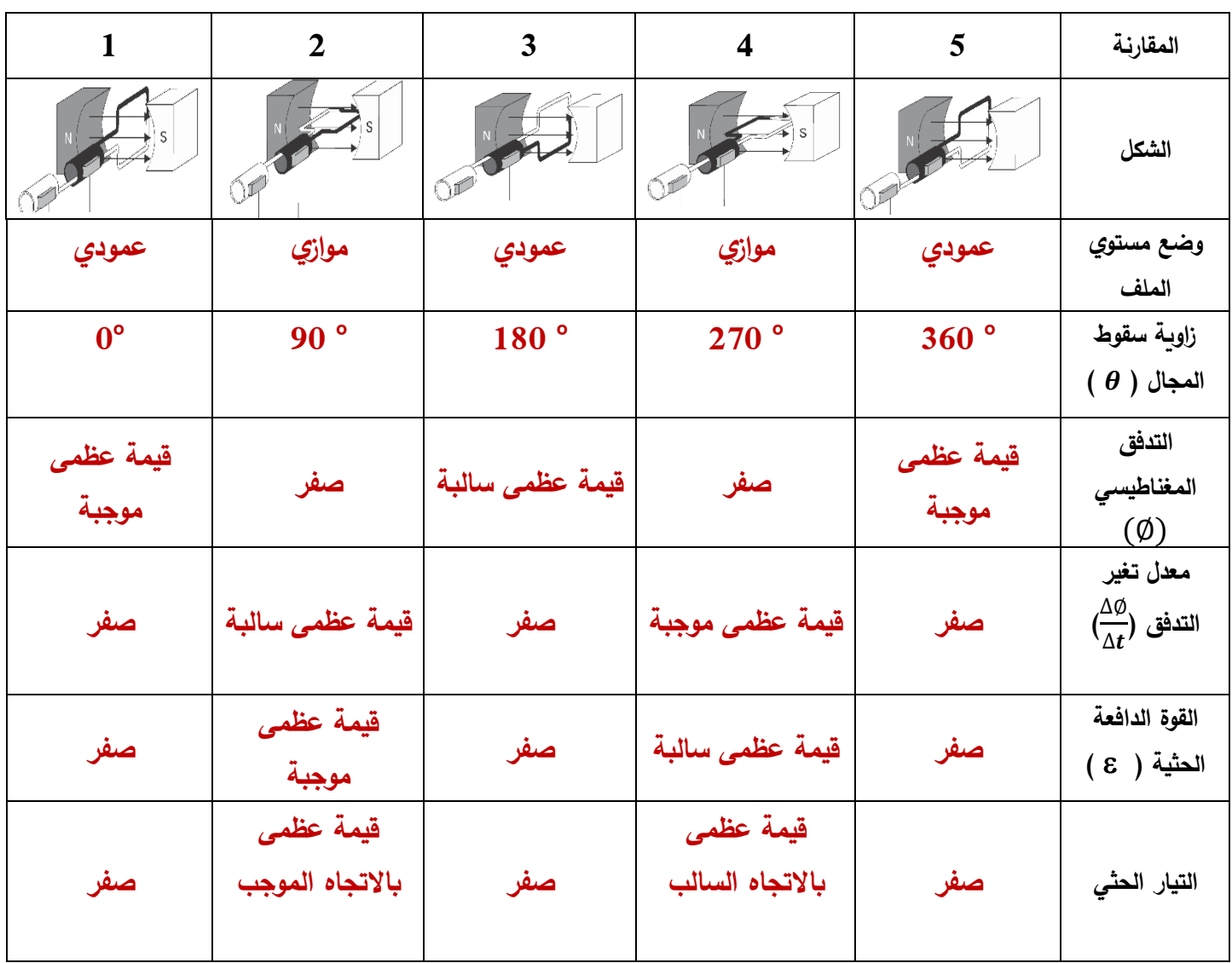

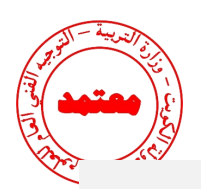

**مستعينا كاملة: ً بالجدول السابق ارسم المنحنى الجيبي لكل مقدار خالل دورة ملف المولد الكهربائي دورة**

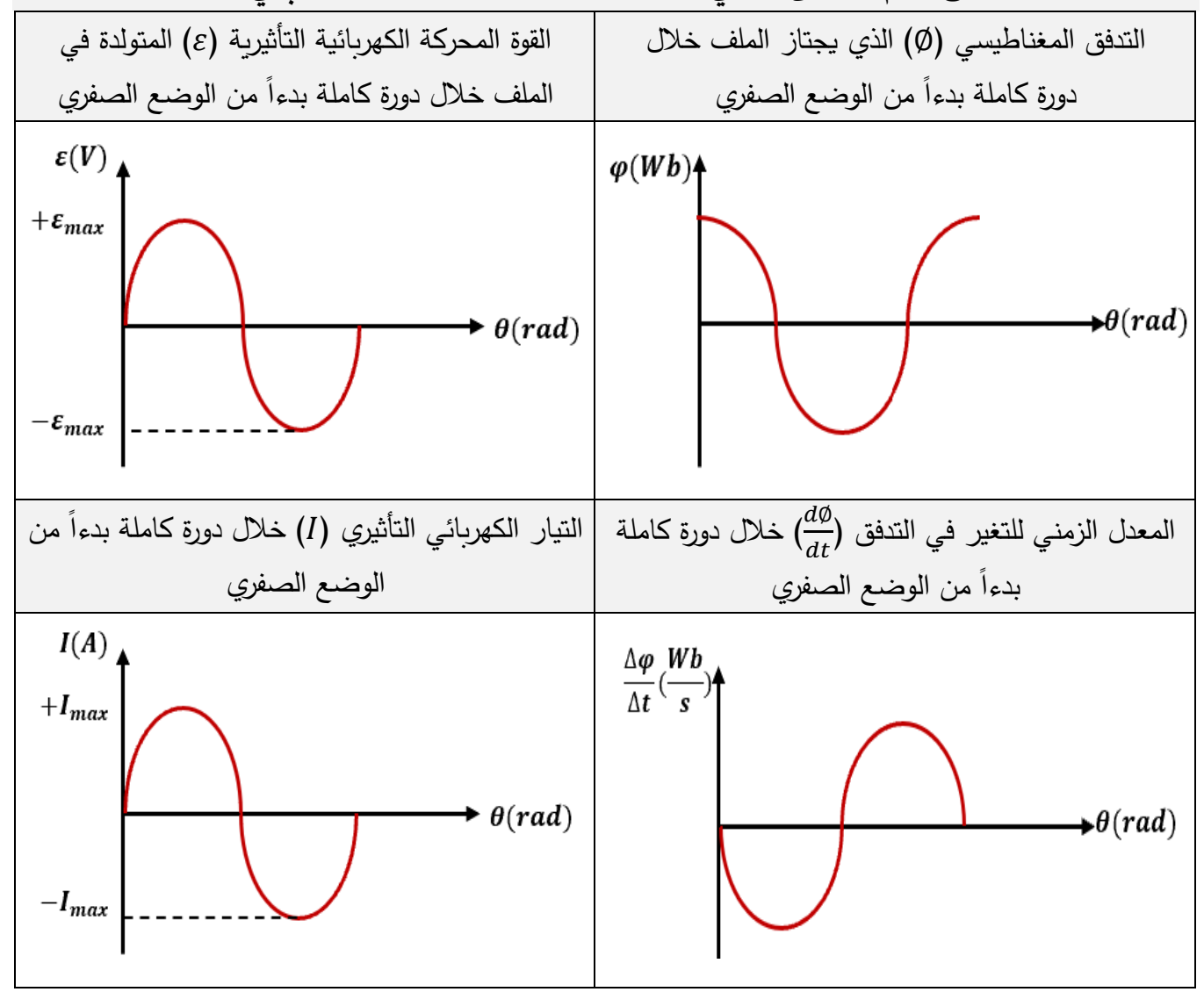

**السؤال الحادي عشر:**

**ماذا يحدث لكل مما يلي مع ذكر السبب :** 

-1 لملف المحرك الكهربائي بعد انعدام مرور التيار الكهربائي عند انفصال نصفي الحلقة عن الفرشتين.

**الحدث: يستمر في الدوران**

**السبب: القصور الذاتي الدوراني للملف** 

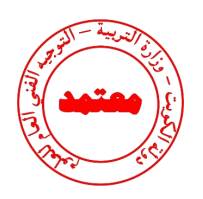

2– <u>لمسار</u> جسيم مشحون يتحرك في خط مستقيم عندما يدخل عمودياً مجال مغناطيسي منتظم؟ **الحدث: ينحرف عن مساره السبب: يتأثر بقوة مغناطيسية تغير من مساره** 3– <u>لحركة</u> نيوترون مقذوف بسرعة ثابتة عمودياً على اتجاه مجال مغناطيسي منتظم؟

**الحدث: يستمر بحركته في خط مستقيم و بنفس السرعة / ال تتأثر حركته** 

**السبب: ألنه جسم غير مشحون فال يتأثر بقوة مغناطيسية**

-4 لسلك يسري به تيار كهربائي عند وضعه في مجال مغناطيسي و بشكل عمودي على خطوط المجال المغناطيسي؟

**الحدث: يتحرك السلك** 

**السبب: يتأثر بقوة مغناطيسية** 

5– <u>لحركة</u> إلكترون قذف بسرعة موازياً لخطوط المجال المغناطيسي؟

**الحدث: يستمر في حركته دون أن ينحرف**

 $\theta = 0 \rightarrow F = qvBsin(0) = 0$  السبب: لا يتأثر بقوة مغناطيسية

-6 لشحنة كهربائية وضعت داخل مجال مغناطيسي؟

**الحدث: تظل كما هي دون أن تتحرك**

 $v = 0 \rightarrow F = qvB = 0$  السبب: لا تتأثر بقوة مغناطيسية

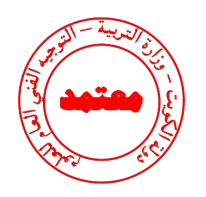

**الدرس 1-2 التيار المتردد**

#### **السؤال األول:**

**اكتب بين القوسين االسم أو المصطلح العلمي الذي تدل عليه كل عبارة من العبارات التالية:**

- 1− تيار يتغير اتجاهه كل نصف دورة وأن معدل مقدار شدته يساوي صفراً في الدورة الواحدة. **) التيار المتردد (**
- -2 شدة التيار المستمر ) ثابت الشدة ( الذي يولد كمية الحرارة نفسها الذي ينتجها التيار المتردد في مقاومة أوميه لها نفس القيمة خالل الفترة الزمنية نفسها. **) الشدة الفعالة للتيار المتردد (**
- -3 الملف الذي له تأثير حثى حيث إن معامل حثه الذاتي L كبير ومقاومته االومية r معدومة. **) الملف الحثي النقي (**
- -4 الممانعه التي يبديها الملف لمرور التيار المتردد خالله. **) الممانعة الحثية للملف (**
- -5 الممانعة التي يبديها المكثف لمرور التيار المتردد خالله. **) الممانعة السعوية للمكثف (**

### **السؤال الثاني:**

**ضع بين القوسين عالمة )** ✓**( أمام العبارة الصحيحة وعالمة ) )أمام العبارة غير الصحيحة فيما يلي:** 

- -1 ) ✓ ( األجهزة المستخدمة لقياس شدة التيار المتردد او مقدار الجهد المتردد من أميتر وفولتميتر تقيس القيم الفعالة.
	- -2 ) ✓ ( التيار المتردد الجيبى هو التيار متغير الشدة لحظيا ومتغير االتجاه كل نصف دورة.
		- 3− ( × ) الشدة الفعالة للتيار المتردد تتناسب <u>عكسياً</u> مع شدته العظمى. **طرديا**
- -4 ) )قراءة األجهزة المستخدمة لقياس شدة التيار المتردد او مقدار الجهد المتردد من أميتر وفولتميتر تعبر دائما عن القيم اللحظية. **القيم الفعالة** 
	- . ( $\theta=30^{\circ}$ ) القيمة اللحظية للتيار المتردد تساوي نصف قيمته العظمى عندما تكون (30° = 6 ) .

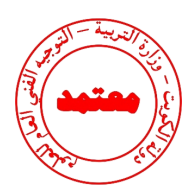

- -6 )✓ ( قيمة المقاومة الصرفة ال تتغير بتغير نوع التيار الكهربائى أو تردده.
- -7 ) ✓( إذا أحتوت دائرة تيار متردد على ملف حثى نقي , فإن الجهد الكهربائي يتقدم على التيار الكهربائي  $\frac{\pi}{2}$  ) بزاوية .)
- 8− ( × ) وجود مكثف على التوالي في دائرة تيار متردد يجعل التيار الكهربائي المار بهذه الدائرة يتأخر على الجهد الكهربائي بربع دورة . **الجهد الكهربائي**
- 9− ( ✔ ) تستخدم المكثفات في فصل التيارات منخفضة التردد عن تلك المرتفعة التردد والمستخدمة في الأجهزة الالسلكية.
	- 10 − (× ) في دائرة التيار المتردد التي تحوى ملفا حثياً ( تأثيرياً ) نقي ومقاومة أومية نجد أن <u>التيار الكهربائي</u> يتقدم على الجهد الكهربائي بزاوية طور = ∅ 2 . **الجهد الكهربائي**
- $f_o\alpha\frac{1}{\sqrt{16}}$  ) يتناسب تردد دائرة الرنين تناسبا عكسيا مع كل من <u>سعة المكثف و معامل الحث الذاتي</u> للملف.  $f_o\alpha$  $\mathbf{1}$  $\sqrt{L}C$ 
	- -12 ) ✓( في دائرة تيـار متردد تحوي مقاومة أومية ومكثف نجد أن الجهد الكهربائي يتأخر على التيار الكهربائي في المكثف بربع دورة .
	- التيـار تردد فإن , I = I max sin 50 t للمعادلة ً -13 ) ✓( مصـدر للتيـار المتـردد تتغير شـدة تياره طبقا المتردد يساويhz) 25).  $I = I_m$ sin $\omega t$  $\omega = 50\pi$  $2\pi f = 50\pi \rightarrow f = 25$  hz
		- 14 − (✔) قيمة المقاومة الأومية ( R ) تساوي المقاومة الكلية للدائرة ( Z ) في حالة الرنين فقط.
		- -15 ) ) دائرة تيار متردد تحتوي على مقاومة أومية فقط ، فإذا ازد تردد التيار في الدائرة الكهربائية فإن

قيمة مقاومتها الأومية تتغير . **التتغير**

نسمح الملفات في دوائر التيار المتردد بمرور التيارات المنخفضة التردد و تقاوم مرور التيارات عالية  $( {\checkmark} )$  –16 التردد.

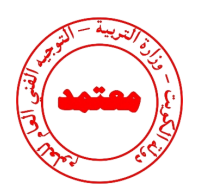

**السؤال الثالث :** 

<mark>أكمل العبارات التالية بما تراه مناسباً علمياً:</mark>

- ً بالنسبة إلى الزمن تيار متردد **لحظي أو آني** . -1 التيار الذي يسري في المقاومة R والذي يتغير جيبيا
- − الزاوية التي تمثل بيانياً بأقرب مسافة افقية بين قمتين متتاليتين لمنحنى كل من فرق الجهد و شدة التيار اللذين يظهران على شاشة راسم اإلشارة هي زاوية **فرق الطور** .
- $i_{rms}$   $=\frac{i_m}{\sqrt{2}}$  التيار المتردد الذي قيمته الفعالة A ( 10 ) ككون قيمته العظمى 10√2 أمبير  $\frac{i_m}{\sqrt{2}}$  = 10  $-3$  $\sqrt{2}$  $\rightarrow 10 = \frac{i_m}{\sqrt{2}}$  $\sqrt{2}$
- ك− تيار متردد شدته اللحظية مقدرة بالأمبير تعطى من العلاقة : ( i(t ) = 3 sin200t ) فتكون القيمة 3 الفعالة لشدة هذا التيار تساوي √ أمبير.  $i(t) = i_m \sin(\omega t + \emptyset)$  $i_m = 3 A \rightarrow i_{rms} = \frac{i_m}{\sqrt{2}}$  $\sqrt{2}$  $=\frac{3}{5}$  $\sqrt{2}$  $\boldsymbol{A}$ 
	- -5 إذا وصل مصدر تيار متردد قوته المحركة الكهربائية الفعالة تساوي V (10 ) بمقاومة أومية **)5 ),**  فإنه يمر بها تيار كهربائي شدته العظمى تساوي  $\sqrt{2}$  أمبير .  $V_m = V_{rms} \sqrt{2} = 10 \sqrt{2}$  $i_m = \frac{V_m}{R}$  $\frac{m}{R} = \frac{10\sqrt{2}}{5}$  $\frac{1}{5}$  = 2 $\sqrt{2}$  A
		- -6 في دائرة تيار متردد تحوي ملفا حثيا نقيا و مقاومة أومية نالحظ أن الجهد الكهربائي الملف **يتقدم )يسبق(**  على التيار الكهربائي .
			- -7 جميع األجهزة التي تعمل على التيار المتردد تسجل عليها القيمة **الفعالة** للتيار المتردد.
	- -8 إذا وصل مصدر تيار متردد قيمة جهده العظمى تساوي (10) بمقاومة أومية مقدارها Ω)5 (, فإنه يمر بها تيار كهربائي شدته العظمى تساوي بوحدة األمبير **2 .**   $i_m = \frac{V_m}{R}$  $\frac{m}{R} = \frac{10}{5}$  $\frac{1}{5}$  = 2 A
- -9 تيار متردد شدته اللحظية تعطى من العالقة (100) sin 5 = ، فتكون القيمة الفعالة لشدة هذا التيار بوحدة األمبير تساوي **3.53 .**  -10 المقاومة الكهربائية التي تحول الطاقة الكهربائية بأكملها إلى طاقة حرارية وليس لديها أي تأثير حثي ذاتي هي  $i(t) = i_m \sin(\omega t + \emptyset)$  $i_m = 5 A \rightarrow i_{rms} = \frac{i_m}{\sqrt{2}}$  $\sqrt{2}$  $=\frac{5}{6}$ √  $= 3.53 A$ 
	- المقاومة األومية .

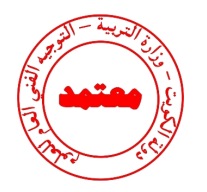

**السؤال الرابع:** 

**ضع عالمة )** ✓**( في المربع الواقع أمام أنسب إجابة لكل من العبارات التالية :**

1.3) 
$$
i_m = 5\sqrt{2} \div i_{rms} = \frac{i_m}{\sqrt{2}} = 5A
$$
  
\n $i_m = 5\sqrt{2} \div i_{rms} = \frac{i_m}{\sqrt{2}} = \frac{5\sqrt{2}}{\sqrt{2}} = 5A$   
\n $p = i_{rms}^2 R = 5^2 \times 1.2 = 30 W$  0  $\Box$  6  $\Box$  30  $\Box$  60  $\Box$   
\n10  $\Box$   
\n10  $\sqrt{2}$   $\Box$   
\n $i_m = 10 A \rightarrow i_{rms} = \frac{i_m}{\sqrt{2}} = \frac{10}{\sqrt{2}} = 5\sqrt{2} A$   
\n $i_m = 10 A \rightarrow i_{rms} = \frac{i_m}{\sqrt{2}} = \frac{10}{\sqrt{2}} = 5\sqrt{2} A$   
\n $i_m = 5\sqrt{2} A$   
\n $i_m = 5\sqrt{2} A$   
\n $i_m = 5\sqrt{2} A$   
\n $i_m = 5\sqrt{2} A$   
\n $i_m = 5\sqrt{2} A$   
\n $i_m = 5\sqrt{2} A$   
\n $i_m = 5\sqrt{2} A$   
\n $i_m = 5\sqrt{2} A$   
\n $i_m = 5\sqrt{2} A$   
\n $i_m = 5\sqrt{2} A$   
\n $i_m = 5\sqrt{2} A$   
\n $i_m = 5\sqrt{2} A$   
\n $i_m = 5\sqrt{2} A$   
\n $i_m = 5\sqrt{2} A$   
\n $i_m = 5\sqrt{2} A$   
\n $i_m = 5\sqrt{2} A$   
\n $i_m = 5\sqrt{2} A$   
\n $i_m = 5\sqrt{2} A$   
\n $i_m = 5\sqrt{2} A$   
\n $i_m = 5\sqrt{2} A$   
\n $i_m = 5\sqrt{2} A$   
\n $i_m = 5\sqrt{2} A$   
\n $i_m = 5\sqrt{2} A$   
\n $i_m = 5\sqrt{2} A$   
\n

**نموذج إجابة بنك األسئلة لمادة الفيزياء للصف الثاني عشر العلمي – الفترة الدراسية الثانية – -2023 2024 <sup>م</sup>31 |**

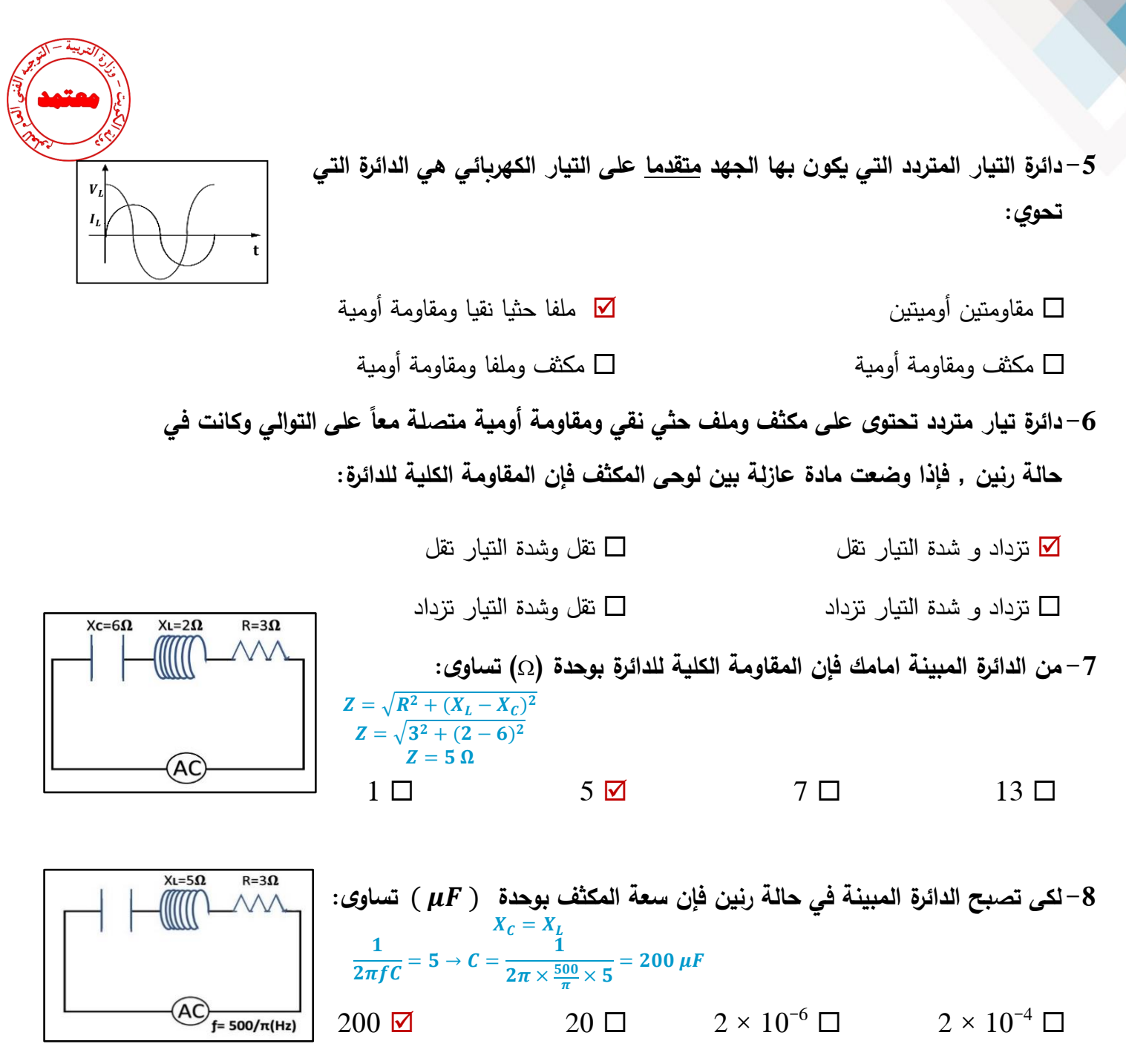

-9 **عندما تصل الدائرة المبينة الى حالة رنين فان قراءة االميتر بوحدة ( A ( تساوي:** = → = = = = 12 12 √2 20 20 √2

**نموذج إجابة بنك األسئلة لمادة الفيزياء للصف الثاني عشر العلمي – الفترة الدراسية الثانية – -2023 2024 <sup>م</sup>32 |**

 $Xc=3\Omega$ 

 $XL=12$ 

**-10في الدائرة المقابلة إذا كانت المقاومة الصرفة ( 6 )والمقاومة الحثية للملف ( 24 )**  $XL=24\Omega$  $Xc=16\Omega$  $R = 6\Omega$ {<u>{{{{{</u> **والمقاومة السعوية للمكثف ( 16 ), فإن المقاومة الكلية للدائرة بوحدة ) ) تساوي:**  $34 \Box$  24  $\Box$  14  $\Box$  10  $\Box$ (AC)  $Z = \sqrt{R^2 + (X_L - X_C)^2}$  $Z = \sqrt{6^2 + (24 - 16)^2}$  $\boldsymbol{Z=10\ \Omega}$ 

> 11 – دائرة تيار متردد تحتوي على مقاومة أومية فقط , فإذا ازداد تردد التيار المار في الدائرة فإن مقاومتها : تزداد تنقص التتغير تتغير بشكل جيبي

12 − دائرة تيار متردد تحتوي على ملف حثى نقى فقط ,فإذا ازداد تردد التيار المار في الدائرة فإن مقاومتها:

تزداد تنقص التتغير تتغير بشكل جيبي

**-13 دائرة تيار متردد تحتوي على مكثف فقط , فإذا ازداد تردد التيار المار في الدائرة فإن مقاومتها:** 

 تزداد تنقص التتغير تتغير بشكل جيبي 14 – يتفق فرق الجهد وشدة التيار في الطور في الدائرة الكهربائية التي تحتوي على مصدر تيار متردد وملفاً حثياً نقيا **ومكثف ومقاومة صرفة إذا كانت:**

> $R = X_c \square$   $R = X_i \square$  $0 = X_c + X_1 + R \square$   $X_c = X_1 \square$

**-15 دائرة رنين تتكون من مقاومة أومية و ملف حثي نقي ومكثف وترددها ) ) , فإذا استبدل الملف بآخر معامل**  حثه الذاتي يساوي مثلي قيمته للأول كما استبدل المكثف بآخر سعته مثلي سعة الأول , فإن تردد الدائرة يصبح :  $4 f \Box$  0.5  $f \Box$  2  $f \Box$  0.75  $f \Box$ 

 $f \propto \frac{1}{\epsilon}$  $\sqrt{L}C$  $\rightarrow \frac{f_2}{f}$  $\frac{f_2}{f} = \frac{\sqrt{LC}}{\sqrt{2L \times 1}}$  $\sqrt{2}L\times2C$  $\rightarrow \frac{f_2}{f}$  $\frac{f_2}{f} = \frac{\sqrt{LC}}{2\sqrt{L}}$  $\frac{\sqrt{LC}}{2\sqrt{LC}}$   $\rightarrow$   $f_2 = \frac{1}{2}$  $\overline{2}^f$ 

**نموذج إجابة بنك األسئلة لمادة الفيزياء للصف الثاني عشر العلمي – الفترة الدراسية الثانية – -2023 2024 <sup>م</sup>33 |**

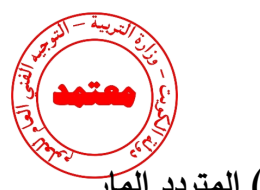

16 – أحد الاشكال البيانية التالية يمثل تغير فرق الجهد ( V ) بين طرفي مقاومة صرفة وشدة التيار ( I ) المتردد المَ<del>ار</del>

**بها في دائرة تيار متردد وهو الشكل:**

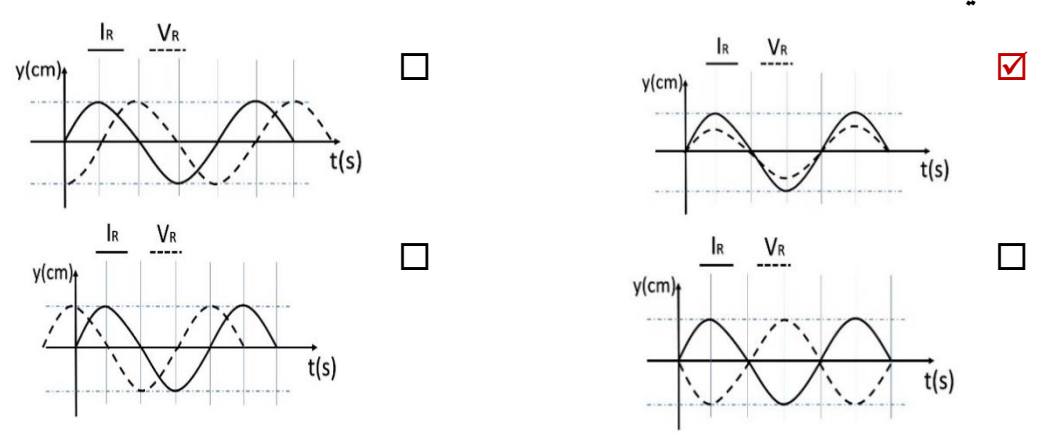

**-17 في دائرة تيارمتردد تحتوى على مقاومة أومية ومكثف وملف حثى نقي يكون التيار والجهد متفقين في الطور عندما تكون:** المقاومة الاومية مساوية الممانعة الحثية للملف  $\blacksquare$  الممانعة الحثية للملف مساوية الممانعة السعوية للمكثف المع المقاومة االومية معدومة المقاومة االومية مساوية الممانعة السعوية للمكثف

18– دائرة رنين تتكون من ملف حثي نقي ومكثف كهربائى متغير السعة سعته الكهربائية عند لحظة ما تساوى

() **، فإذا تغيرت سعة المكثف الى** () **, فإن التردد الطبيعى لهذه الدائرة يصبح :** 

- ماكان عليه ماكان عليه ما كان عليه  $1/6$  مثل ما كان عليه  $1/6$
- مثل ما كان عليه  $\sqrt{12}$  مثل ما كان عليه أمثال ما كان عليه  $12$   $\Box$

 $f \propto \frac{1}{\epsilon}$  $\sqrt{\mathcal{C}}$  $\rightarrow \frac{f_2}{f}$  $\frac{f_2}{f_1} = \frac{\sqrt{c_1}}{\sqrt{c_2}}$  $\sqrt{\mathcal{C}_2}$  $\rightarrow \frac{f_2}{f}$  $\frac{f_2}{f_1} = \frac{\sqrt{900}}{\sqrt{25}}$  $\sqrt{25}$  $=\frac{6}{4}$  $\frac{1}{1}$   $\rightarrow$   $f_2$  = 6 $f_1$ 

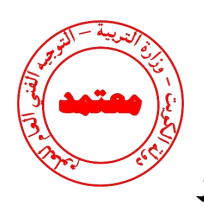

 **( ، ) V ) مع الزمن ) t ) عند اتصال ملف حثي نقي فقط**  -19 **الرسم البياني الذي يوضح تغير كل من ) I**

**مع مصدر تيـار متردد هـو الشـكل :**

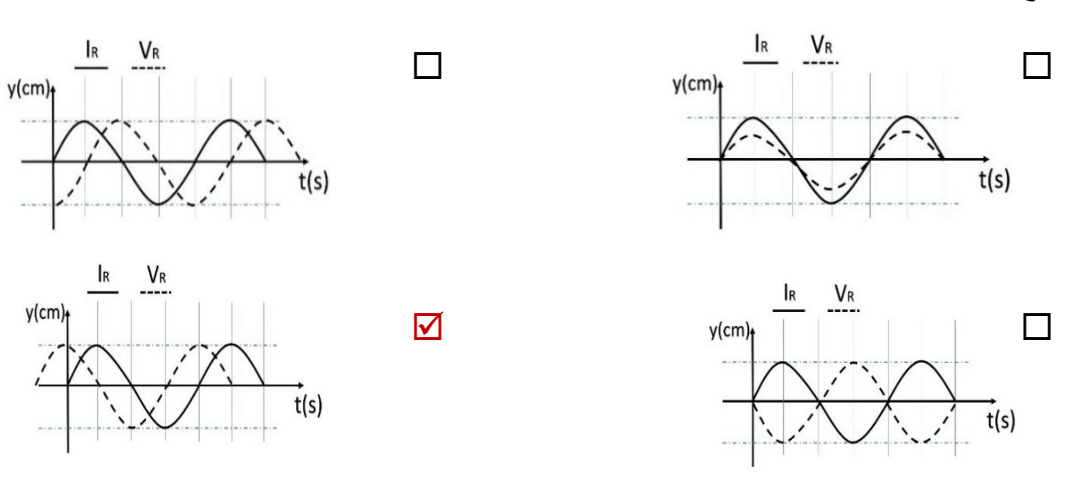

 -20 **دائرة تيار متردد تتكون من ملف معامل الحث الذاتي له ) ( هنري و مكثف سعتــه ) ( ميكروفاراد و مقاومة ) R ) تتصل جميعها على التوالي مع مصدر تيار متردد , فإذا كانت شدة التيار المار في الدائرة قيمة : ً عظمى , فإن تردد التيار يكون بوحدة الهرتز مساويا**  $\Box$  صفر  $\Box$  صفر  $\Box$  $500 \, \text{M}$  200  $\Box$  $f_o = \frac{1}{2}$  $2\pi\sqrt{LC}$  $=-\frac{1}{\sqrt{2}}$  $2\pi\sqrt{\frac{1}{\pi}\times\frac{1}{\pi}\times10^{-6}}$  $=\frac{1}{2\times10^{-3}}$  = 500 Hz

**السؤال الخامس:** 

**:ً ً دقيقا علل لكل مما يلي تعليالً علميا**

-1 تنعدم الممانعة الحثية للملف في دوائر التيار المستمر. **ألن تردد التيار المستمر يساوي صفر فيصبح** = = **الممانعة تساوي صفر.** -2 يسمح المكثف بمرور التيار المتردد . **ألن المكثف يحدث فيه عمليتي شحن وتفريغ في كل دورة وبشكل متعاقب في التيار المتردد.** 

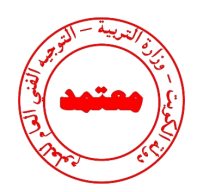

 $\sim 2$  يسمح المكثف بمرور التيار المستمر  $-3$ 

**في حالة التيار المستمر التردد صفر وعليه تصبح ممانعة المكثف النهائية القيمة أي أن دائرة التيار المستمر مفتوحة.**  -4 يستخدم الملف الحثي في فصل التيارات المنخفضة التردد عن تلك المرتفعة التردد .  $\mathbf{f}$ لأن الممانعة الحثية للملف تتناسب طرديا مع التردد  $\mathbf{f}L=2\pi f$  فتكون صغيرة للترددات المنخفضة فتسمح **بمرورها.** -5 يستخدم المكثف في فصل التيارات المنخفضة التردد عن تلك العالية التردد. **ألن الممانعة السعوية تتناسب عكسيا مع التردد** = **فتكون صغيرة للترددات الكبيرة فتسمح بمرورها**

**السؤال السادس:** 

**اذكر العوامل التي يتوقف عليها كل من:** 

-1 الممانعة الحثية للملف.

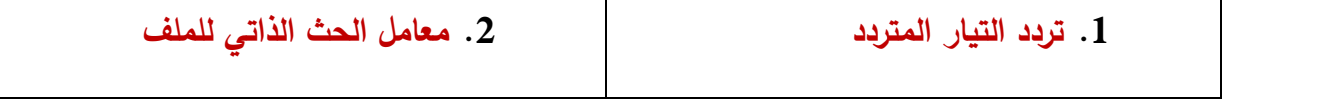

-2 الممانعة السعوية للمكثف.

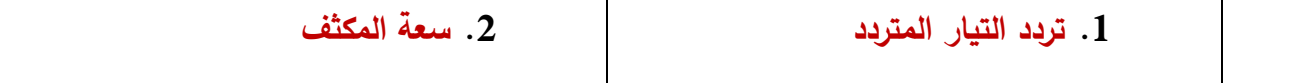

-3 تردد دائرة الرنين.

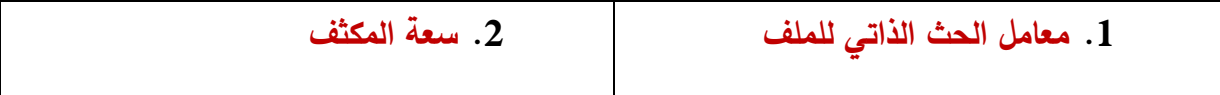

**السؤال السابع:** 

**حل المسائل التالية :** 

- -1 تيار متردد شدته اللحظية تعطى من العالقة ) t 4000 sin 3.2= I ) يمر في مقاومة أومية مقدارها )3( احسب :
	- ا- القيمة العظمى والقيمة الفعالة لشدة التيار

$$
I_{rms} = \frac{I_{max}}{\sqrt{2}} = \frac{3.2}{\sqrt{2}} = 2.26 A
$$

**نموذج إجابة بنك األسئلة لمادة الفيزياء للصف الثاني عشر العلمي – الفترة الدراسية الثانية – -2023 2024 <sup>م</sup>36 |**
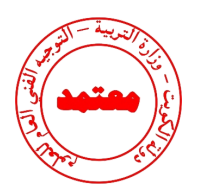

ب -القيمة العظمى والقيمة الفعالة لفرق الجهد عبر المقاومة.

$$
V_{max} = I_{max} \times R = 3.2 \times 3 = 9.6 V
$$

$$
V_{rms} = \frac{V_{max}}{\sqrt{2}} = \frac{9.6}{\sqrt{2}} = 6.78 V
$$

**-2** مصدر تيار متردد جهده الفعال V ( 100 )وتردده Hz ( 60 ) اتصل بملف حثي نقي ومكثف ومقاومة على التوالي وكانت مقاومة الملف الحثية  $\Omega$  ( 10 ) ومقاومة المكثف السعوبة عند نفس التردد  $\;\Omega$  ( 25 ) وكانت المقاومة الأومية  $\Omega$  ( 10 ) , أوجد: -1 المقاومة الكلية للدائرة

$$
Z = \sqrt{R^2 + (X_L - X_C)^2} = \sqrt{10^2 + (10 - 25)^2} = 18.03 \,\Omega
$$

-2 فرق الجهد عبر كل من الملف والمكثف والمقاومة .

 $I_{rms} =$  $V$ <sub>rms</sub> Z = **100**  $\frac{100}{18.03}$  = 5.5 A  $V_R = I_{rms} \times R = 5.5 \times 10 = 55 V$  $V_L = I_{rms} \times X_L = 5.5 \times 10 = 55 V$  $V_c = I_{rms} \times X_c = 5.5 \times 25 = 137.5 V$ 

ً في الجهد V ( 220 ) وتردده Hz ( 50 )وصل على التوالي مع ملف معامل حثه الذاتي -**3** مولد تيار يعطي فرقا H ( 0.28 ) ومقاومة صرفة ( 60 ) ومكثف سعته F (397.8 ), احسب: أ – المقاومة الكلية للدائرة ) Z ) .

$$
X_L = 2\pi f L = 2\pi \times 50 \times 0.28 = 88 \,\Omega
$$
  

$$
X_c = \frac{1}{2\pi f C} = \frac{1}{2\pi \times 50 \times 397.8 \times 10^{-6}} = 8\Omega
$$
  

$$
Z = \sqrt{R^2 + (X_L - X_C)^2} = \sqrt{60^2 + (88 - 8)^2} = 100 \,\Omega
$$

ب – زاوية الـطور.

$$
tan\phi = \frac{X_L - X_C}{R} = \frac{88 - 8}{60} \Rightarrow \phi = 53.13^{\circ}
$$

ج – الشـدة الفعالة للتيـار المار بالدائرة .

$$
I_{rms} = \frac{V_{rms}}{Z} = \frac{220}{100} = 2.2 A
$$

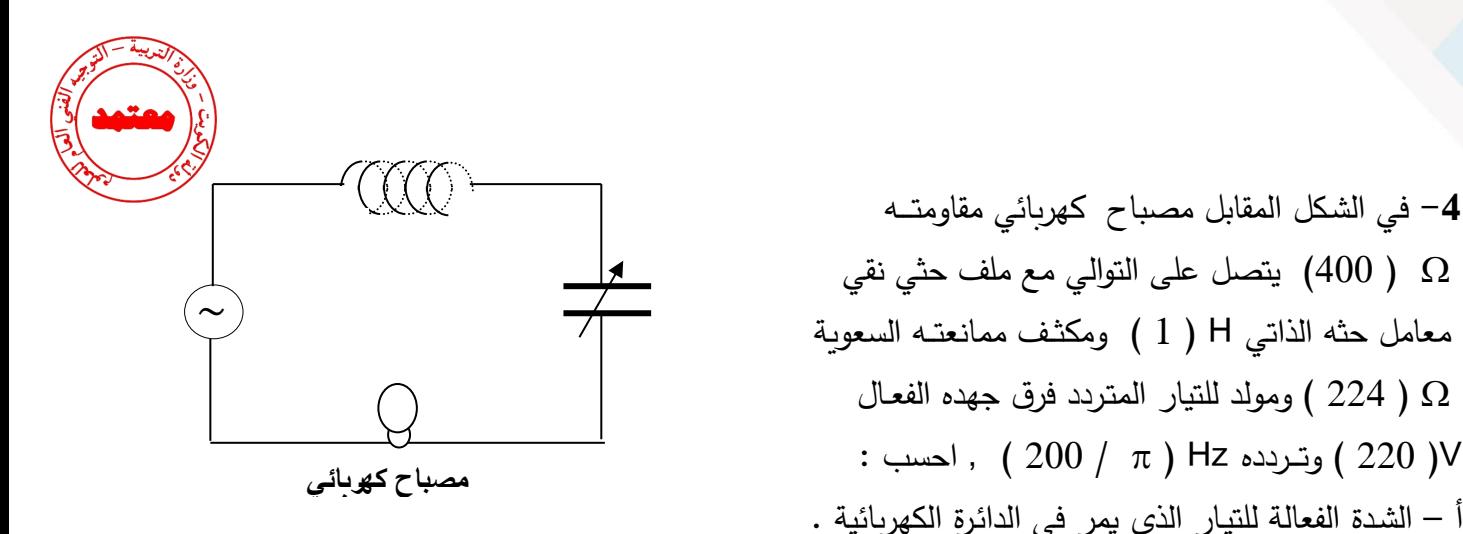

$$
X_L = 2\pi f L = 2\pi \times \frac{200}{\pi} \times 1 = 400 \Omega
$$
  

$$
Z = \sqrt{R^2 + (X_L - X_C)^2} = \sqrt{400^2 + (400 - 224)^2} = 437 \Omega
$$
  

$$
I_{rms} = \frac{V_{rms}}{Z} = \frac{220}{437} = 0.5 A
$$

ب - ماذا يطرأ على إضاءة المصباح في كل من الحالتين التإلىتين : 1– عند جعل XL = XC وماذا تسمى هذه الحالـة ؟ **تزداد اضاء المصباح بسبب حالة الرنين .** 2– عند فصل المكثف فقـط عن الدائـرة الكهـربائية ؟

**تقل اضاءة المصباح بسبب زيادة المقاومة الكلية .** 

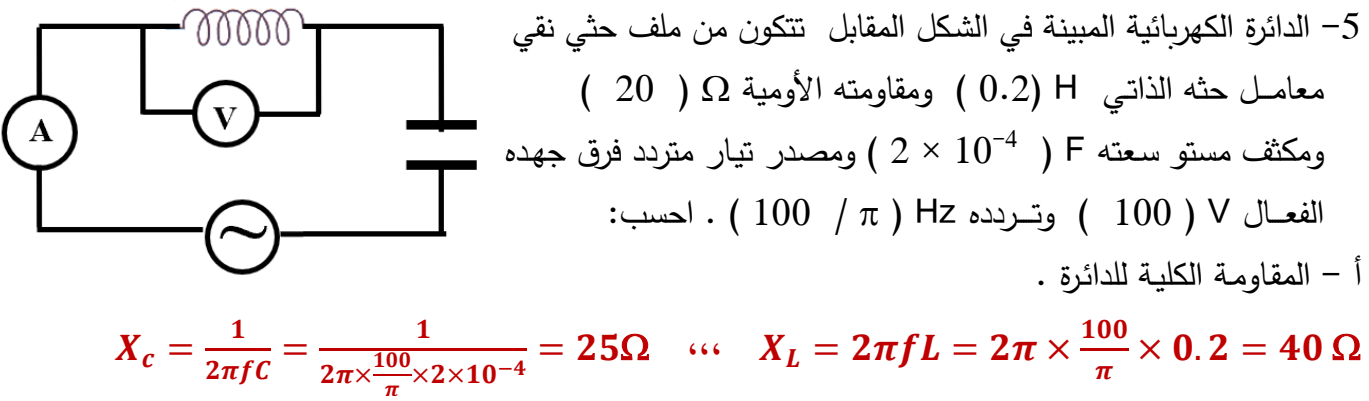

$$
Z = \sqrt{R^2 + (X_L - X_C)^2} = \sqrt{(20)^2 + (40 - 25)^2} = 25 \Omega
$$

ب – قراءة الأميتر .

$$
I_{rms} = \frac{V_{rms}}{Z} = \frac{100}{25} = 4 A
$$

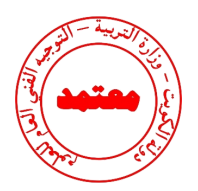

ج – قراءة الفولتميتر.

$$
V_L = I_{rms} \times x_L = 4 \times 40 = 160V
$$
  
2 - زاوية فرق الطور بين فرق الجهد وشدة التيار.  

$$
X_L - X_C \quad 40 - 25
$$

$$
tan\phi = \frac{A_L - A_C}{R} = \frac{40 - 25}{20} \Rightarrow \phi = 36.86^{\circ}
$$

دائرق تيار متردد تتكون من مصدر تيار متردد القيمة العظمي لجهده 
$$
V_{max} = (150\sqrt{2})V
$$
 وتردده  
 $C = \frac{150}{\pi} Hz$  انتوالي بملف حثي نقي معامل حثه الناتي  $L = (80) mH$  ومكثف سعته =  $C$  (40)  $\mu$ . $F$ 

.1 المقاومة الكلية للدائرة

$$
X_c = \frac{1}{2\pi fC} = \frac{1}{2\pi \times \frac{150}{\pi} \times 40 \times 10^{-6}} = 83.3\Omega
$$
  

$$
X_L = 2\pi fL = 2\pi \times \frac{150}{\pi} \times 0.08 = 24\Omega
$$
  

$$
Z = \sqrt{(X_L - X_C)^2} = \sqrt{(24 - 83.3)^2} = 59.3\Omega
$$

.2شدة التيار الفعالة المارة في الدائرة .

$$
I_{rms} = \frac{V_{rms}}{Z} = \frac{150}{59.3} = 2.53 A
$$
  
3.0033 J<sub>cm</sub> (1)  $\frac{1}{2} \left( \frac{1}{2} \right)$  (2.53)  $\frac{1}{2} \left( \frac{1}{2} \right)$   
59.3  $\frac{150}{4} \left( \frac{1}{2} \right)$  (2.53)  $\frac{1}{2} \left( \frac{1}{2} \right)$   
59.3  $\frac{150}{4} \left( \frac{1}{2} \right)$  (2.53)  $\frac{1}{2} \left( \frac{1}{2} \right)$   
59.4  $\frac{150}{\pi} \left( \frac{1}{2} \right)$  (2.53)  $\frac{1}{2} \left( \frac{1}{2} \right)$   
60.6  $\frac{1}{2} \left( \frac{1}{2} \right)$  (3.54)  $\frac{1}{2} \left( \frac{1}{2} \right)$   
70.08  $\times$  C (4.39)  $\times$  10<sup>-4</sup> F

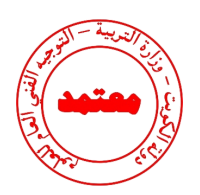

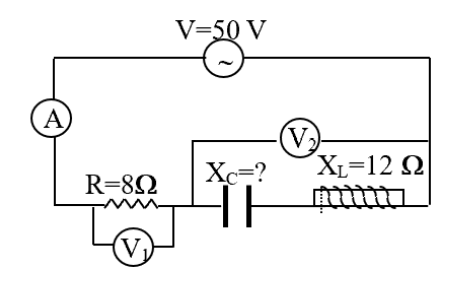

7-في الدائرة الموضعة إذا علمت أن:  
قرامة الفولتميتر (V<sub>1</sub>) تساوى V (40) وتردد الدائرة 25 Hz وسعة  
المكثف
$$
7(^3)
$$
 (50) وفرق الجهد بين قطبي المنبع V (50) احسب:  
1– قرامة الأميتر .

$$
I=\frac{V_R}{R}=\frac{40}{8}=5 A
$$

مقاومة الدائرة. $\!2$ 

$$
Z=\frac{V_T}{I}=\frac{50}{5}=10\Omega
$$

-3 ممانعة المكثف.

$$
X_C = \frac{1}{2\pi f c} = \frac{1}{2\pi \times 25 \times 1.06 \times 10^{-3}} = 6 \Omega
$$

-4 قراءة الفولتميتر (V2).

$$
Z = X_L - X_C = 12 - 6 = 6 \Omega
$$
\n
$$
V_2 = I \times Z = 5 \times 6 = 30
$$
\n
$$
V_2 = I \times Z = 5 \times 6 = 30
$$
\n
$$
-5 = \frac{1}{2\pi\sqrt{L \cdot C}}
$$
\n
$$
f_0 = \frac{1}{2\pi\sqrt{L \cdot C}}
$$
\n
$$
25 = \frac{1}{2\pi\sqrt{L \times 1.06 \times 10^{-3}}} \quad \to \quad L = 0.0382 \, H
$$
\n
$$
V = \frac{V_T}{2} = \frac{50}{2} = 6.25 \, A
$$

$$
I = \frac{V_I}{R} = \frac{36}{8} = 6.25 A
$$
  

$$
I = \frac{V_T}{R} = \frac{50}{8} = 6.25 A
$$
  

$$
P = I^2 R = (6.25)^2 \times 8 = 312.5 W
$$

**نموذج إجابة بنك األسئلة لمادة الفيزياء للصف الثاني عشر العلمي – الفترة الدراسية الثانية – -2023 2024 <sup>م</sup>40 |**

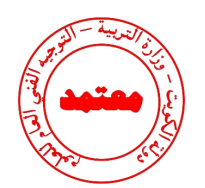

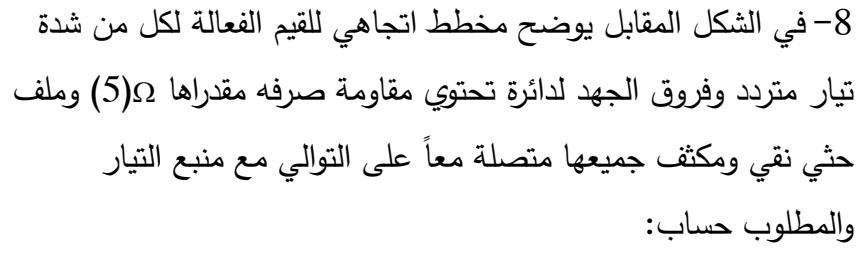

-1 شدة التيار المار فى الدائرة  $-1$ 

$$
I=\frac{V_R}{R}=\frac{30}{5}=6 A
$$

ممانعة (المقاومة الكلية) الدائرة. $\,$ 

$$
V_T = \sqrt{V_R^2 + (V_L - V_C)^2} = \sqrt{30^2 + (35 - 75)^2} = 50\nu
$$
  

$$
Z = \frac{V_T}{I} = \frac{50}{6} = 8.33 \ \Omega
$$

 $35 - 75$ 

3 -فرق الطور الكلى في الدائرة .  $\Phi = -53.1^{\circ}$ 

-فرق الجهد بين طرفي المقاومة الحرفة والمكثف معاً.  
\n
$$
V = \sqrt{V_R^2 + V_c^2}
$$
\n
$$
V = \sqrt{30^2 + 75^2} = 80.77 V
$$

-9 الدائرة الموضحة في الشكل ضبطت لتكون في حالة رنين مع مصدر التيار المتردد احسب: -1 قراءة األميتر . **I**= = <sup>=</sup>  -2 معامل الحث الذاتي للملف . = × × = **L=0.031 H**

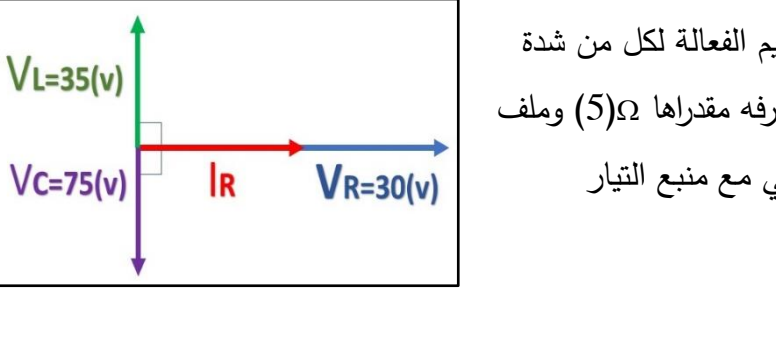

 $tan \Phi =$ 

 $V_L-V_C$  $\boldsymbol{R}$ 

=

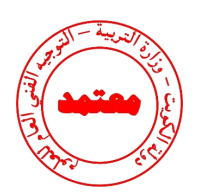

-3 قراءة الفولتميتر .

 $V_\mathrm{L}=V_\mathrm{C}$  بما ان الدائرة في حالة رنين قراءة الفولتميتر = صفر لان -4 عند زيادة معامل الحث الذاتي ماذا يحدث مع ذكر السبب:

- قراءة األميتر: **تقل**
- السبب : **نتيجة خروج الدائرة من حالة الرنين**

### **السؤال الثامن:**

**أجب عن األسئلة التالية :** 

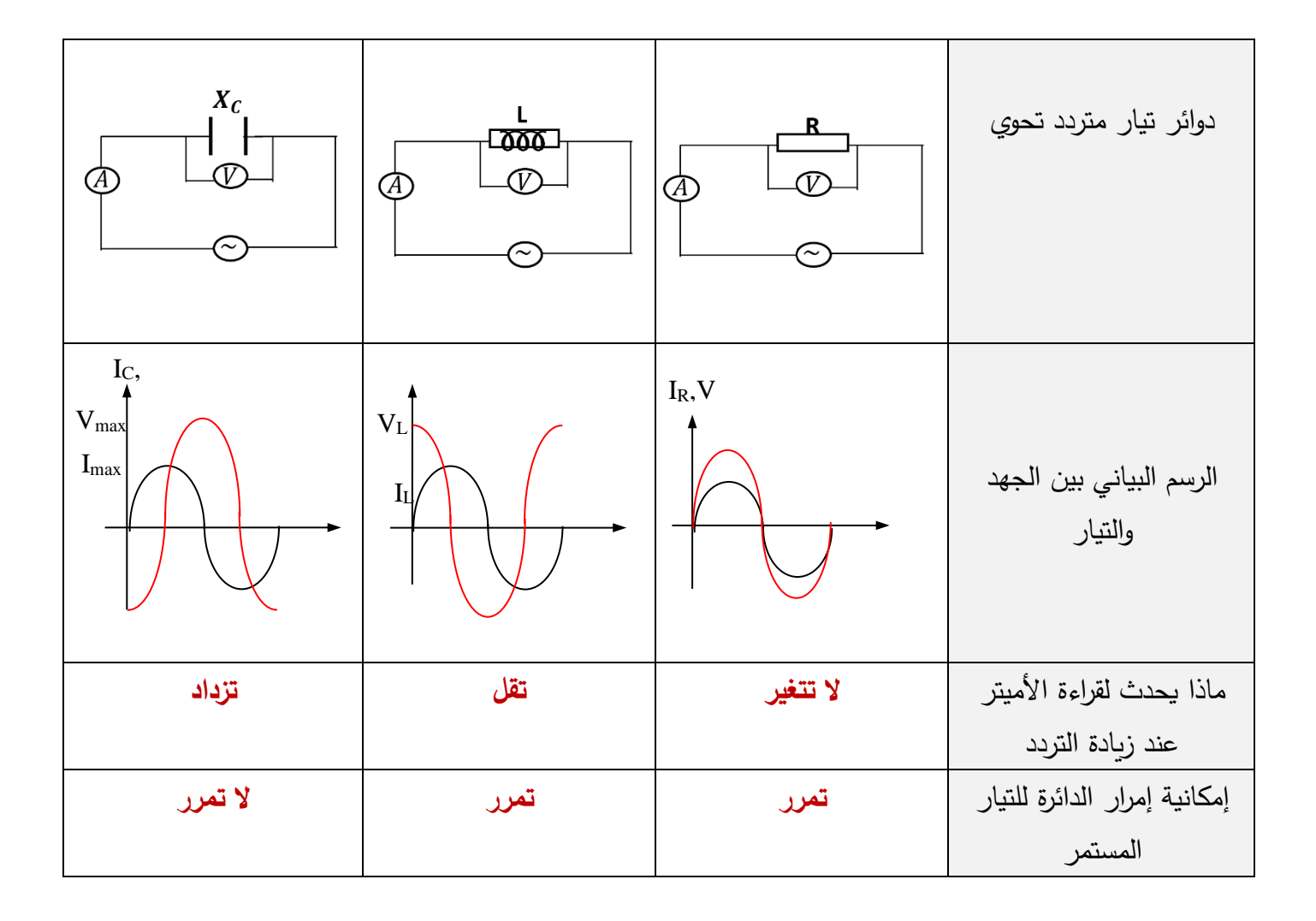

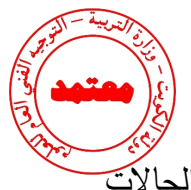

- الشكل يمثل دائرة تيار متردد تحوي مقاومة صرفه وملف ومكثف، ماذا يحدث لشدة تيار الدائرة في كل من الحاالت التالية:
	- عند إلغاء المقاومة الصرفة من الدائرة. $\!1$

 **شدة التيار تزداد** 

-2 عند إلغاء المكثف من الدائرة**.**

 **شدة التيار تقل** 

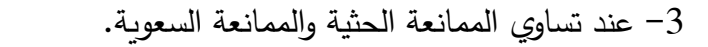

 **شدة التيار تزداد )تكون اكبر ما يمكن(**

**السؤال التاسع:** 

**ماذا يحدث لكل مما يلي مع ذكر السبب :** 

-1 لمقدار الطاقة المغناطيسية في الملف الحثي عند زيادة الشدة الفعالة للتيار المتردد في الملف إلى المثلين؟

**الحدث: تزداد ألربعة أمثالها**

 $\bm{U_B}=\frac{1}{2}\bm{L}\bm{i}_{rms}^2$  السبب: لأن الطاقة المغناطيسية المختزنة في الملف تساوي

- للمفاومة الكلية (Z) لدائرة تيار متردد الموضحة بالشكل عندما تكون الدائرة في حالة الرنين الكهربائي؟

**الحدث: تقل المقاومة الكلية للدائرة** 

**السبب: بسبب تساوي الممانعة الحثية مع الممانعة السعوية** ← =

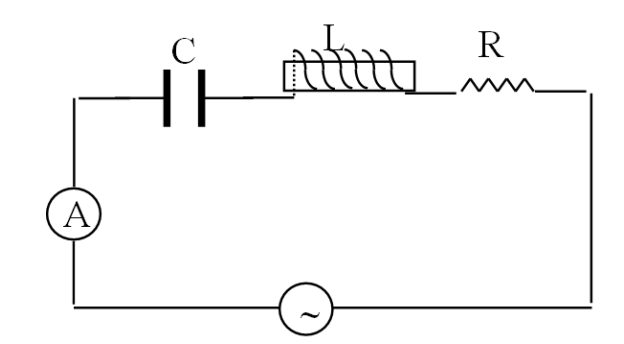

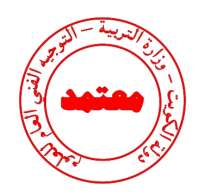

**الدرس 1-1 الوصلة الثنائية**

**السؤال األول: ضع بين القوسين عالمة )** ✓**( أمام العبارة الصحيحة وعالمة ) )أمام العبارة غير الصحيحة فيما يلي:** 

-1) ✓ ( تزداد درجة التوصيل الكهربائي ألشباه الموصالت النقية بارتفاع درجة حرارتها. -2) ✓ ( بزيادة عدد ذرات الشوائب في بلورة شبه الموصل يزيد عدد حامالت الشحنة. -3) ) تكون الفجوة بين نطاق التكافؤ ونطاق التوصيل صغيرة جدا في المواد العازلة. **العازلة**  -4) ) كلما صغرت طاقة الفجوة في المادة تقل قابليتها لتوصيل التيار الكهربائي. **تزداد**  5−( **√ )** نطاق التوصيل في المواد العازلة يكون خاليا من الالكترونات (الحرة) تقريبا عند درجة الحرارة العادية. -6) ✓ ( يؤدي الثقب في نطاق التكافؤ دور شحنة كهربية موجبة. **-7**) ✓ ( عند إضافة شائبة من مادة مانحة لإللكترونات إلى شبه موصل نقى يصبح شبه موصل من النوع السالب N . **-8**) ) للحصول على بلورة شبة موصل من النوع السالب نقوم بإضافة ذرات من عناصر المجموعة الثالثة إلى بلورة شبة الموصل النقي. **الخامسة** -9) ✓ ( تستخدم الوصلة الثنائية في تحويل التيار المتردد إلى تيار موحد االتجاه. .ً ً سالبا ً والبلورة السالبة جهدا ً موجبا -10) ) في الوصلة الثنائية تكتسب البلورة الموجبة جهدا **سالباً ، موجبا** -11) ✓ ( في حالة توصيل بطريقة االنحياز العكسي يكون المجال الكهربائي الخارجي باتجاه المجال الداخلي مما يؤدي إلى اتساع منطقة النضوب ومنع مرور التيار الكهربي.

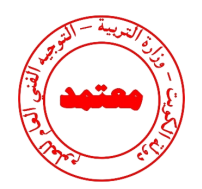

**السؤال الثاني :**

<mark>أكمل العبارات التالية بما تراه مناسباً علمياً:</mark>

- -1 بلو ارت أشباه الموصالت تكون عازلة تماما للتيار الكهربائي إذا كانت في درجة ح اررة **الصفر المطلق** .
- -2 يمكن زيادة درجة توصيل المواد شبه الموصلة للتيار الكهربي عن طريق **زيادة درجة الحرارة أو زيادة التطعيم** .
	- -3 تزداد درجة توصيل بلورة شبه الموصل للتيار الكهربائي عند درجة حرارة ثابتة بزيادة **نسبة الشوائب**.
- -4 إذا احتوت بلورة جرمانيوم على شوائب من عنصر من المجموعة الثالثة تصبح بلورة شبه الموصل من النوع **الموجب**.
	- -5 تقل مقاومة بلورة شبه الموصل النقية بإضافة **ذرات شائبة** عند درجة حرارة ثابتة.
- -6 ينتقل التيار الكهربي في أشباه الموصالت من النوع السالب بواسطة **اإللكترونات** وفي النوع الموجب بواسطة **الثقوب**.
	- -7 تستخدم الوصلة الثنائية في **تقويم** التيار المتردد .
	- 8– عند إضافة ذرات الشوائب من مادة من المجموعة الثالثة كالألمنيوم أو الجاليوم إلى البلورة النقية لشبه الموصل

نحصل على بلورة شبه الموصل من نوع **الموجب**.

- -9 بلورة شبه الموصل من النوع الموجب (p (تكون **متعادلة** الشحنة الكهربائية.
	- الوصلة الثنائية الموضحة بالشكل المجاور تتصل بالدائرة الكهربائية $-10$

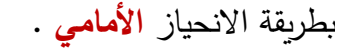

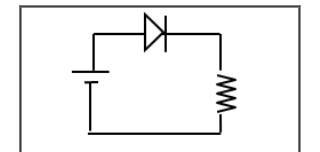

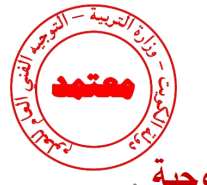

-11 عندما تلتصق بلورة شبه الموصل )N )مع بلورة شبة الموصل )P )فان البلورة )N )تصبح شحنتها **موجبة** .

12 – عدد حاملات الشحية في شبه موصل نقي يحتوي على 70
$$
cm² \leftrightarrow (1.4x10^{14})
$$

. زة من مادة خماسية التكافۇ تساري **6.2000028x10<sup>20</sup>** ونوع شبه الموصمل **سالب**  
\n
$$
N_d + p_i + n_i
$$
\n
$$
6.2 \times 10^{20} + 1.4 \times 10^{14} + 1.4 \times 10^{14}
$$
\n
$$
= 6.2 \times 10^{20}
$$

13 <sup>–</sup> تحتوي بلورة نقية من عنصر سيلكون على(5x10<sup>5</sup>) إلكترون حر فإن عدد الثقوب فيها تساوي5**x10<sup>5</sup> .** 

لكترون حر عند درجة الحرارة العادية فإذا طعمت (1x10 $\,$ 1 / cm $^3$  / cm $^3$  أبكترون حر عند درجة الحرارة العادية فإذا طعمت  $-14$ 

بار (6x10 $^{\rm 20}$ ) بذرات مادة البورون والتي تحتوي على $(3)$  الكترونات في مستوى طاقتها الخارجي فإن العدد بن

الكلي لحامالت الشحنة تساوي **<sup>20</sup> 6. 00002x10**  ونوع شبه الموصل **موجب P** .

 $N_d + p_i + n_i$  ${\bf 6.2\times 10^{20}+1\times 10^{14}+1\times 10^{14}}$  $= 6.00002 \times 10^{20}$ 

-15 العناصر رباعية التكافؤ التي يحتوي مستوى طاقتها الخارجي على أربعة الكترونات و تنشئ روابط تساهمية

مع الذرات المجاورة لها في البلورة تسمى **أشباه الموصالت** .

-16 بلورة شبه الموصل من النوع الموجب )P )تكون **متعادلة** الشحنة الكهربائية.

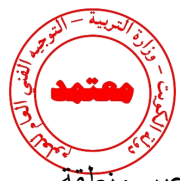

-17 الحالة تصل إليها الوصلة الثنائية عندما يمنع المجال أي زيادة في عدد حامالت الشحنة من االنتشار عبر منطقة

االستنزاف هي حالة **التوازن الكهربائي** .

- -18 مقدار الطاقة الالزمة لإللكترون لينتقل من نطاق التكافؤ إلى نطاق التوصيل يسمى **طاقة الفجوة المحظورة** .
	- -19 المواد التي يكون فيها اتساع فجوة الطاقة المحظورة منعدم ) صفر( هي المواد **الموصلة**.
	- -20 المواد التي يكون فيها اتساع فجوة الطاقة المحظورة بين eV) 4 (و eV ) 12 ( هي المواد **العازلة**.
- -21 نوع أشباه الموصالت ينتج من تطعيم بلورة شبه الموصل بذرات من المجموعة الخامسة من الجدول الدوري هو شبه

موصل من النوع **السالب**.

-22 نوع أشباه الموصالت ينتج من تطعيم بلورة شبه الموصل بذرات من المجموعة الثالثة من الجدول الدوري هو شبه

موصل من النوع **الموجب**.

-23 شبه موصل من النوع السالب ملتحم بشبه موصل من النوع الموجب ويطلى السطحان الخارجيان بمادة موصلة يسمى **الوصلة الثنائية**.

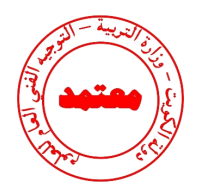

**السؤال الثالث:** 

**ضع عالمة )** ✓**( في المربع الواقع أمام أنسب إجابة لكل من العبارات التالية :**

**-1 إذا طعمت بلورة السيلكون النقية بذ ارت البورون )ثالثية التكافؤ( فإننا نحصل على:** شبه موصل من النوع الموجب وصلة ثنائية بلورة عازلة تماماً للتيار الكهربائي  $\Box$ شبه موصل من النوع السالب  $\square$ **-2 ذرات الزرنيخ )خماسية التكافؤ( المضافة كشوائب لبلورة شبه الموصل النقي تسمى ذرة:**  مانحة مانحة مانحة متقبلة  $\Box$  متقبلة  $\Box$ متأينة متأينة مثارة مثارة مثارة مثارة مثارة مثارة  $\square$ **-3 الثقب في أشباه الموصالت من النوع (P (هي:** مكان يلزمه إلكترون ليكتمل عدد الإلكترونات في مستوى الطاقة الأخير للذرة.  $\nabla$  مكان ينقصه ذرة ليكتمل التنظيم البلوري لشبه الموصل بروتون زائد غير مشترك في التنظيم البلوري  $\Box$  إلكترون ازئد غير مشترك في التنظيم البلوري -4 **ينتقل التيار الكهربائي في أشباه الموصالت السالبة )N )بواسطة:**  الفجوات الفجوات الفجوات الأسترونات المستقلة المتوافق المستقلة المستقلة المستقلة المستقلة المستقلة المستقلة المستقلة األيونات الموجبة البروتونات

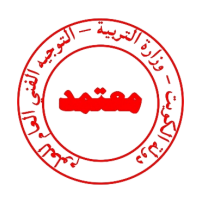

**-5 عندما تلتصق بلورة شبه الموصل )N )مع بلورة شبة الموصل )P )تكتسب البلورة )N )جهد:**

 موجب بينما تكتسب البلورة )P )جهد سالب سالب بينما تكتسب البلورة )P )جهد موجب سالب بينما تكتسب البلورة )P )جهد سالب موجب بينما تكتسب البلورة )P )جهد موجب

**-6 مقاومة الوصلة الثنائية للتيار الكهربائي في حالتي التوصيل األمامي والعكسي تكون:**

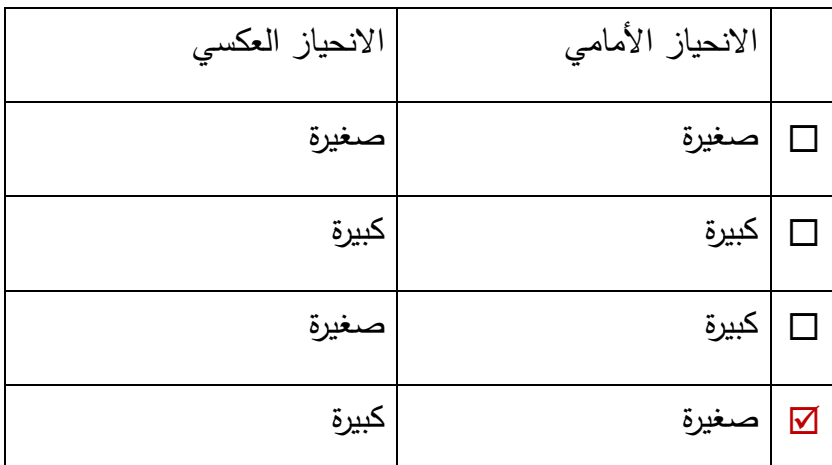

**-7 عند منطقة التحام البلورة (p (مع البلورة (N (لتكوين وصلة ثنائية ينتقل بعض:** 

 االلكترونات من البلورة (P (إلى البلورة (N ( الفجوات من البلورة (N (إلى البلورة (P( االلكترونات من البلورة (N (إلى البلورة (P ( الشوائب من البلورة (N (إلى البلورة (P( -8 **في الوصلة الثنائية إذا كان اتساع منطقة اإلستنزاف**  × **)** ( **ومقدار فرق الجهد الناشئ** − **على جانبيها V(0.8 )، ( فعندما تصل إلى حالة التوازن الكهربائي ( فإن مقدار شدة المجال الكهربائي بوحدة )m/V (يساوي:**  $E_i =$  $V_i$  $\boldsymbol{d}$ =  $\frac{0.8}{2 \times 10^{-4}}$  = (4000)  $V/m$ 

**نموذج إجابة بنك األسئلة لمادة الفيزياء للصف الثاني عشر العلمي – الفترة الدراسية الثانية – -2023 2024 <sup>م</sup>49 |**

 $4000 \overline{\triangleright}$  400  $\Box$  200  $\Box$  16  $\Box$ 

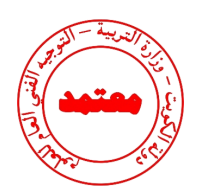

**السؤال الرابع:** 

**:ً ً دقيقا علل لكل مما يلي تعليالً علميا**

.1 بلورة شبه الموصل من النوع السالب متعادلة كهربيا. **ألنه أثناء عملية التطعيم لم يحدث فقد أو اكتساب لإللكترونات و بالتالي مجموع الشحنات الموجبة لذرات شبه الموصل والذرات الشائبة يساوي مجموع الشحنات السالبة لهما.**

.2 تزداد مقاومة الوصلة الثنائية بشكل كبير عند توصيلها بالدائرة الكهربائية بطريقة االتجاه العكسي.

**ألنه ينشأ مجال كهربائي خارجي )Eex )بنفس اتجاه المجال الكهربائي الداخلي )Ein )فيزداد اتساع منطقة االستنزاف فتزداد مقاومة الوصلة فتمنع مرور التيار.**

.3 عند توصيل الوصلة الثنائية توصيال عكسيا في دائرة تيار مستمر فانه ينقطع مرور التيار الكهربائي فيها.

**ألنه ينشأ مجال كهربائي خارجي )Eex )بنفس اتجاه المجال الكهربائي الداخلي )Ein )فيزداد اتساع منطقة االستنزاف فتزداد مقاومة الوصلة فتمنع مرور التيار.**

.4 تسمى الذرة المضافة في شبه الموصل من النوع الموجب بذرة متقبلة.

**ألنه عند إضافة ذرة ثالثية التكافؤ إلى بلورة شبه الموصل النقي تتكون ثالث روابط تساهمية وتبقى اربطة غير مكتملة ويظهر ثقب موجب يستقبل إلكترون من البلورة.**

.5 تزداد مقدرة بلورة السيليكون على التوصيل الكهربائي عند تطعيمها بذرات الزرنيخ.

**ألن التطعيم يعمل على زيادة عدد االلكترونات الحرة في البلورة** 

.6 تسمح الوصلة الثنائية بمرور التيار في حالة التوصيل األمامي .

**ألنه في حالة التوصيل األمامي ينشأ مجال كهربائي خارجي )Eex )معاكس اتجاه المجال الكهربائي Ein )فتضيق منطقة االستنزاف فتقل مقاومتها وتسمح بمرور التيار . الداخلي )**

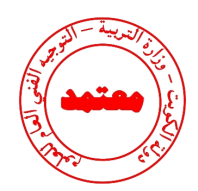

.7 ال تسمح الوصلة الثنائية بمرور التيار في حالة التوصيل العكسي.

**بينما في حالة التوصيل العكسي ينشأ مجال كهربائي خارجي )Eex )بنفس اتجاه المجال الكهربائي الداخلي )Ein )فيزداد اتساع منطقة االستنزاف فتزداد مقاومة الوصلة فتمنع مرور التيار.**

.8 الوصلة الثنائية تعمل كمفتاح كهربائي .

لأنها تسمح بمرور التيار ف*ي* حالة الانحياز الأمامي وتمنع مرور التيار في حالة الانحياز العكسي

**.9** في المواد العازلة يستحيل قفز اإللكترونات من نطاق التكافؤ إلى نطاق التوصيل.

 **ألن اتساع نطاق الطاقة المحظور كبير.**

.10 تعتبر الوصلة الثنائية عازلة للكهرباء عند توصيلها بالدائرة الكهربائية بطريقة االنحياز العكسي.

**ألنه ينشأ مجال كهربائي خارجي بنفس اتجاه المجال الداخلي فيزداد اتساع منطقة االستنزاف.** 

**السؤال الخامس:** 

**قارن بين كل مما يلي :**

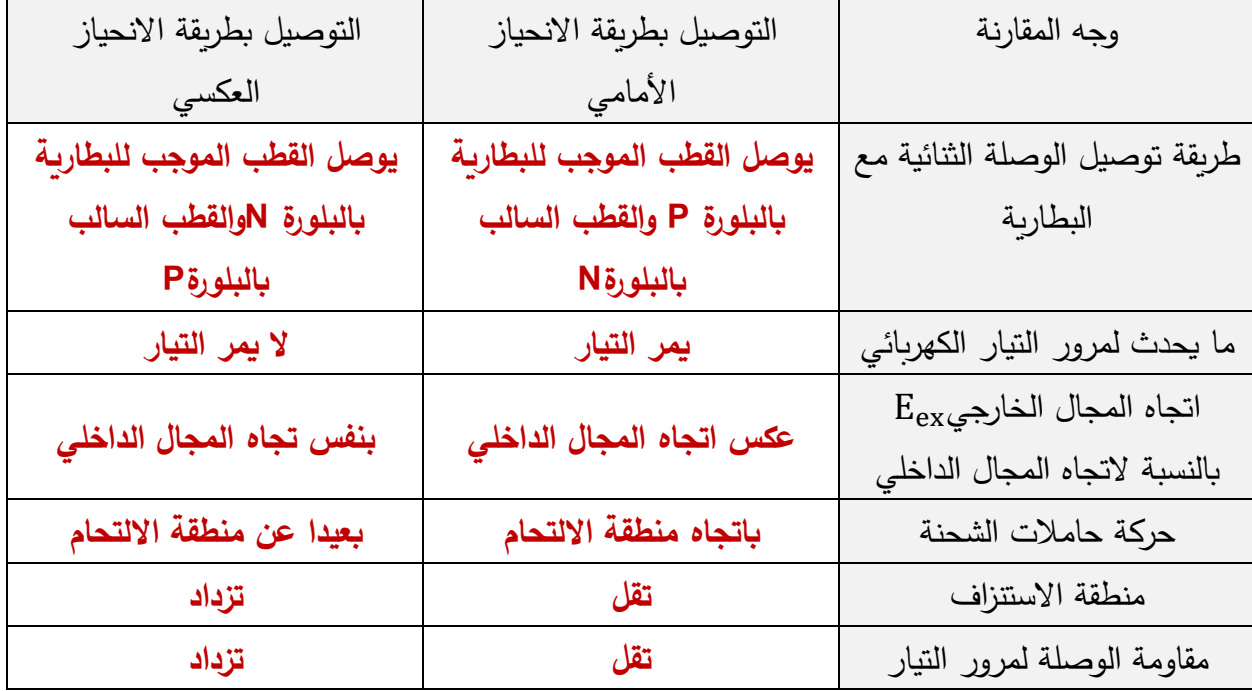

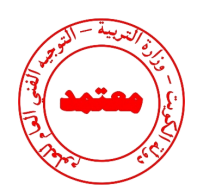

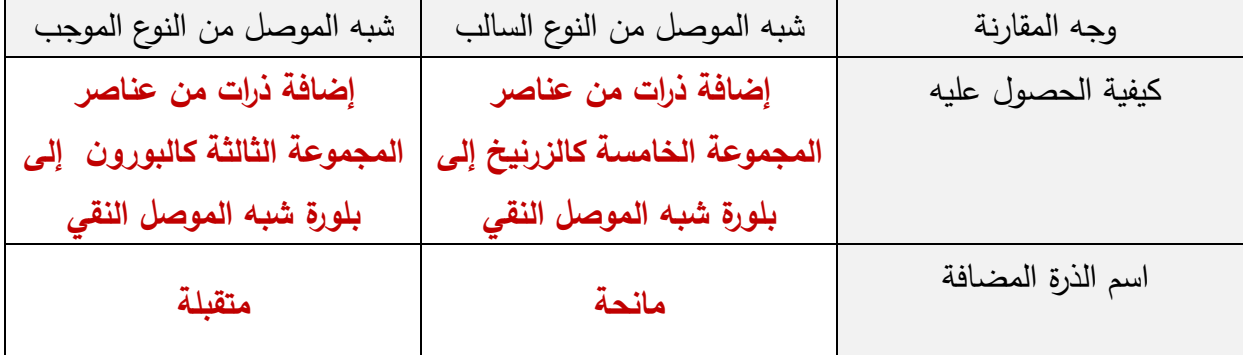

**السؤال السادس:** 

**الشكل المقابل يوضح وصلة ثنائية متصلة في دائرة كهربائية:**

-1 ما نوع طريقة التوصيل عند غلق المفتاح k.

 **طريقة التوصيل العكسي**

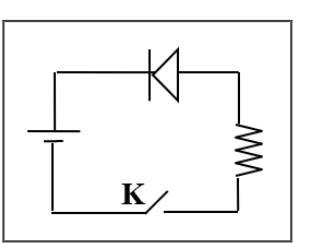

-2 اشرح بالتفصيل ماذا يحدث عند غلق المفتاح k.

**عند غلق المفتاح ينشأ مجال كهربائي خارجي بنفس اتجاه المجال الكهربائي الداخلي فتزداد شدة المجال**

**الكلي مما يؤدي إلى ازدياد اتساع منطقة االستنزاف فتزداد مقاوم ة الوصلة فتمنع مرور التيار الكهربائي.**

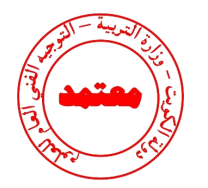

**السؤال السابع:** 

**أجب عن األسئلة التالية:**

- يوضح الشكل دائرة وصلة ثنائية ، المطلوب:  $-1$ 

أ- اشرح بإيجاز سبب مرور التيار الكهربائي في الدائرة الموضحة بالشكل المجاور بعد غلق المفتاح ) k ).

**عندما تكون الوصلة الثنائية موصلة بطريقة االنحياز األمامي فيكون اتجاه**

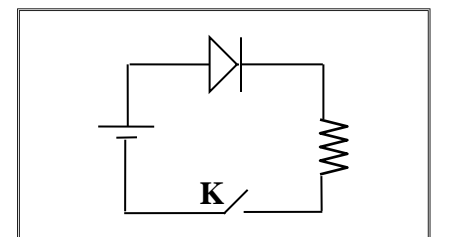

المجال الكهربائي الخارجي معاكساً للمجال الداخلي في منطقة الاستنزاف , مما يؤدي إلى اندفاع الالكترونات **الحرة في البلورة السالبة والثقوب في البلورة الموجبة في اتجاه منطقة االستنزاف مما يسبب تضييق وخفض نسبة مقاومتها ومرور التيار الكهربائي .** 

ب -ارسم على المحاور الموضحة العالقة بين شدة التيار المار في الوصلة الثنائية وفرق الجهد بين طرفي الوصلة.

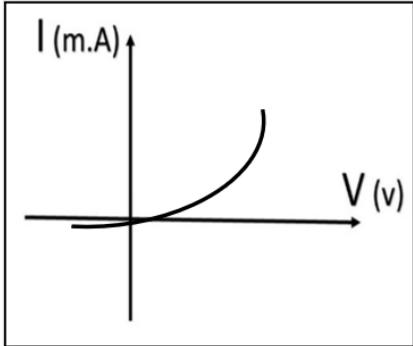

ج - إذا استبدل منبع التيار المستمر بمنبع تيار متردد فارسم شكل التيار المار في المقاومة R على المحاور الموضحة قبل وبعد استخدام التيار المتردد.

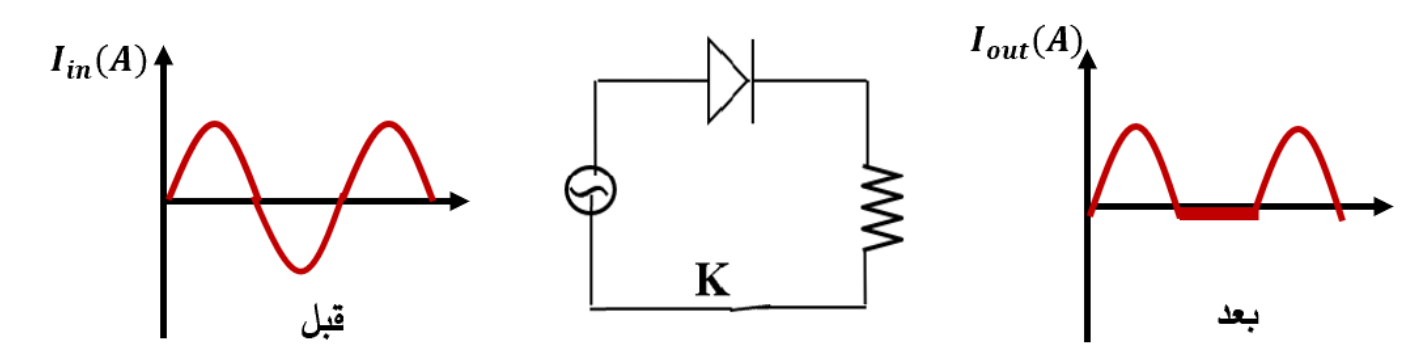

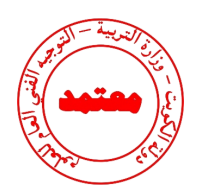

-2 وصلة ثنائية موصلة على التوالي مع مصباح كهربائي كما بالشكل:

.1 وضح على الرسم طريقة توصيل البطارية بين النقطتين )a، b )لكي يضئ المصباح مع تفسير إجابتك. **يوصل قطب البطارية الموجب بالبلورة الموجبة للوصلة الثنائية** 

**و قطب البطارية السالب بالبلورة السالبة و هذه الطريقة تسمى** 

**االنحياز األمامي فيكون اتجاه المجال الخارجي معاكس اتجاه**

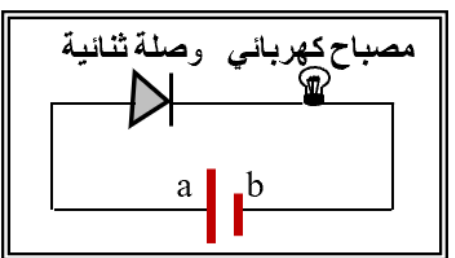

**المجال الداخلي فتتحرك اإللكترونات و الثقوب باتجاه خط التماس** 

**فيمر تيار كهربائي.** 

.2 إذا استبدلت البطارية بمصدر تيار متردد، ما نوع التيار المار في المصباح مع تفسير إجابتك. **التيار الناتج هو تيار مقوم تقويم نصف موجي ألن الوصلة الثنائية تعمل على تقويم التيار المتردد .** 

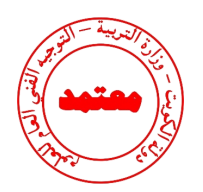

## **السؤال الثامن:**

**أكمل الجدول الموضح أمامك ثم أجب عن األسئلة:**

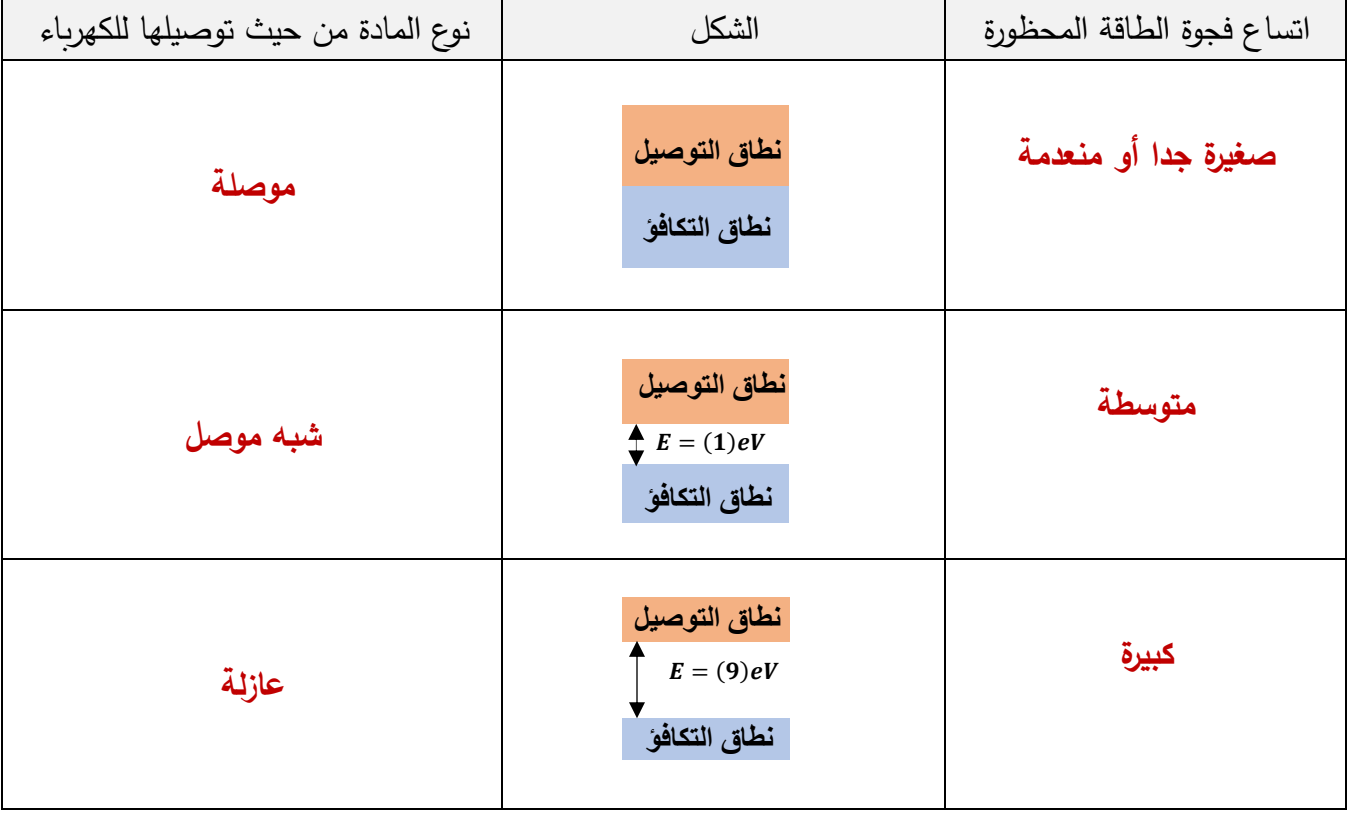

• عدد الثقوب في قطعة من السيليكون النقي 1.2x10<sup>10</sup>/cm<sup>3</sup> ثقباً عند درجة الحرارة العادية واتساع فجوة الطاقة **3** المحظورة eV 1.1 فإن عدد حامالت الشحنة في قطعة السيليكون يساوي **10x 2.4** وعلى ذلك **<sup>10</sup> cm/** ُصنف مادة قطعة السيليكون على أنها ت **مادة شبه موصلة** .

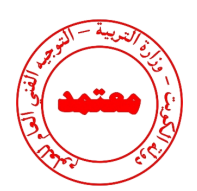

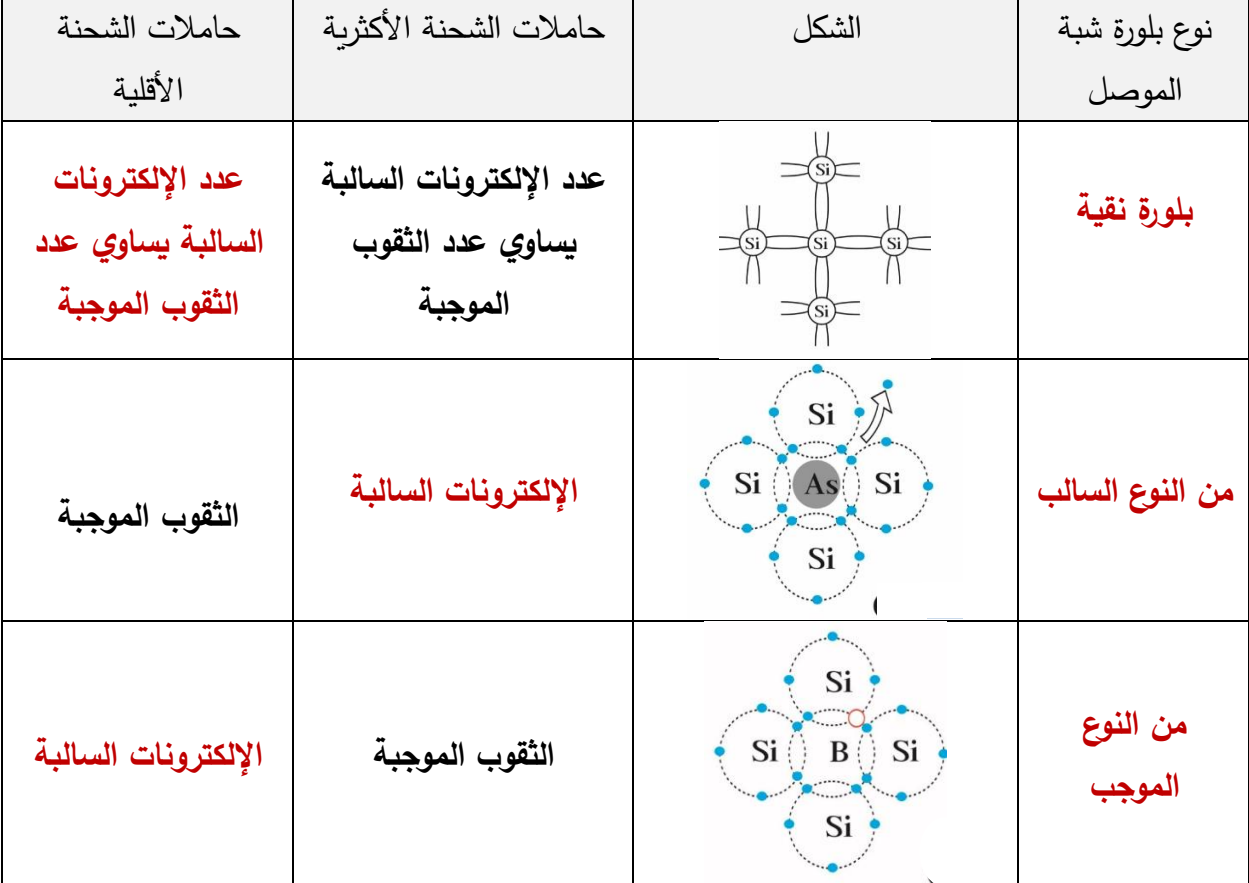

اذا علمت أن عدد الثقوب الموجبة في قطعة من الجرمانيوم النقي 2.4x $10^{13}$ /Cm<sup>3</sup> ثقباً عند درجة الحرارة -1 3 العادية وتم تطعيمها بـ 10x7.2 من مادة الزرنيخ فإننا نحصل على بلورة شبة موصل من النوع **السالب** <sup>12</sup> cm / أ. تسمى ذرات الزرنيخ ذرات **مانحة** و تكون حامالت الشحنة األكثرية هي **اإللكترونات**  ب . عدد حامالت الشحنة لبلورة الجرمانيوم قبل التطعيم يساوي **3 /cm <sup>13</sup>** . **4.8 x10** ج. عدد حامالت الشحنة لبلورة الجرمانيوم بعد التطعيم يساوي **3 /cm <sup>13</sup>** . **5.52 x10**

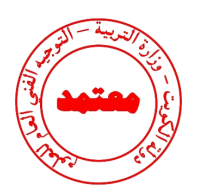

**السؤال التاسع:** 

**ماذا يحدث لكل مما يلي مع ذكر السبب :** 

-1 لدرجة التوصيل الكهربائي ألشباه الموصالت النقية بارتفاع درجة حرارتها؟

**الحدث: تزداد**

**السبب: عند ارتفاع درجة حرارة شبه الموصل تكتسب اإللكترونات طاقة كافية للقفز إلى نطاق التوصيل** 

-2 للتيار المتردد عند توصيل مصدره بدائرة كهربائية تحتوي على وصلة ثنائية ؟

**الحدث: يتحول جزء من التيار إلى تيار مستمر** 

**السبب: ألن الوصلة الثنائية تسمح بسريان التيار في اتجاه واحد )يحدث تقويم للتيار(**

3– للمادة شبه الموصلة عند تطعيمها بذرات من المجموعة الخامسة من الجدول الدوري؟

**الحدث: تصبح مادة شبه موصلة من النوع السالب** type-N

**السبب: تنشأ أربع روابط تساهمية و يبقى اإللكترون الخامس حر فيسهل قفزه إلى نطاق التوصيل أو ألن عدد اإللكترونات أكبر من عدد الثقوب** 

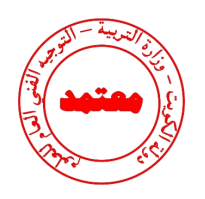

**الدرس 1-1 نماذج الذرة و نظرية الكم**

## **السؤال األول:**

**اكتب بين القوسين االسم أو المصطلح العلمي الذي تدل عليه كل عبارة من العبارات التالية:**

-1 انبعاث اإللكترونات من فلزات معينة، نتيجة سقوط ضوء له تردد مناسب. **) التأثير الكهروضوئي (** --2 االلكترونات المنبعثة من سطح فلز معين عند سقوط ضوء له تردد مناسب. **) اإللكترونات الضوئية (** -3 أقل مقدار للطاقة الالزمة لتحرير اإللكترون من سطح فلز. **) دالة الشغل (**

> **السؤال الثاني: ضع بين القوسين عالمة )** ✓**( أمام العبارة الصحيحة وعالمة ) )أمام العبارة غير الصحيحة فيما يلي:**

- -1 ) ✓ ( للضوء صفة ثنائية مزدوجة . -2 ) ✓ ( اعتبر نيوتن أن الضوء سيل من الجسيمات متناهية الصغر. -3 ) ✓ ( عرف هيجنز الضوء على أنه ظاهرة موجية. 4− ( ✓ ) بينت ظاهرة الأطياف الخطية للذرة أن انبعاث الاشعة ليس طيفاً متصلاً. 5− ( × ) طاقة الفوتون تتناسب <u>عكسياً</u> مع تردده.  $\sim$  ) -6 ) نتحرك الفوتونات بسرعة ثابتة هي سرعة الضوء . 7− ( √ ) عندما ينتقل الإلكترون من مستوى طاقة أدنى إلى مستوى طاقة أعلى يلزم أن تكتسب الذرة قدراً من الطاقة مساويا الفرق بين طاقتي المستويين. -8 ) ✓ ( عند انتقال اإللكترون من مستوى طاقة (−3.4) إلى مستوى طاقة (−13.6) ينبعث  $\Delta E = E_1 - E_2 = (-3.4) - (-13.6) = 10.2 \; eV \;\;\; . (10.2)$  فوتون طاقته بوحدة الإلكترون فولت تساوي **طرديأ** 
	- 9− ( √ ) استطاع آينشتين أن يفسر انبعاث الطيف غير المتصل من الغازات ينتج عن انتقال الإلكترون من مستوى طاقة أعلى إلى مستوى طاقة أدنى ويساوي الفرق بين طاقة المستويين .

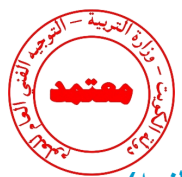

- -10 ) ) عندما ينتقل اإللكترون إلى مستوى طاقة أعلى فإنه يبعث كمية محددة من الطاقة. **يحتاج إلى )يلزمه(**
- -11 ) ) الطاقة الحركية لإللكترونات المنبعثة من السطح البعاث ال تتوقف على تردد الضوء الساقط عليها. **تتوقف** 
	- زيادة شدة الضوء الساقط على الفلز يزيد من معدل امتصاص الالكترونات للطاقة مهما كان تردد (× ) من الله م الضوء. **التؤثر**
	- 13−( ×) يستطيع ضوء أحمر ساطع ( شدته كبيرة ) أن يحرر الكترونات من سطح معدن في حين ضوء أزرق خافت ) شدته صغيرة ( ال يستطيع ان يحرر االلكترونات من نفس الفلز. **العكس صحيح**
- -14 ) )لزيادة سرعة اإللكترونات الضوئية التي تتحرر من سطح معين يجب زيادة شدة الضوء الساقط عليه. **تردد** 
	- -15) ✓( اعتمادا على تفسير اينشتاين فان الفوتون الواحد يعطي طاقته الكاملة إلى اإللكترون لينبعث من سطح الفلز.
		- <sup>0</sup>) من الخواص المميزة للفلز. -16)✓ ( تعتبر دالة الشغل(∅) أو تردد العتبة (
- -17) ) مقدار جهد القطع () المطبق على الدائرة الكهربائية يزداد بإنقاص تردد الضوء الساقط عليه. **بزيادة** 
	- -18) ✓ ( إذا كان تردد الضوء الساقط على السطح الباعث أكبر من تردد العتبة فسوف تنبعث منه إلكترونات مهما كانت شدة اإلضاءة ضعيفة.
		- -19) ) يزداد مقدار جهد القطع لسطح بعاث معين بزيادة شدة الضوء الساقط عليه. **تردد**
- 20−( × ) <u>لا تتحرر</u> الإلكترونات من سطح الفلز الباعث إذا كان تردد الضوء الساقط مساوياً لتردد العتبة للفلز .تتحرر
	- -21) ✓ ( إذا كان تردد الضوء الساقط أصغر من تردد العتبة فإنه لن يتحرر االلكترونات مهما زادت شدة اإلضاءة.
	- -22) ✓ ( طاقة الحركة لإللكترونات الضوئية المنبعثة من سطح معدني تزداد كلما قل الطول الموجي للضوء الساقط على السطح

من خلال العلاقة البيانية تكون طاقة حركة أسرع الإكترونات |
$$
\sqrt{ } -23
$$
 اضوئية مساوية  $1.06 \times 10^{-19}$  .  $K = h(f - f_o)$ 

$$
KE = h(f - f_o)
$$
  
\n
$$
KE = 6.626 \times 10^{-34} (6.6 \times 10^{14} - 5 \times 10^{14})
$$
  
\n
$$
KE = (1.06 \times 10^{-19}) J
$$

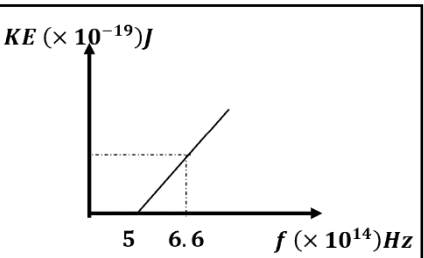

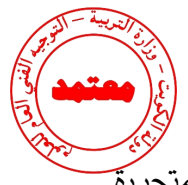

24−( √ ) جهد الإيقاف هو أكبر فرق جهد بين السطح الباعث والمجمع يؤدي الى ايقاف الإلكترونات المتحررةً من الباعث .

**السؤال الثالث :**  <mark>أكمل العبارات التالية بما تراه مناسبا علميا:</mark> -1 العلم الذي يهتم بدراسة العالقة بين االشعاع والمادة يسمى بعلم **المطيافية أو الطيف** . -2 الجهاز المستخدم لدراسة العالقة بين االشعاع والمادة يسمى ا**لمطياف**. -3 تعتبر الطاقة التي تحملها موجات الضوء وموجات الالسلكي واألشعة السينية، وأشعة جاما طاقة **إشعاعية**. -4 أصغر مقدار من الطاقة يمكن أن يوجد مستقال هي طاقة **الفوتون** . -5 الطاقة اإلشعاعية ال تنبعث وال تمتص بشكل سيل مستمر ومتصل وإنما تكون على صورة وحدات أو نبضات متتابعة ومنفصلة عن بعضها بعضا تسمى كل منها **كمة أو فوتون** . -6 مقدار ثابت بالنك (ℎ (يساوي النسبة بين طاقة الفوتون () و **تردده** . -7 أصغر مقدار من الطاقة يمكن أن يوجد منفصالً هو **طاقة الفوتون** . -8 تتناسب طاقة الفوتون عكسيا مع **طوله الموجي** . -9 لوح معدني حساس للضوء تنبعث منه االلكترونات عند سقوط ضوء له تردد مناسب يسمى **الباعث** . . $1.7\times10^{-18}$ فوتون تردده  $Hz$   $Hz$  ( 2.6  $2.6\times10^{15}$ ) فإن طاقته بوحدة الجول تساوي  $-10$  $E = hf = 6.6 \times 10^{-34} \times 2.6 \times 10^{15} = 1.7 \times 10^{-18}$ 

. $4.12\times10^{-7}$  فوتون طاقته  $eV$  ( 3 ) فإن طوله الموجي يساوي بوحدة المتر  $^{-7}$   $m$  .

 $\lambda =$  $\boldsymbol{\mathit{ch}}$  $\frac{1}{E}$  =  $\mathbf{3} \times \mathbf{10^8} \times \mathbf{6}$ . 6  $\times$   $\mathbf{10^{-34}}$  $\frac{3 \times 1.6 \times 10^{-19}}{3 \times 1.6 \times 10^{-19}}$  = 4.12 × 10<sup>-7</sup> m

**نموذج إجابة بنك األسئلة لمادة الفيزياء للصف الثاني عشر العلمي – الفترة الدراسية الثانية – -2023 2024 <sup>م</sup>60 |**

سقط الكترون من مستوى الطاقة 10−19 $E_1 = (-2.6 \times 10^{-19})$  الى 10 $^{-19}$   $E_2 = (-4.6 \times 10^{-19})$ , فإنه سينبعث من  $-12$ .3. هذه الذرة فوتون تردده بوحدة الهرتز يساوي 3.  $\sim 10^{14}~H$   $\times$  3. -13 كمية الطاقة التي يجب ان يمتصها الكترون لينتقل من مستوى الطاقة (−13.6) = <sup>1</sup> الى مستوى طاقة  $-1.632\times 10^{-18}$ تساوي بوحدة الجول  $E_2=(-3.4)eV$ -14 الطاقة الحركية لإللكترونات المنبعثة ال تتأثر بتغير **شدة** الضوء الساقط. -15 تزداد الطاقة الحركية لإللكترونات الضوئية المنبعثة من سطح فلز معين بإنقاص **طول موجة** الضوء الساقط عليه. -16 القيمة المطلقة لجهد القطع () لفلز ما تزيد بزيادة **تردد** الضوء الساقط عليه.  $f = \frac{\Delta E}{L}$  $\frac{\Delta E}{h} = \frac{-2.6 \times 10^{-19} - (-4.6 \times 10^{-19})}{6.6 \times 10^{-34}} = 3.03 \times 10^{14} Hz$  $\Delta E = E_1 - E_2 = -13.6 - (-3.4) = -10.2 \times 1.6 \times 10^{-19}$  $=-1.632\times10^{-18}$ 

 $\frac{1}{\textit{KE}} = \frac{1}{\textit{C} \cdot \textit{C} \cdot \textit{C}}$ إذا كان جهد القطع V ( 5 ) فإن طاقة الحركة للالكترونات الضوئية تساوي بوحدة (  $\textit{C} \cdot \textit{C} \cdot \textit{C}$  /  $\textit{C} \cdot \textit{C} \cdot \textit{C}$  $KE = eV_{cut}$ 

# **السؤال الرابع: ضع عالمة )** ✓**( في المربع الواقع أمام أنسب إجابة لكل من العبارات التالية : -1 تفترض نظرية الكم لماكس بالنك أن الطاقة اإلشعاعية تنبعث أو تمتص على هيئة:**

سيل متصل من اإللكترونات نبضات متتابعة من اإللكترونات

سيل متصل من الفوتونات نبضات متتابعة من الفوتونات

**-2 فوتونان(A ، B )طاقتهما على الترتيب (E,2 E (فإن:**

- $2f_A = f_B \Box$   $f_A = f_B \Box$
- $2\lambda_A = \lambda_B \ \nabla$   $\lambda_A = \lambda_B \ \nabla$

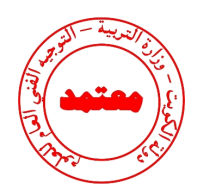

-3 **الرسم البياني الذي يعبر عن عالقة طاقة الفوتون والطول الموجي هو :**

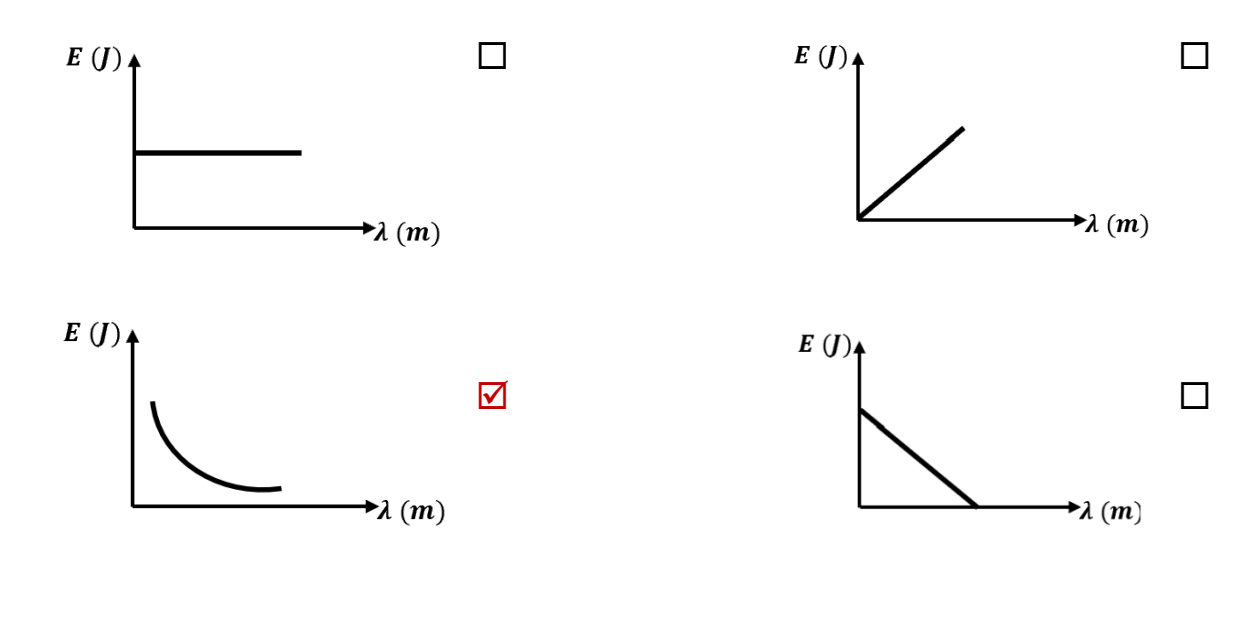

**:ً -4 الفوتون الذي طاقته (3) يكون تردده بوحدة الهرتز )Hz )مساويا**  $7.27 \times 10^{14}$   $\Box$   $4.54 \times 10^{14}$   $\Box$   $1.375 \times 10^{-15}$   $\Box$   $4.45 \times 10^{33}$   $\Box$ **-5 إذا كان تردد الضوء البنفسجي**  × **) ( فإن طاقة فوتون من األشعة البنفسجية )مقدرة بالجول( تساوي:**  $7 \times 10^{18}$   $\Box$   $4.62 \times 10^{17}$   $\Box$   $4.62 \times 10^{-15}$   $\Box$   $7 \times 10^{-18}$   $\Box$ **-6 عند مقارنة فوتون طاقته (10) بفوتون طاقته** (**2) نجد أن الثاني له :**  تردد أكبر سرعة أكبر تردد أصغر سرعة أصغر **-7 إذا قفز إلكترون ذرة الهيدروجين من المستوى الذي طاقته تساوي (-0.544) إلى مستوى طاقته تساوي ) -3.4( فإن تردد اإلشعاع المنبعث بوحدة الهرتز يساوي :**  $8 \times 10^{14}$   $\Box$   $7.3 \times 10^{14}$   $\Box$   $6.9 \times 10^{14}$   $\Box$   $1.3 \times 10^{14}$   $\Box$  $f =$ E  $\frac{\overline{}}{h}$  =  $\mathbf{3} \times \mathbf{1}$ . 6  $\times$   $\mathbf{10^{-19}}$  $\frac{1.6 \times 10}{6.6 \times 10^{-34}} = 0.727 \times 10^{15} Hz$  $E = hf = 6.6 \times 10^{-34} \times 7 \times 10^{18} = 4.62 \times 10^{-15}$  $f =$  $\Delta E$  $\frac{1}{h}$  =  $[-0.544 - (-3.4)] \times 1.6 \times 10^{-19}$ 

**نموذج إجابة بنك األسئلة لمادة الفيزياء للصف الثاني عشر العلمي – الفترة الدراسية الثانية – -2023 2024 <sup>م</sup>62 |**  $f = 6.9 \times 10^{14} Hz$ 

6.  $6 \times 10^{-34}$ 

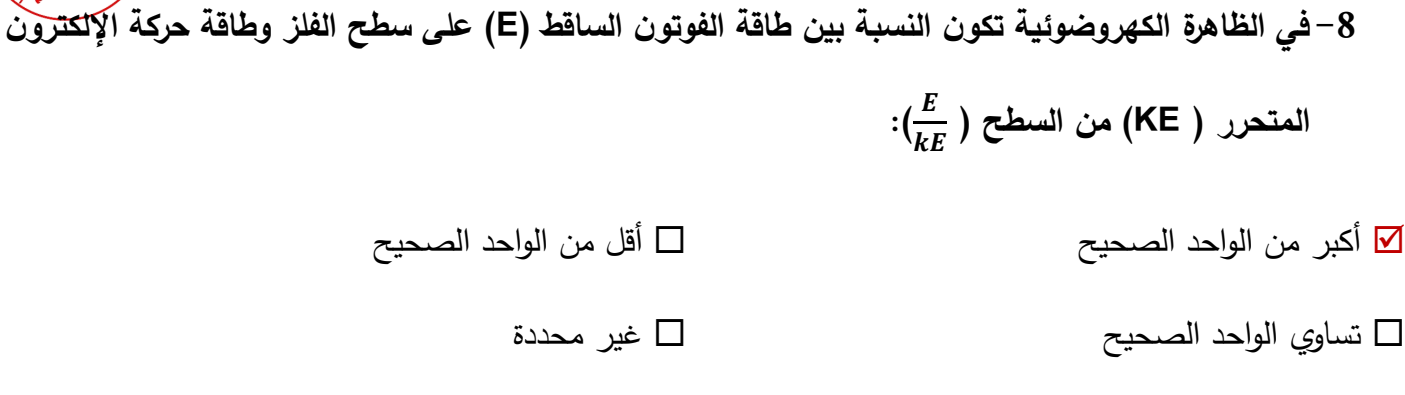

 $\mathbf{f}(Hz)$ 

 تساوي الواحد الصحيح غير محددة **-9 الشكل المقابل يمثل العالقة بين تردد الضوء الساقط على أسطح ثالثة فلزات (C,B,A (واقصى طاقة حركيه لإللكترونات المنبعثة منها فإذا كانت دالة الشغل لهذه الفلزات هي φ<sup>A</sup> ،φ<sup>B</sup> ، φ<sup>C</sup> فإنه :**

- $\varphi_A = \varphi_B < \varphi_C \quad \Box$   $\varphi_A = \varphi_B = \varphi_C \quad \Box$
- $\varphi_A < \varphi_B < \varphi_C \quad \nabla$   $\varphi_A > \varphi_B > \varphi_C \quad \Box$

**المتحرر ) KE (من السطح ) :)**

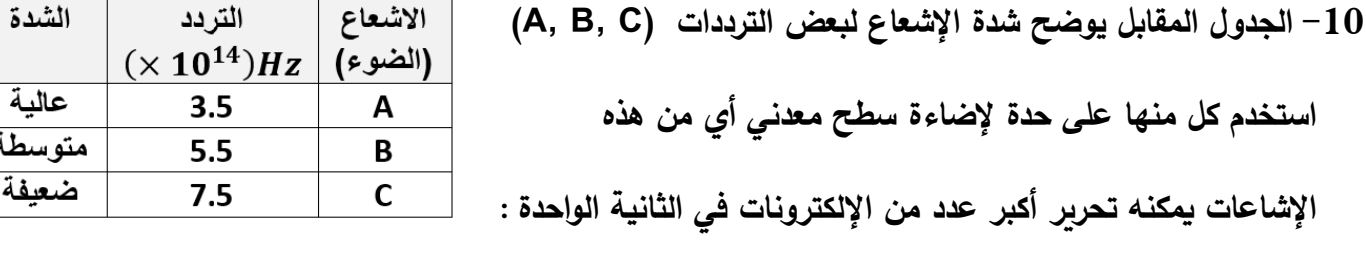

D C B A

**-11 إذا قلت شدة الضوء الساقط على سطح بعاث إلى النصف فإن الطاقة الحركية لإللكترونات المنبعثة من الفلز البعاث:** 

تقل للنصف تزداد أربع أضعاف تقل للربع التتغير

 $KE(J)$ 

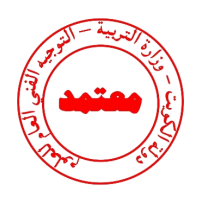

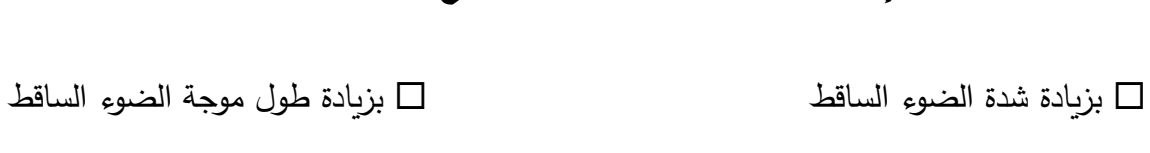

**-12 تزداد سرعة اإللكترونات الضوئية المنبعثة من سطح فلز معين:** 

بإنقاص شدة الضوء الساقط بإنقاص طول موجة الضوء الساقط

**-13 يتوقف تردد العتبة لفلز بعاث على:** 

تردد الضوء الساقط عليه شدة الضوء الساقط عليه

طول موجة الضوء الساقط عليه نوع الفلز

**-14 دالة الشغل لسطح فلز بعاث لإللكترونات الضوئية يعتمد على:** 

تردد األشعة الساقطة الطول الموجي لألشعة الساقطة

طاقة الأشعة الساقطة  $\square$  علاقة الأشعة الساقطة  $\square$ 

**-15 سطح بعاث دالة الشغل له تساوي** () **فإن تردد العتبة للفلز تساوي بوحدة الهرتز:**

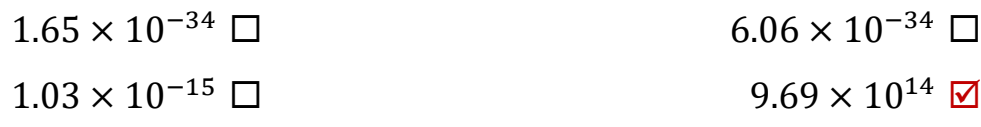

 $f_o = \frac{\Phi}{h}$  $\frac{1}{h}$  =  ${\bf 4} \times {\bf 1}$ . 6  $\times$   ${\bf 10^{-19}}$  $\frac{1.6 \times 10}{6.6 \times 10^{-34}} = 9.69 \times 10^{14} Hz$ 

**-16 إذا كانت طاقة الفوتون الساقط على سطح فلز بعاث** () **ودالة الشغل لهذا الفلز ) ) وكانت طاقة الفوتون**

**كافية فقط لتحرير اإللكترون من سطح الفلز فإن:**

 $\phi > E \quad \Box$ 

 $\phi \leq E$   $\Box$ 

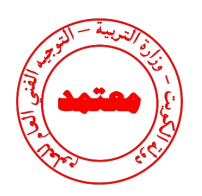

**-17 أكبر قيمه للطاقة الحركية لإللكترونات الضوئية المتحررة من السطح الباعث تتناسب:**

عكسياً مع القيمة المطلقة لجهد القطع  $\Box$ ً مع القيمة المطلقة لجهد القطع عكسيا طرديا ً مع شدة الضوء الساقط ً مع شدة الضوء الساقط عكسيا طرديا **-18 سقط ضوء أحادي اللون على سطح فلز فلم تنبعث منه إلكترونات ولكي تنبعث من هذا السطح إلكترونات يجب زيادة:** شدة نفس الضوء الساقط بشكل كاف تردد الضوء الساقط بقدر كاف طول موجة الضوء الساقط بقدر كاف مدة سقوط الضوء الساقط لمدة كافية **( وبالتالي فإنه:** − **( يسقط على سطح فلز دالة شغله )** × . − **-19 فوتون طاقته )** × . ال تنبعث من سطح هذا الفلز إلكترونات سال ينبعث إلكترون بطاقة حركة J10−19 × 1.1) ينبعث إلكترون بطاقة حركية )10−19 × 7.7( ينبعث إلكترون بطاقة حركية (0.75) **-20 إذا سقطت فوتونات طاقة كل منها** ()**على سطح فلز دالة الشغل له** () **فإن طاقة حركة اإللكترونات**   $KE = E - \emptyset = 4.4 \times 10^{-19} - 3.3 \times 10^{-19} = 1.1 \times 10^{-19}$ 

**الضوئية المتحررة بـ** ( ) **تساوي :**  $KE = E - \Phi = 5 - 3 = 2eV$ 

- $3\Box$   $2\Box$
- $8 \Box$

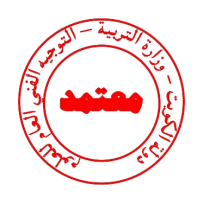

**-21 يوضح الجدول قيمة دالة الشغل لبعض الفلزات بوحدة** () **ومن الجدول نجد أن تردد العتبة:**

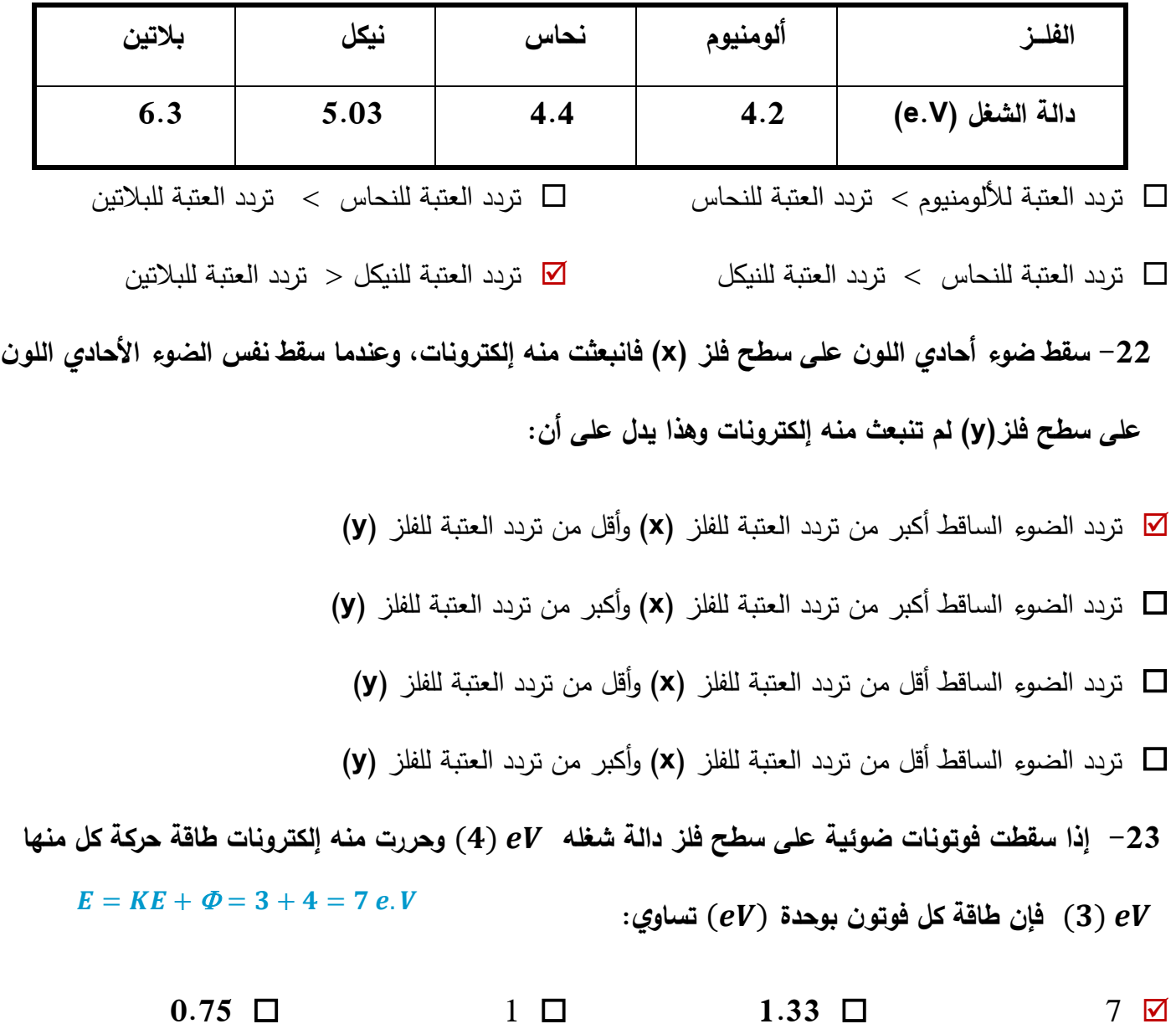

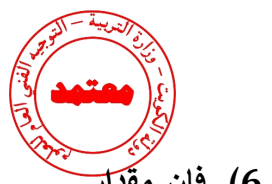

**(, فإن مقدار** − **-24 إذا انبعثت الكترونات ضوئية في خلية كهروضوئية بطاقة حركيه مقدارها )** × .

**الجهد الالزم إليقاف هذه االلكترونات بوحدة الفولت يساوي:**   $5 \Box$  4  $\Box$  3  $\Box$  2  $\Box$  $V_{cut}=\frac{KE}{a}$  $\frac{\zeta E}{e} = \frac{6.4 \times 10^{-19}}{1.6 \times 10^{-19}}$  $\frac{1}{1.6 \times 10^{-19}} = 4 V$ 

**السؤال الخامس:** 

**:ً ً دقيقا علل لكل مما يلي تعليالً علميا**

**-1**طاقة حركة اإللكترونات المنبعثة يعتمد على تردد الضوء وليس شدته.

**ألن الفوتون الواحد عند سقوطه على سطح فلز يعطي طاقته الكاملة التي تتناسب مع تردده إلى إلكترون واحد وفقا (0ƒ-ƒ)h = KE ً ليخرج من الفلز بينما زيادة تردد الضوء يؤدي إلى زيادة طاقة الحركة لإللكترونات للمعادلة بينما شدة الضوء تؤثر على عدد اإللكترونات المنبعثة فقط.**

-2 تزداد الطاقة الحركية لإللكترونات الضوئية بزيادة تردد الضوء الساقط عليه.

**الن عند زيادة تردد الضوء تزداد طاقة الفوتونات الساقطة، فجزء من طاقة الفوتون تكون كافية لتحرير اإللكترون و الجزء اآلخر يكتسبه اإللكترون كطاقة حركية وفقا للمعادلة (0ƒ-ƒ)h = KE .** 

-3 يستطيع الضوء االزرق الخافت تحرير الكترونات من سطح فلز حساس للضوء بينما ال يستطيع ضوء أحمر ساطع فعل ذلك.

**ألن تحرر االلكترونات يتوقف على تردد الضوء وليس على شدته، ألن تردد الضوء األزرق أعلى من تردد الضوء األحمر.** 

-4 يبعث الضوء الساطع الكترونات أكثر من ضوء خافت له نفس التردد المناسب لسطح الفلز.

**ألن الضوء الساطع له عدد فوتونات أكبر لذلك يكون عدد االلكترونات المحررة أكبر وعدد االلكترونات المنبعثة** 

**يتناسب مع شدة الضوء الساقط.**

-5 ال يستطيع الضوء الساقط ان يحرر الكترونات من سطح الفلز إذا كان تردد ضوئه اقل من تردد العتبة . **ألن طاقته تكون أقل من دالة الشغل فتكون طاقته غير قادرة على انتزاع االلكترونات من الفلز وتزويده بطاقة حركية .** 

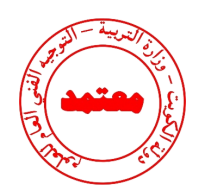

 $-6$  ال يشترط حدوث انبعاث كهروضوئي نتيجة سقوط ضوء ما على سطح الفلز  $\sim 6$ 

**من معادلة أينشتين (Φ+KE= E(البد أن يكون طاقة الضوء الساقط أكبر من أو تساوي دالة الشغل للفلز حتى**

**يتحرر.** 

-7 جهد القطع هو الجهد الالزم إليقاف االلكترونات .

**ألنه يسبب تكون مجال كهربائي يعاكس حركة االلكترونات بين السطحين فيبطئ سرعتها حتى تتوقف .** 

### **السؤال السادس:**

**اذكر العوامل التي يتوقف عليها كل من:** 

دالة الشغل. $\!-\!1$ 

**.1 نوع مادة الفلز فقط** 

تردد العتبة. $-2$ 

**.1 نوع مادة الفلز فقط** 

-3 جهد االيقاف.

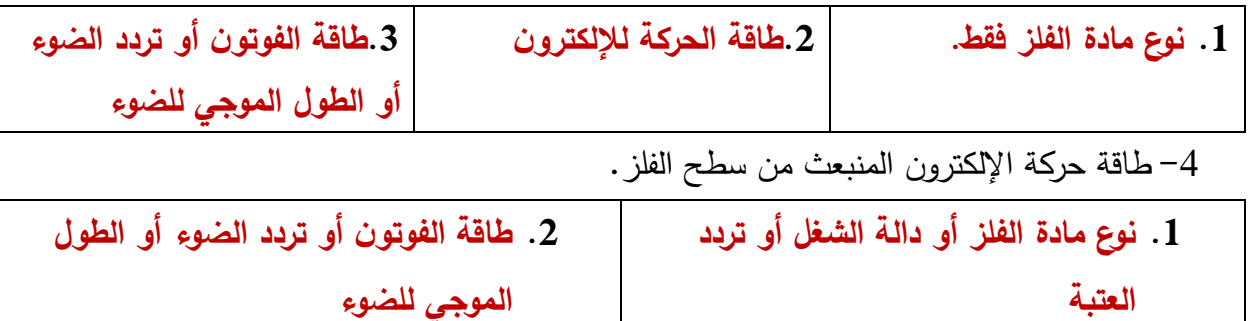

**السؤال السابع:** 

**أجب عن األسئلة التالية:**

- سقط ضوء أحادي اللون له شدة معينة تردده ( f ) على سطح بعاث للإلكترونات، فلم تنبعث منه إلكترونات، أ- هل يمكن أن تنبعث من هذا السطح إلكترونات عند زيادة شدة الضوء األحادي اللون نفسه الساقط تدريجيا.
	- **ال، الن عند زيادة الشدة للضوء ال تزداد طاقة الفوتونات الساقط أبدا.**

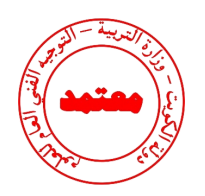

.ً ب -هل يمكن أن تنبعث من هذا السطح إلكترونات عند زيادة تردد الضوء الساقط تدريجيا

**نعم، الن عند زيادة التردد تزداد الطاقة للفوتونات الساقطة فتتمكن في لحظة ما على تحرير اإللكترونات.**

**السؤال الثامن:** 

**وضح بالرسم على المحاور التالية العالقات البيانية التي تربط كل من:** 

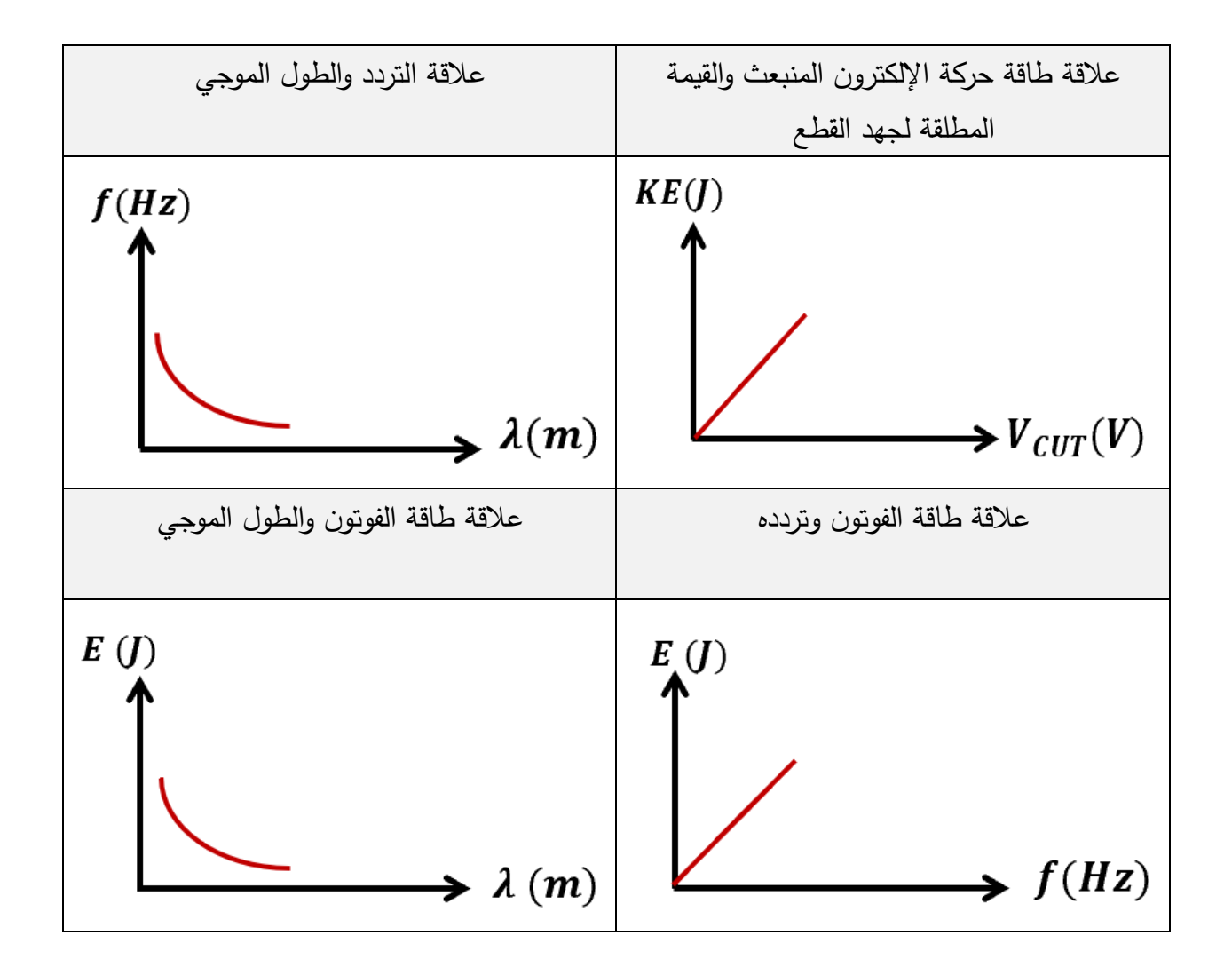

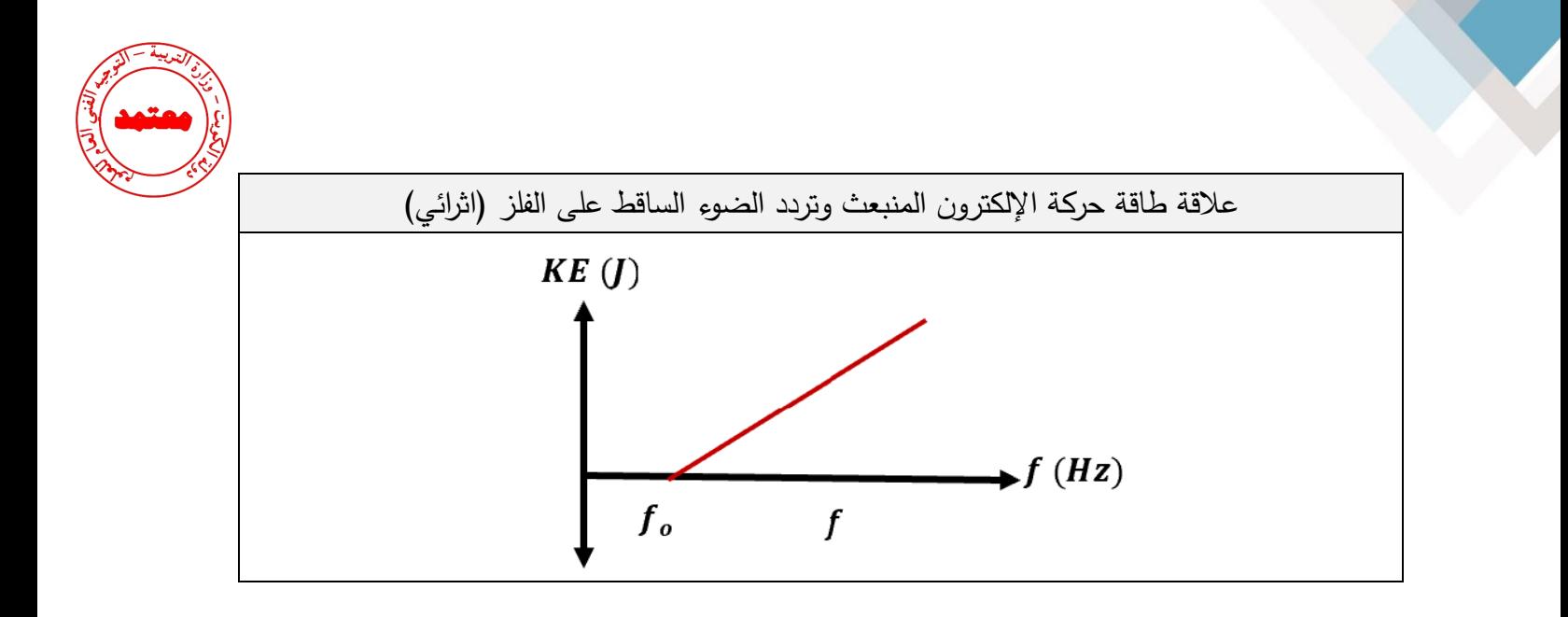

**السؤال التاسع:** 

**ماذا يحدث لكل مما يلي مع ذكر السبب :** 

**.1**لتحرر االلكترونات من سطح فلز عند سقوط ضوء ذو تردد أقل من تردد العتبة لهذا الفلز؟ **الحدث: ال تتحر ر**

**السبب: لتتحرر اإللكترونات من سطح الفلز يجب أن يكون تردد الضوء الساقط مساوي لتردد العتبة** 

**.2** لتحرر االلكترونات من سطح فلز عند سقوط ضوء ذو تردد يساوي تردد العتبة لهذا الفلز؟

**الحدث: تتحرر دون أن تكتسب طاقة حركة السبب: ألن اإللكترونات تمتص كل طاقة الضوء الساقط الذي يساوي دالة الشغل فيحرر اإللكترونات دون اكسابها طاقة حركية** 

> **.3**لتحرر االلكترونات من سطح فلز عند سقوط ضوء ذو تردد أكبر من تردد العتبة لهذا الفلز؟ **الحدث: تتحرر و تكتسب طاقة حركة**

**السبب: ألن طاقة الضوء الساقط قادر على تحرير اإللكترون من سطح الفز و اكسابه طاقة حركية**

**.4**لطاقة حركة االلكترونات المنبعثة من سطح فلز عند سقوط ضوء ذو تردد أكبر من تردد العتبة لهذا الفلز؟

**الحدث: تز داد طاقتها الحركية** 

**السبب: كلما زاد تردد الضوء الساقط زادت الطاقة الحركية لإللكترونات المنبعثة** 

5 . <u>للقيمة المطلقة (مقدار) جهد القطع</u> عند زيادة نردد الضوء الساقط على الفلز البعّاث.

**الحدث: يزيد**

السبب: لأن جهد القطع يتناسب طردياً مع طاقة حركة الالكترونات المنبعثة

**نموذج إجابة بنك األسئلة لمادة الفيزياء للصف الثاني عشر العلمي – الفترة الدراسية الثانية – -2023 2024 <sup>م</sup>70 |**

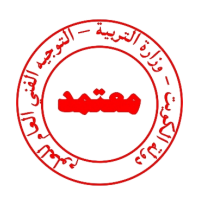

**.6**لطاقة الفوتون بزيادة الطول الموجي. **الحدث: تقل ً السبب: مع الطول الموجي ألن طاقة الفوتون تتناسب عكسيا .7**لسرعة الفوتون إذا زادت طاقته . **الحدث: ال تتغير السبب: ألن سرعة الفوتون ثابتة .8** لسرعة االلكترونات الضوئية المنبعثة من سطح لوح معدني حساس للضوء عند عكس أقطاب البطارية على سطح

الباعث و المجمع؟

**الحدث: تبطئ سرعة اإللكترونات حتى تتوقف** 

**السبب: ينشأ مجال كهربائي يعاكس حركة اإللكترونات و يبطئ سرعتها أو ينشأ أكبر فرق جهد يؤدي إلى إيقاف اإللكترونات )جهد القطع(**

**السؤال العاشر:** 

**أكمل الجدول التالي:** 

**إذا سقط ضوء ذو تردد مناسب على سطح فلز بعاث:**

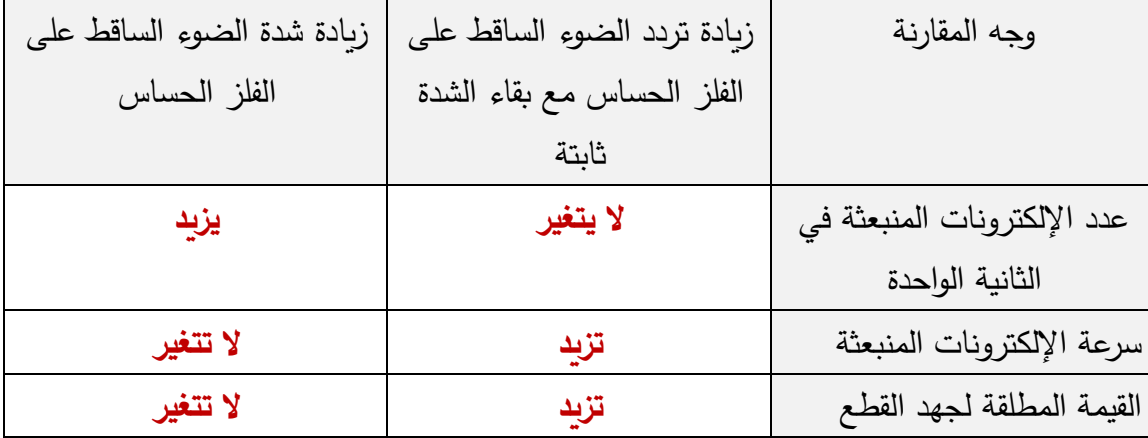

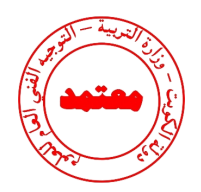

**السؤال الحادي عشر:**

**حل المسائل التالية :** 

1. فوتون طاقته J ( 10−1× 4.4 ) . احسب: أ- تردد الفوتون.

$$
E = h f \Rightarrow f = \frac{E}{h}
$$
  
\n
$$
\Rightarrow f = \frac{4.4 \times 10^{-19}}{6.626 \times 10^{-34}} = 6.67 \times 10^{-14} Hz
$$

ب - الطول الموجي.

$$
\lambda = \frac{c}{f} = \frac{3 \times 10^{8}}{6.67 \times 10^{14}} = 4.5 \times 10^{-7} m
$$

.2 أضيء سطح فلز البوتاسيوم بإشعاع طوله الموجي يساوي 10 × 4.4) −7 ( , فانبعث منه إلكترونات طاقة ( احسب: −19 حركتها تساوي ) 10 × 1.3 أ- طاقة الفوتون.

$$
E = \frac{hc}{\lambda} = \frac{6.6 \times 10^{-34} \times 3 \times 10^{-8}}{4.4 \times 10^{-7}} = 4.5 \times 10^{-19} J
$$

ب - دالة الشغل.

$$
E = \varphi + KE \rightarrow \varphi = E - KE
$$
  

$$
\varphi = 4.5 \times 10^{-19} - 1.3 \times 10^{-19} = 3.2 \times 10^{-19} J
$$

.3 سقط شعاع ضوئي طوله الموجي m ( 10 × 2 −7 ( على سطح فلز وكانت دالة الشغل للفلز (4.2) احسب: أ- طاقة حركة اإللكترونات الضوئية المنبعثة.

$$
E = \frac{hc}{\lambda} = \frac{6.6 \times 10^{-34} \times 3 \times 10^{8}}{2 \times 10^{-7}} = 9.9 \times 10^{-19} J
$$
  
\n
$$
\varphi = 4.2 \times 1.6 \times 10^{-19} = 6.72 \times 10^{-19} J
$$
  
\n
$$
KE = E - \varphi = 3.18 \times 10^{-19} J
$$
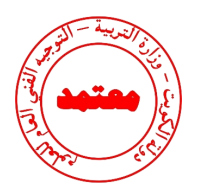

ب - مقدار جهد القطع .

$$
V = \frac{KE}{e} = \frac{3.18 \times 10^{-19}}{1.6 \times 10^{-19}} = 1.9875 V
$$

ج- تردد العتبة .

$$
\Phi = hf_0 \Rightarrow f_0 = \frac{\Phi}{h} = \frac{6.72 \times 10^{-19}}{6.626 \times 10^{-34}} = 1.018 \times 10^{15} \text{ Hz}
$$

4.إذا علمت أن أقل قدر من الطاقة الإشعاعية يلزم لتحرير الإلكترون من سطح معدن هو J(19−19 × 3.6)، وأن هذا السطح أضىئ بواسطة ضوء أحادي اللون طول موجته  $m$   $(3\times10^{-7})$ ، احسب ما يلي:

أ- تردد العتبة.

$$
\Phi = hf_0 \Rightarrow f_0 = \frac{\Phi}{h} = \frac{3.6 \times 10^{-19}}{6.626 \times 10^{-34}} = 5.45 \times 10^{14} \text{ Hz}
$$

ب -طاقة حركة اإللكترون المنبعث.

$$
\mathbf{E} = \frac{hc}{\lambda} = \frac{6.6 \times 10^{-34} \times 3 \times 10^{8}}{3 \times 10^{-7}} = 6.6 \times 10^{-19} \text{ J}
$$

$$
KE = E - \phi = 3 \times 10^{-19} J
$$

ج− إذا علمت أن كتلة الإلكترون  $Kg$ ( $10^{-31}$  X + 1) احسب سرعة الالكترون لحظة تركه سطح الفلز

$$
KE = \frac{1}{2} m_e V^2 \rightarrow V = \sqrt{\frac{2KE}{m_e}} = \sqrt{\frac{2 \times 3 \times 10^{-19}}{9.1 \times 10^{-31}}} = 811997.9429 \text{m/s}
$$

.5 إذا علمت أن دالة الشغل لفلز  $eV$  (2.7 ) احسب : أ- تردد العتبة وطوله الموجي .

$$
f_o = \frac{\Phi}{h} = \frac{2.7 \times 1.6 \times 10^{-19}}{6.6 \times 10^{-34}} = 6.54 \times 10^{14} Hz
$$

$$
\lambda_o = \frac{c}{f_o} = \frac{3 \times 10^8}{6.54 \times 10^{14}} = 4.58 \times 10^{-7} m
$$

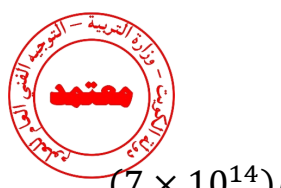

ب– طاقة الحركة لأسرع الالكترونات الضوئية المنبعثة من سطح الفلز إذا أضـئ باشعاع تردده Hz(1014 × 7).

 $KE = E - \Phi = hf_o - \Phi = (6.6 \times 10^{-34} \times 7 \times 10^{14}) - (2.7 \times 1.6 \times 10^{-19})$  $KE = 3 \times 10^{-20}I$ 

جـ - جهد القطع لاللكترون .

$$
V_{cut} = \frac{KE}{e} = \frac{3 \times 10^{-20}}{1.6 \times 10^{-19}} = 0.1875 V
$$

**سؤال اثرائي :** 

**الجدول المقابل يمثل مستويات الطاقة لذرة هيدروجين مستقرة فإذا امتص االلكترون طاقة فوتون فإن احدى هذه العبا ارت يحتمل أن تكون خطأ :**

 $E_4 = -0.85 \, \text{eV}$   $n = 4$  $E_3 = -1.5 \text{ eV}$   $n = 3$  $E_2 = -3.4 \text{ eV}$   $n = 2$ 

 $10.2$  eV طاقة الفوتون الممتص تساوي $\square$  $12.1$  eV طاقة الفوتون الممتص تساوي  $\square$  $12.75$  eV طاقة الفوتون الممتص تساوي  $\square$ 

 $1.9 \text{ eV}$  طاقة الفوتون الممتص تساوى  $\textcolor{red}{\blacktriangledown}$ 

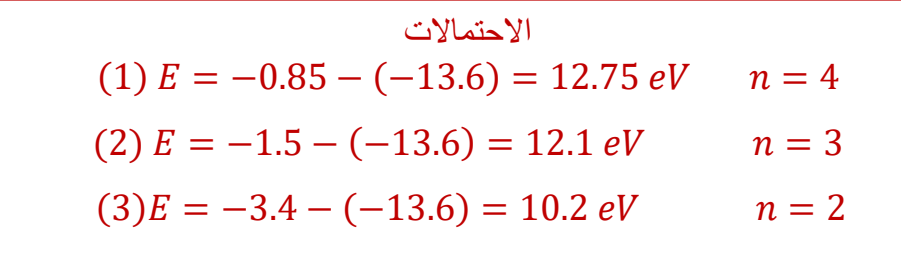

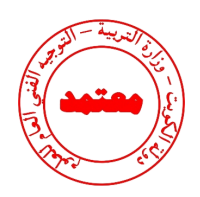

**السؤال الثاني عشر:**

<u>اختر الرقم المناسب من المجموعة (ب) وضعه أمام العبارة المناسبة من المجموعة (أ) :</u>

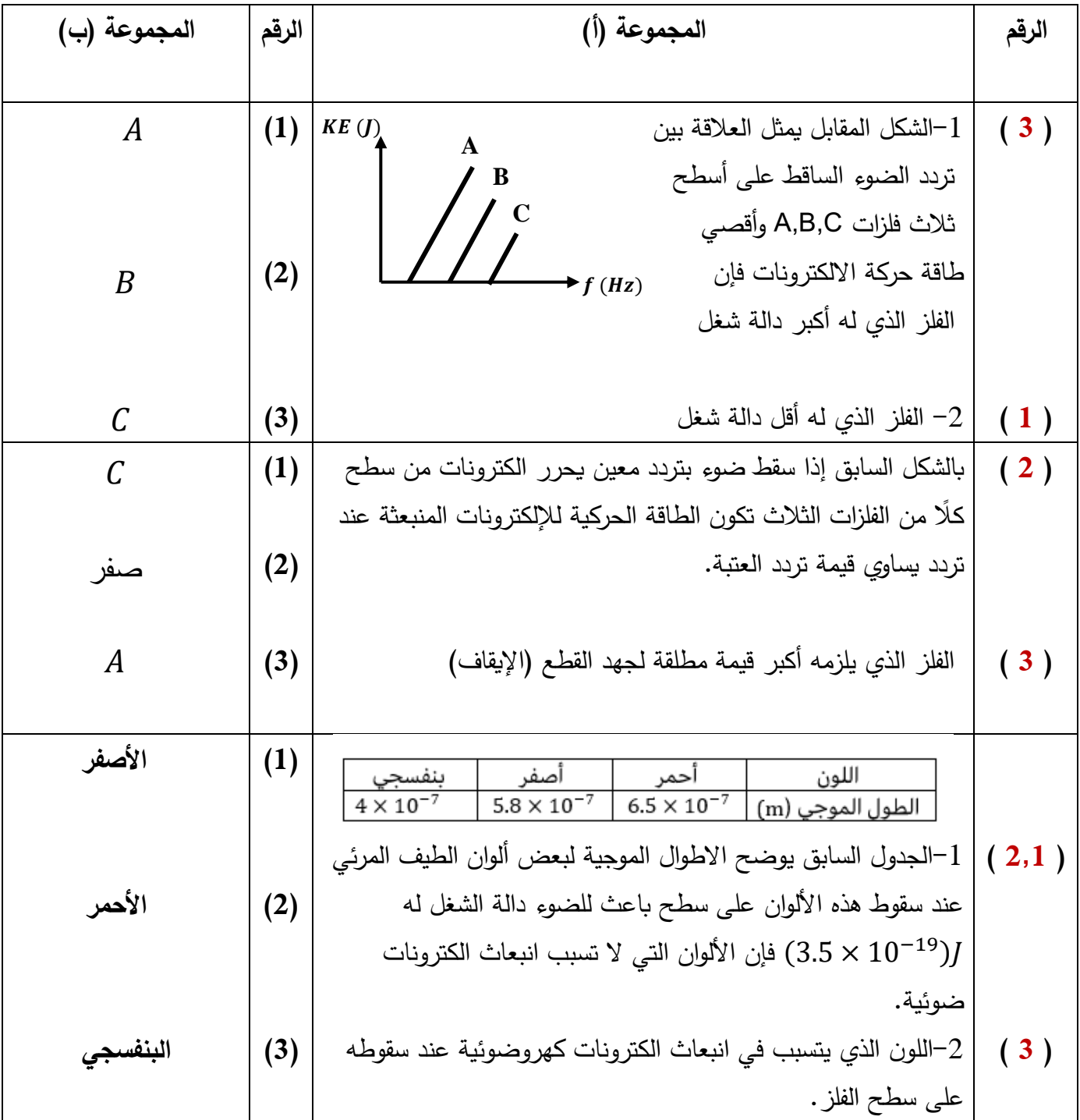

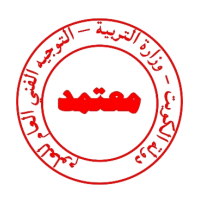

**الدرس 1-2 نماذج الذرة و النشاط اإلشعاعي**

## ا<u>لسؤال الأول:</u>

**اكتب بين القوسين االسم أو المصطلح العلمي الذي تدل عليه كل عبارة من العبارات التالية:**

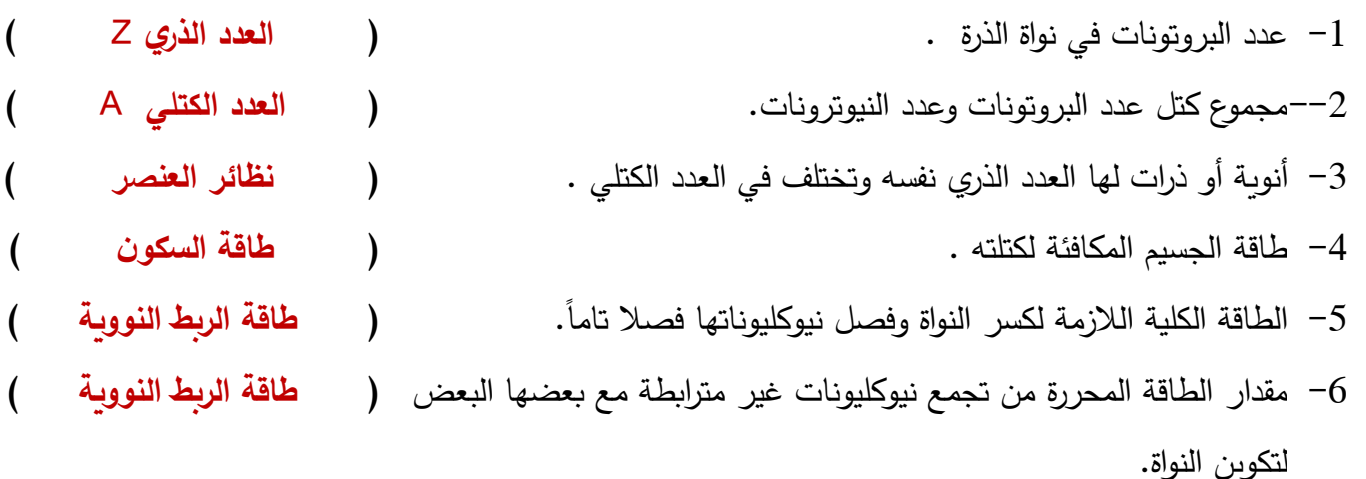

## **السؤال الثاني:**

**ضع بين القوسين عالمة )** ✓**( أمام العبارة الصحيحة وعالمة ) )أمام العبارة غير الصحيحة فيما يلي:** 

−1 ( ★) التيورونات لا شحنة لها.  
−( × ) نظائر العنصر الواحد تختلف فيما بينها في عدد البروتونات. التيوترونات 7 -3  
−( → ) عدد البروتونات مساو تقريا لعدد النيورونات في أنوية العناصر الخفيفة.  
7−( → ) عدد البروتونات مساو تقريا لعدد النيورونات في أنوية العناصر الخفيفة.  
5−( → ) القوة النووية التموية للعنصر تدل على مدى استورو. طاق اربيط النووية كن و
$$
-\left( -\right)
$$
 القوة النووية التوية التي تريم النيوكليونات في النواق هي قوة كبيرق جدا.  
7–( → ) في الانوية التقيلة تقل قوة التتافر بزياتة عدد للبروتونات. تري

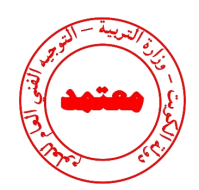

- 8−( × ) <u>أقل</u> الأنوية استقرارا هي نواة النيكل. أقل
- 9−( × ) تميل أنوية العناصر الثقيلة إلى الاندماج النووي بينما تميل أنوية العناصر الخفيفة إلى الانشطار النووي سعيا وراء الاستقرار . الانشطار ، الاندماج
	- -10) ) كتلة مكونات النواة من النيوكليونات أكبر من كتلة النواة . **أقل أصغر**
	- 11−( √ ) يعتمد استقرار النواة على مقدار طاقة الربط النووية لكل نيوكليون.
	- -12) ) تعتبر القوة النووية بين النيوكليونات قوة بعيدة المدى تنشأ بين النيوكليونات المتجاورة. **قصيرة المدى**

**السؤال الثالث :** 

<mark>أكمل العبارات التالية بما تراه مناسباً علمياً:</mark>

-1 يطلق على البروتونات والنيوترونات في النواة تسمية **النيوكليونات** .

- -2 يؤثر العدد الذري في تحديد الخواص **الكيميائية** للذرة.
- -3 تختلف نظائر العنصر الواحد في **العدد الكتلي أو النيوكليونات أو النيوترونات** .
	- -4 مصدر طاقة الربط النووية هو تحول جزء من **الكتلة** الى طاقة.
- احسب طاقة السكون بوحدة ميجا الكترون فولت MeV لكتلة g (1) علما ان  $m/s$  (3 $\tau=2\times10^8$  تساوي  $-5$  $1.5.625 \times 10^{26}$  MeV  $E_{\rm} = m_{\rm \scriptscriptstyle \rm \! c} c^2 = 1 \times 10^{-3} \times (3 \times 10^8)^2 = 9 \times 10^{13}$  $E = \frac{9 \times 10^{13}}{1.6 \times 10^{-13}} = 5.26 \times 10^{26}$ MeV
	- -6 كتلة نواة الذرة **أقل** من مجموع كتل النيوكليونات المكونة لها وهي منفردة.
		- $\bm{N}$ نيعتمد مدى استقرار النواة على طاقة الربط النووية لكل نيوكليون، و من أكثر الأنوية استقراراً نواة عنصر  $\bm{N}$  .
			- -8 في العناصر الخفيفة يكون عدد البروتونات يساوي تقريبا عدد **النيوترونات** .
- -9 طاقة الربط النووية لكل نيوكليون للهيدروجين العادي <sup>1</sup> 1 تساوي **صفر**.  $E_b = ( < Zm_p + Nm_n > -m_x)c^2$  $(< 1 \times 1.00727 - 0 > -1.00727)c^2 = 0$

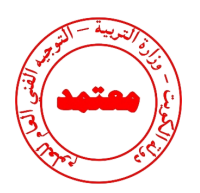

**السؤال الرابع:** 

**ضع عالمة )** ✓**( في المربع الواقع أمام أنسب إجابة لكل من العبارات التالية :**

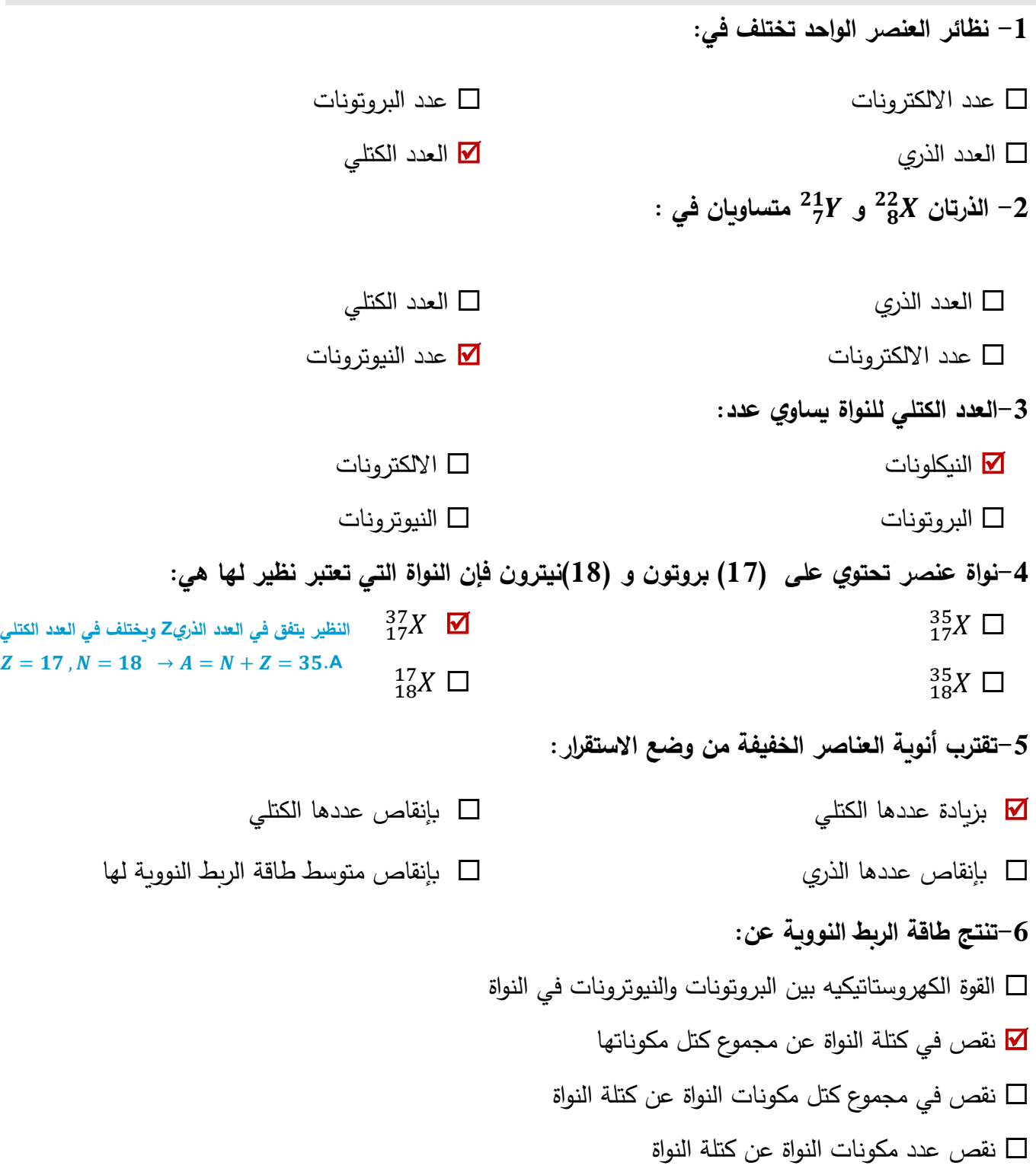

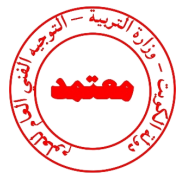

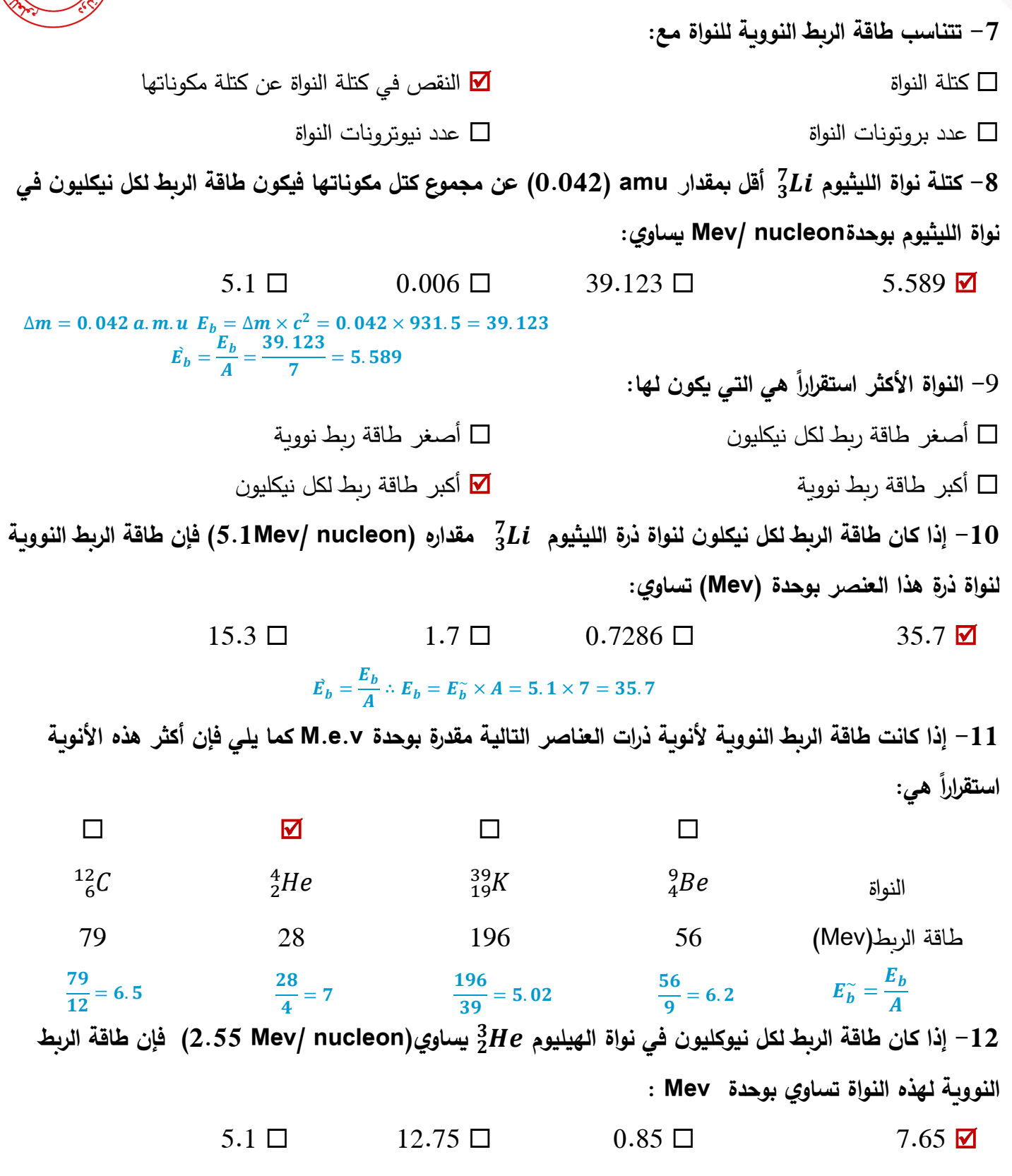

$$
E_b^{\sim} = \frac{E_b}{A} \div E_b = E_b^{\sim} \times A = 2.55 \times 3 = 7.65
$$

**نموذج إجابة بنك األسئلة لمادة الفيزياء للصف الثاني عشر العلمي – الفترة الدراسية الثانية – -2023 2024 <sup>م</sup>79 |**

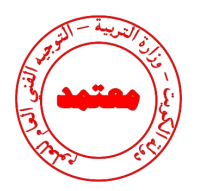

**السؤال الخامس:** 

**:ً ً دقيقا علل لكل مما يلي تعليالً علميا**

-1 الذرة متعادلة كهربائيا.

**عدد البروتونات داخل النواة يساوي عدد اإللكترونات التي تدور حولها.**

حتلة الذرة تساوى عمليا كتلة النواة. $-2$ 

**ألن كتلة اإللكترون صغيرة جدا مقارنة بكتلة نيوكليونات النواة ويمكن إهمالها.**

-3 تختلف النظائر في العدد الكتلي.

**ألنها تتشابه في العدد الذري ) عدد البروتونات ( وتختلف بعدد النيوترونات.**

-4 تتشابه النظائر في الخواص الكيميائية وتختلف في الخواص الفيزيائية.

**لتساوي عدد البروتونات فتتشابه في الخواص الكيميائية وتختلف في عدد النيترونات )العدد الكتلي( فتختلف في الخواص الفيزيائية.** 

-5 في العمليات النووية يعبر عن كتلة الجسم بكمية الطاقة المكافئة .

**ألن الكتلة في التفاعالت النووية غير محفوظة يتحول جزء منها الى طاقة.** 

– الكتلة غير محفوظة في الكثير من التفاعلات النووية. $\rm 6$ 

**ألنه يتحول جزء من الكتلة إلى طاقة.**

-7 بزيادة عدد النيوترونات يزداد استقرار النواة.

**وجود النيوترونات في النواة يزيد قوى التجاذب النووية على حساب قوى التنافر بين البروتونات وتحفظها من االبتعاد عن النواة.**

-8 كتلة نواة الذرة أقل من مجموع كتل النيوكليونات المكونة لها وهي منفردة .

**ألن النقص في الكتلة يتحول لطاقة ربط نووية.** 

9- الأنوية ذات عدد كتلى متوسط تكون أكثر استقرارا.

**أل ن طاقة الربط لكل نيوكليون بها كبيرة.**

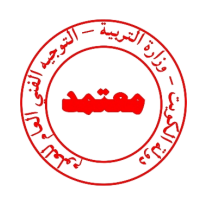

10 بالرغم من وجود قوى تنافر كهربائية بين بروتونات النواة إلا إنها مترابطة. $\sim\!10$ 

**ألن كتلة مكونات النواة أكبر من كتلة النواة مجتمعة والفرق بين الكتلتين تحول لطاقة ربط نووية تتغلب على قوى التنافر.**

-11 في االنوية الثقيلة وبزيادة عدد النيوترونات ال تستقر النواة. )االنوية ذات العدد الذري االكبر من 82 غير مستقرة(.

**الن قوى التنافر بين بروتوناتها كبيرة جدا و زيادة النيوترونات ال تستطيع تعويض زيادة القوة الكهربية.**

-12انحراف الانوية عن الخط (N = Z) كما في الشكل المقابل.

**حيث تزداد قوة التنافر بزيادة عدد البروتونات فتحتاج االنوية الى عدد**

**من النيوترونات أكبر من عدد البروتونات لتحافظ على استقرارها.** 

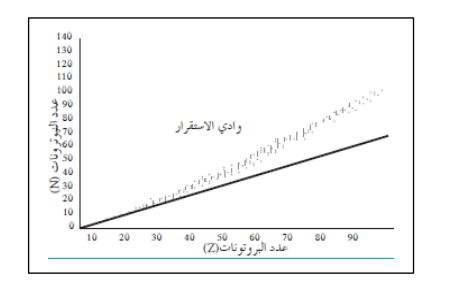

-13كتلة نواة الذرة أقل من مجموع كتل مكوناتها.

**ألنه يتحول جزء من الكتلة إلى طاقة أو الفرق بين الكتلتين تحول لطاقة ربط نووية تتغلب على قوى التنافر.**

## **السؤال السادس:**

**اذكر العوامل التي يتوقف عليها كل من:** 

استقرار الأنوبة في الطبيعة. $\!-1$ 

**.1 طاقة الربط النووية لكل نيوكليون**

-2 طاقة الربط النووي ة.

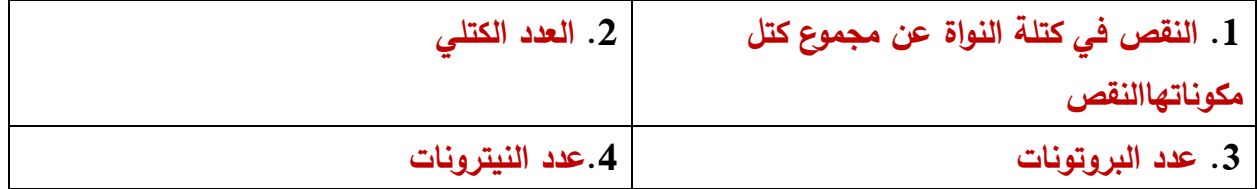

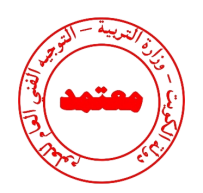

-3 نسبة وجود النظير في الطبيعة.

**.1 طريقة تكوين النظير )طبيعيا أو صناعيا( .2 مدى إستقراره**

**السؤال السابع:** 

$$
\frac{1.0087}{4}
$$
1.0087) a.m.u  
\n
$$
m.e.v
$$
 230 – 90 = 140  
\n∴  $K_10^{-19}C$  231  
\n∴  $K_2C$  242  
\n
$$
-1.6 \times 10^{-19}C
$$
  
\n
$$
-1.6 \times 10^{-19}C
$$
  
\n
$$
-1.6 \times 10^{-19}C
$$
  
\n
$$
-1.6 \times 10^{-19}C
$$
  
\n
$$
-1.6 \times 10^{-19}C
$$
  
\n
$$
-1.6 \times 10^{-19}C
$$
  
\n
$$
-1.6 \times 10^{-19}C
$$
  
\n
$$
-1.6 \times 10^{-19}C
$$
  
\n
$$
-1.6 \times 10^{-19}C
$$
  
\n
$$
-1.6 \times 10^{-19}C
$$
  
\n
$$
-1.6 \times 10^{-19}C
$$
  
\n
$$
-1.6 \times 10^{-19}C
$$
  
\n
$$
-1.6 \times 10^{-19}C
$$
  
\n
$$
-1.6 \times 10^{-19}C
$$
  
\n
$$
-1.6 \times 10^{-19}C
$$
  
\n
$$
-1.6 \times 10^{-19}C
$$
  
\n
$$
-1.6 \times 10^{-19}C
$$
  
\n
$$
-1.6 \times 10^{-19}C
$$
  
\n
$$
-1.6 \times 10^{-19}C
$$
  
\n
$$
-1.6 \times 10^{-19}C
$$
  
\n
$$
-1.6 \times 10^{-19}C
$$
  
\n
$$
-1.6 \times 10^{-19}C
$$
  
\n
$$
-1.6 \times 10^{-19}C
$$
  
\n
$$
-1.6 \times 10^{-19}C
$$
  
\n
$$
-1.6 \times 10^{-19}C
$$
  
\n
$$
-1.6 \times 1
$$

**1748.7** = ( **[**  $(90 \times 1.0073 + 140 \times 1.0087) - m_x$  **]**  $\times \frac{931.5}{6^2}$  $\frac{31.5}{C^2}$ ) $C^2$  $\therefore$   $m_X = 230.009259$  (a.m.u)

**نموذج إجابة بنك األسئلة لمادة الفيزياء للصف الثاني عشر العلمي – الفترة الدراسية الثانية – -2023 2024 <sup>م</sup>82 |**

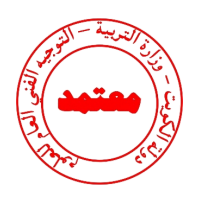

-أحسب طاقة الربط النووة لكل نيوكليون لنواه ذرة الرصاص  $p\,b\,$  32 علماً أن كتله نواه الرصاص تساوي.

 $m_p$ = (l.00727)a.m.u وكتلة البروتون  $m_{ph}$  = (207.97664)a.m.u

 $m_n$ = (1.00866)a.m.uوكتلة النيوترون

**احسب:**

عدد النيوترونات لنواة ذرة الرصاص.

## $N = A - Z = 208 - 82 = 126$  نيوترون

طاقة الربط النووية للنواة لكل نيوكليون . $\!-2$ 

**Eb** =  $\triangle$ **m** $c^2$  = [(82 x 1.00727 + 126 x 1.00866)- 207.97664]  $c^2$ **(931.5 MeV/c***<sup>2</sup> )* **= (1593.478) MeV**  $\mathbf{E}_{\mathbf{b}}$  **/nucleon**  $=\frac{E_b}{\Lambda}$ A  **=** 1593.478  $\frac{39.176}{208}$  = (7.66)MeV/nucleon

**السؤال الثامن:** 

**أجب عن األسئلة التالية:**

- يوضح الخط البياني التالي تغير طاقة الربط النووية لكل نيوكليون للعناصر بتغير العدد الكتلي ما نوع التفاعل الذي تميل له العناصر في الجزء: طاقة الربط النووية لكل نيوكليون
	- $AB$   $-1$

 **اندماج نووي**

 $CD -2$ 

 **اندماج نووي**

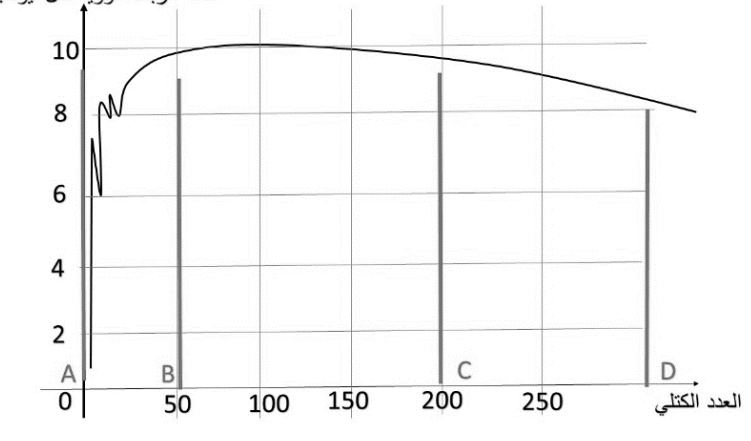

• اذكر خصائص قوة التجاذب النووية.

**.1 قصيرة المدى تنشأ بين النيوكليونات المتجاورة. .2 مقدارها يكفي لمنع زوج من البروتونات من التنافر الكهربائي و البقاء داخل النواة.**

**نموذج إجابة بنك األسئلة لمادة الفيزياء للصف الثاني عشر العلمي – الفترة الدراسية الثانية – -2023 2024 <sup>م</sup>83 |**

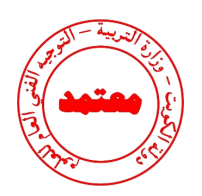

• اذكر عدد النيوترونات والبروتونات وااللكترونات في األنوية التالية:

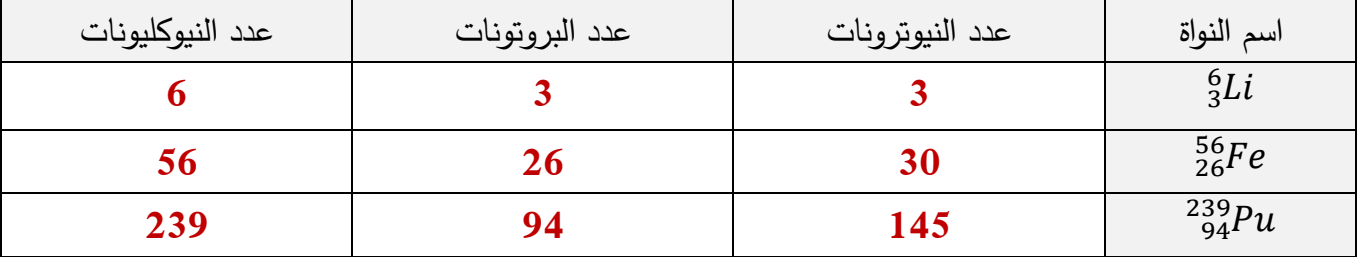

● مستعيناً بالرسم البياني المقابل أكمل الجدول التالي:

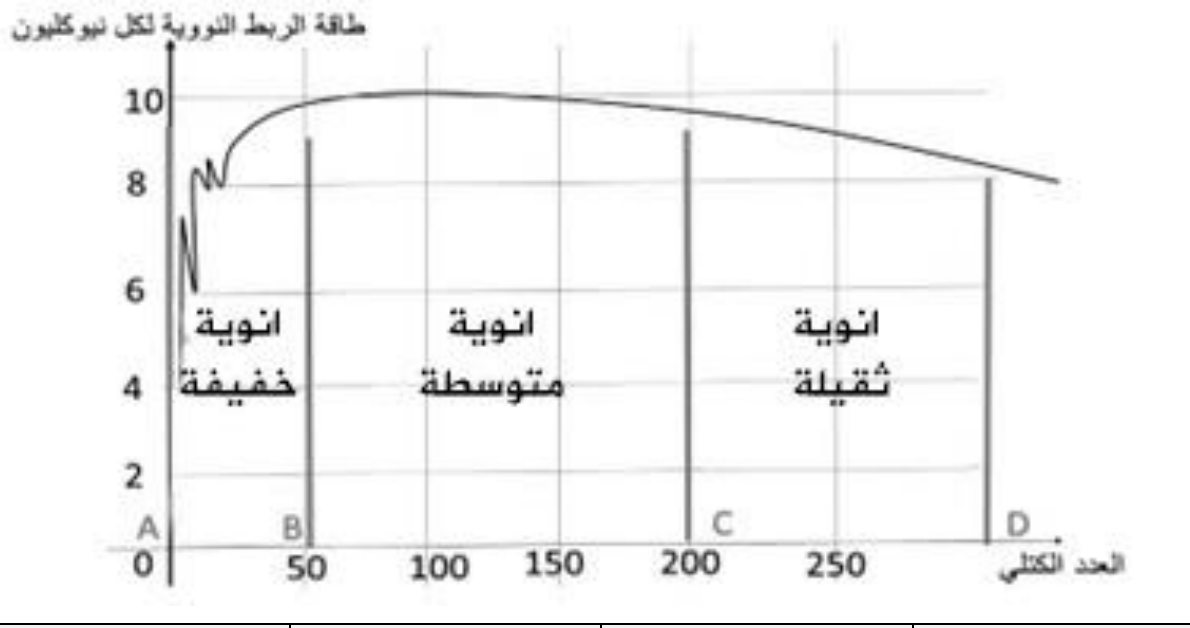

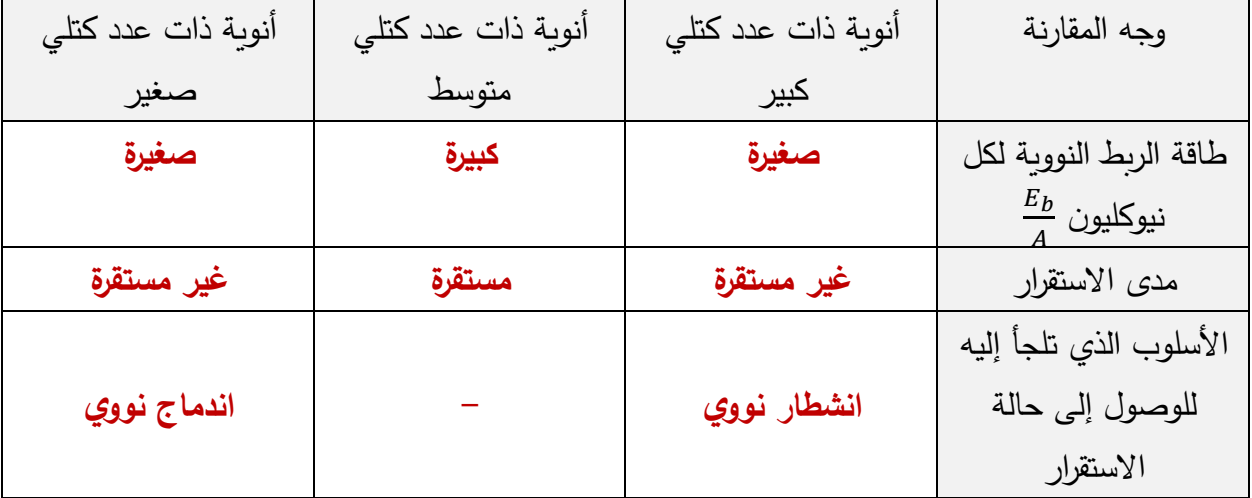